**Займы выданные - учет. Внебалансовый учет залогов, учет процентов, амортизированная стоимость**

# Оглавление

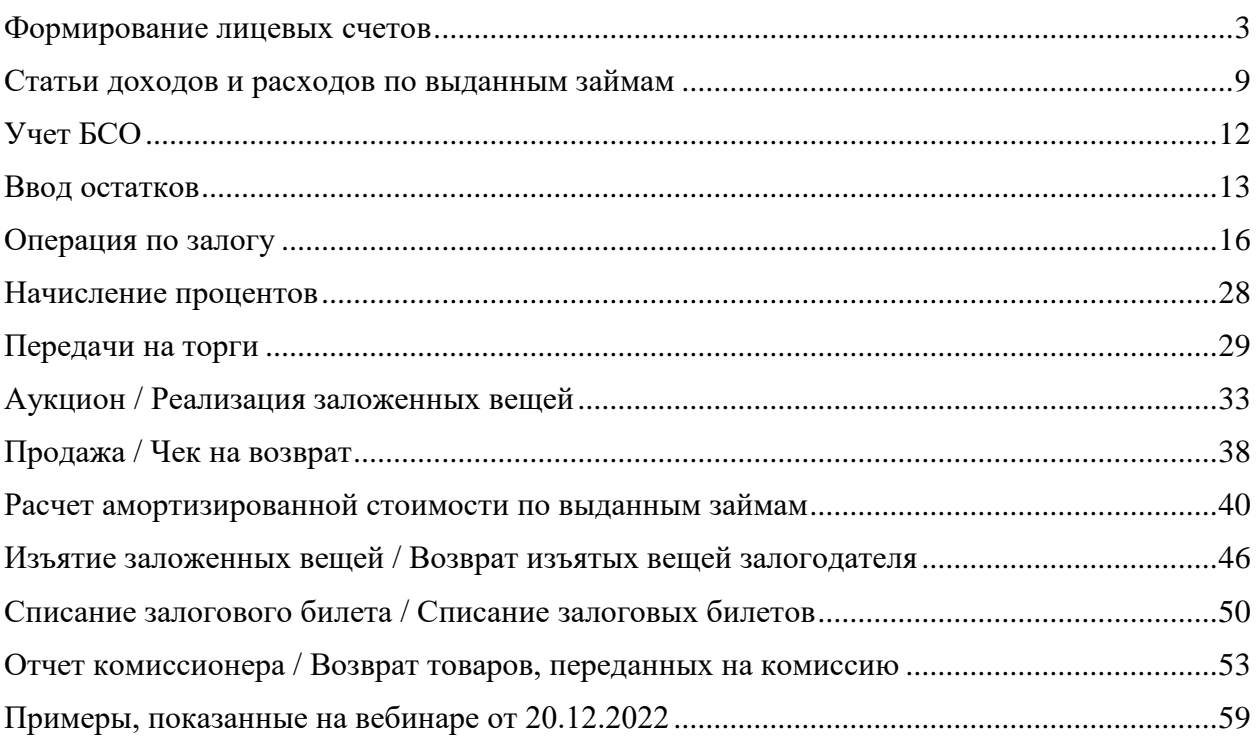

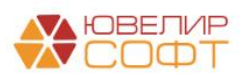

### <span id="page-2-0"></span>Формирование лицевых счетов

Для формирования проводок по выданным займам используются следующие счета, подробно расписанные в таблице 1 (пояснения взяты из Положения О плане счетов бухгалтерского учета в некредитных финансовых организациях и порядке его применения № 486-П)

- Счета учета из группы 486 «Займы, выданные физическим лицам» и 490 «Займы, выданные физическим лицам - нерезидентам». *Аналитический учет осуществляется в разрезе заемщиков по каждому договору*
- Счета из группы 913 «Обеспечение, полученное по размещенным средствам, и условные обязательства». *В аналитическом учете открываются счета по каждому виду обеспечения и по каждому договору*
- Счета учета из группы 603 «Расчеты с дебиторами и кредиторами». *Аналитический учет ведется по каждой организации, с которой ведутся расчеты, а также по каждому случаю недостачи денежных средств*
- Счета учета из группы 474 «Расчеты по отдельным операциям». *Аналитический учет ведется на лицевых счетах, открываемых по каждому клиенту или виду операций*
- Счета учета из группы 612 «Выбытие и реализация»
- Счета из группы 912 «Разные ценности и документы». *Аналитический учет по счету ведется по организациям-владельцам, по видам, сортам и местам хранения*
- Счета из группы 917 «Задолженность по процентным платежам по основному долгу, списанному из-за невозможности взыскания». *Аналитический учет ведется в разрезе каждого договора*
- Счета из группы 918 «Задолженность по сумме основного долга, списанная из-за невозможности взыскания». *Аналитический учет ведется в разрезе каждого договора*

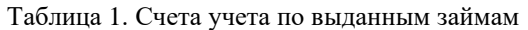

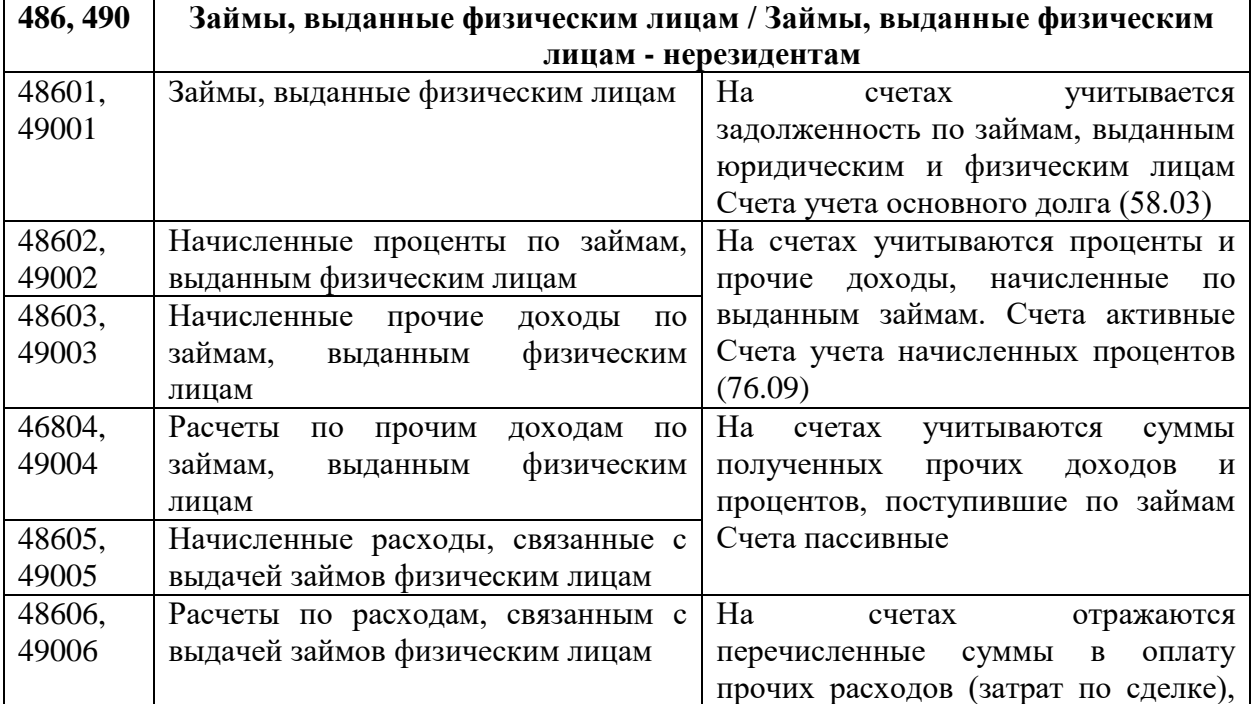

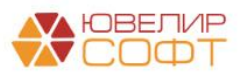

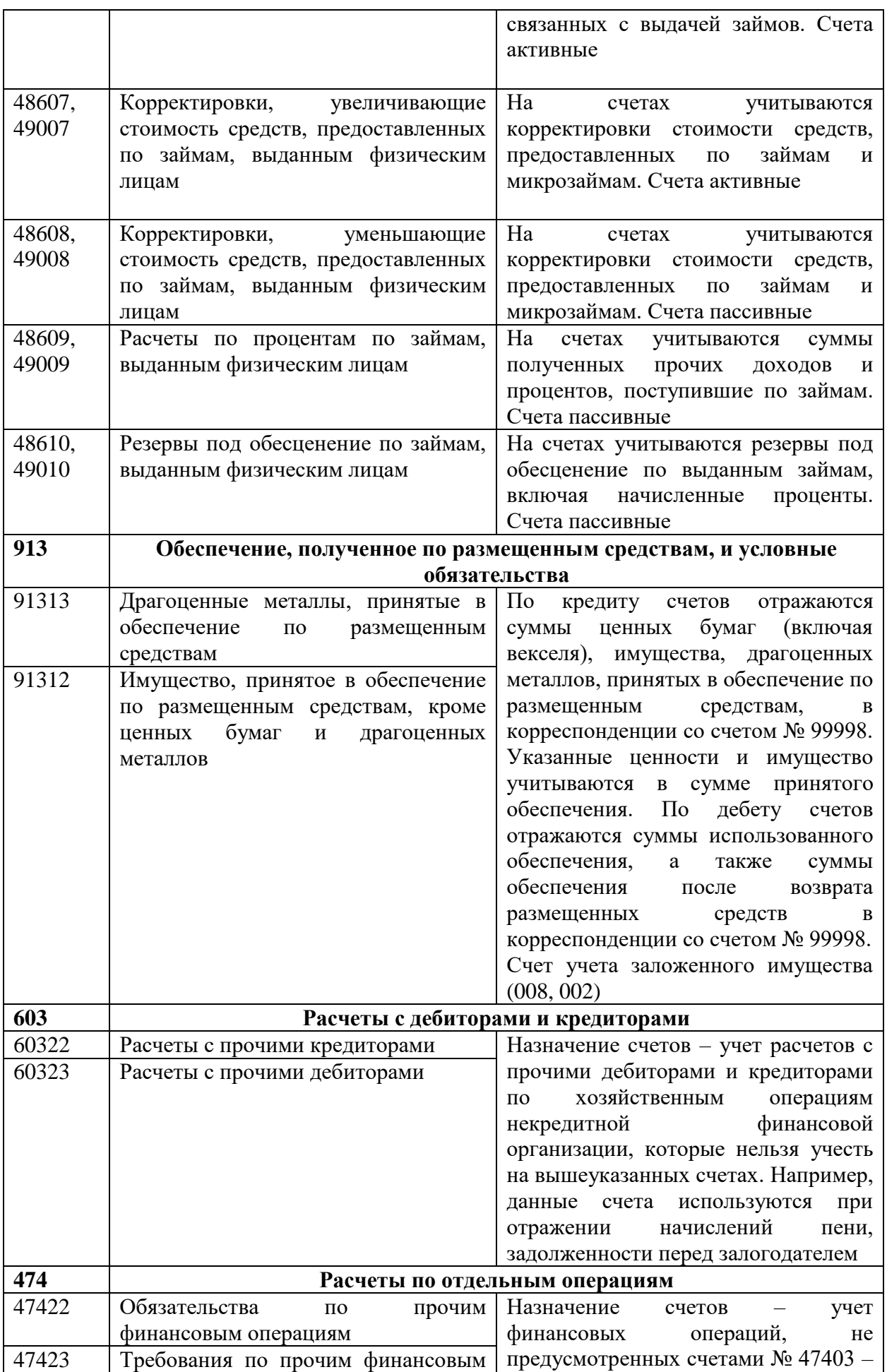

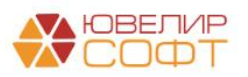

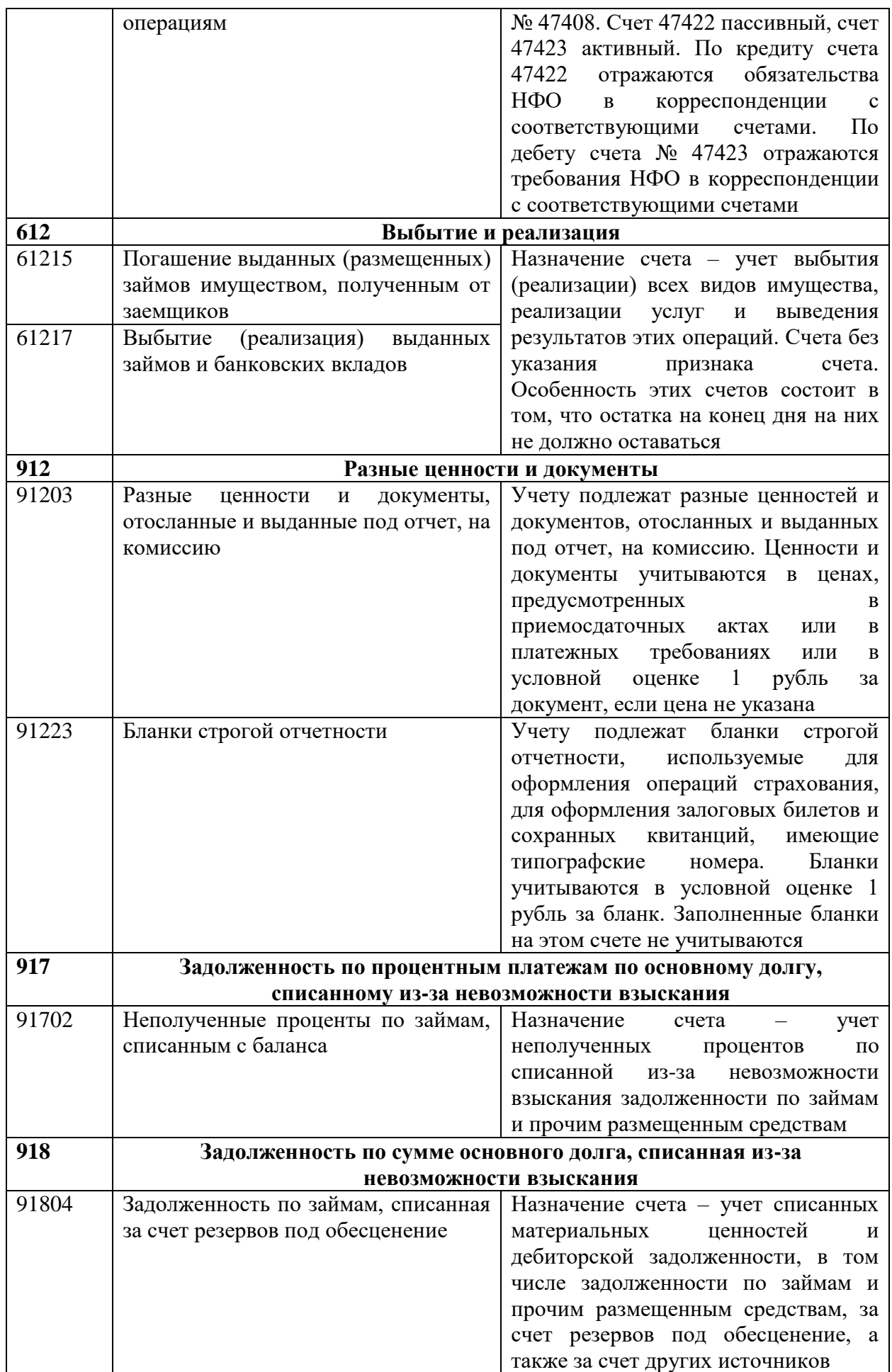

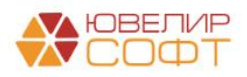

Лицевые счета формируются согласно установленных правил в справочнике «Правила создания лицевых счетов» (подсистема «Единый план счетов», раздел «Аналитический учет», справочник «Правила создания лицевых счетов»). Правила были составлены исходя из описания групп счетов, которые были приведены выше. Пример правила представлен на рисунке 1

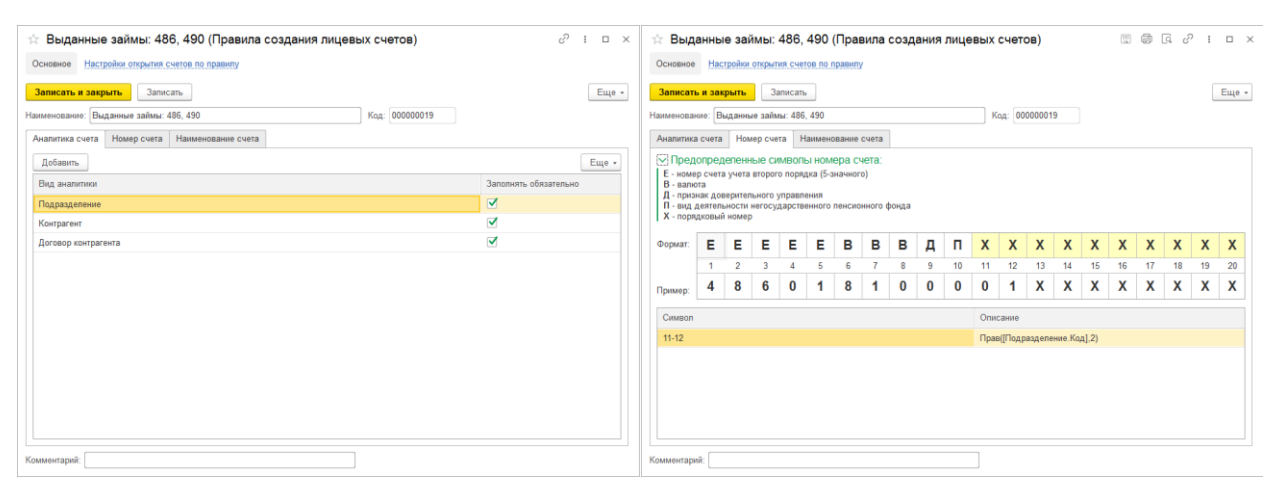

Рисунок 1. Правило открытия лицевых счетов "Выданные займы 486, 490"

На закладке «Аналитика счета» указывается перечень параметров, которые будут храниться в каждом создаваемом лицевом счете, так же эти аналитики могут использоваться для формирования номера и наименования счета

На второй закладке «Номер счета», задаются правила для формирования самого лицевого счета. В данном примере задано, что 11 и 12 символы лицевого счета будут соответстовать двум символам из кода подразделения

На последней закладке «Наименование счета» указано, что наименование счета будет формироваться следующим образом: «"Займ выданный" + [Контрагент.Наименование] + " по : " + [ДоговорКонтрагента.Наименование]»

В таблице 2 приведен перечень параметров отражения в БУ и правил открытия, которые используются при создании лицевых счетов по счетам таблицы 1

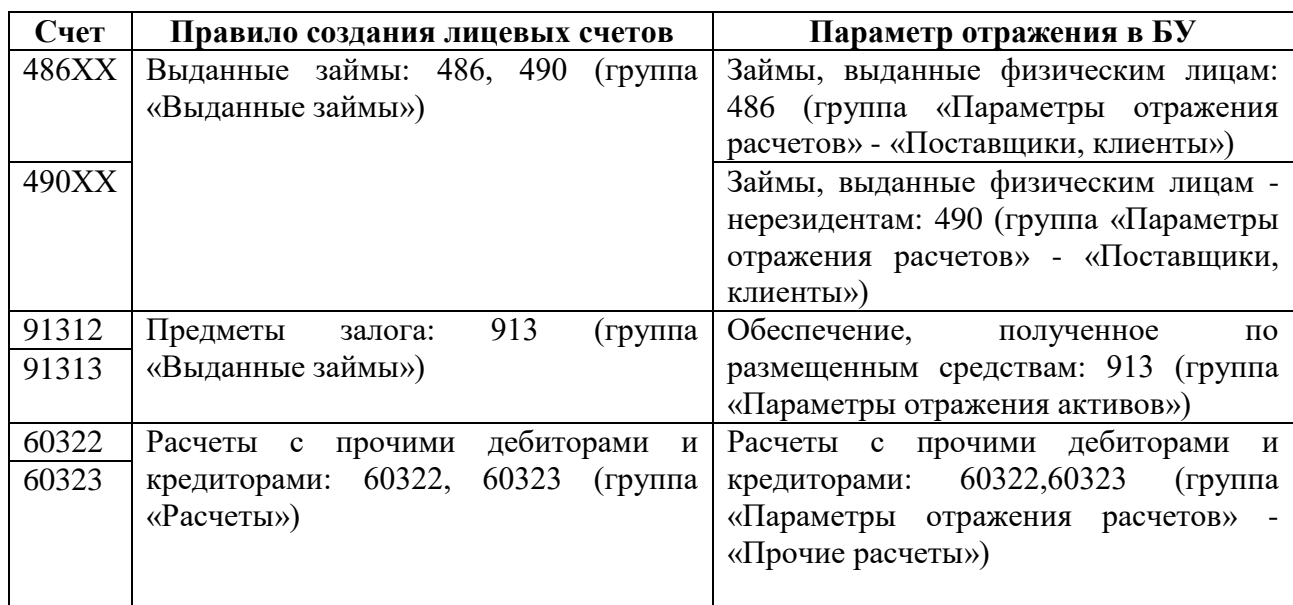

Таблица 2. Соответствие данных для открытия лицевых счетов

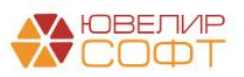

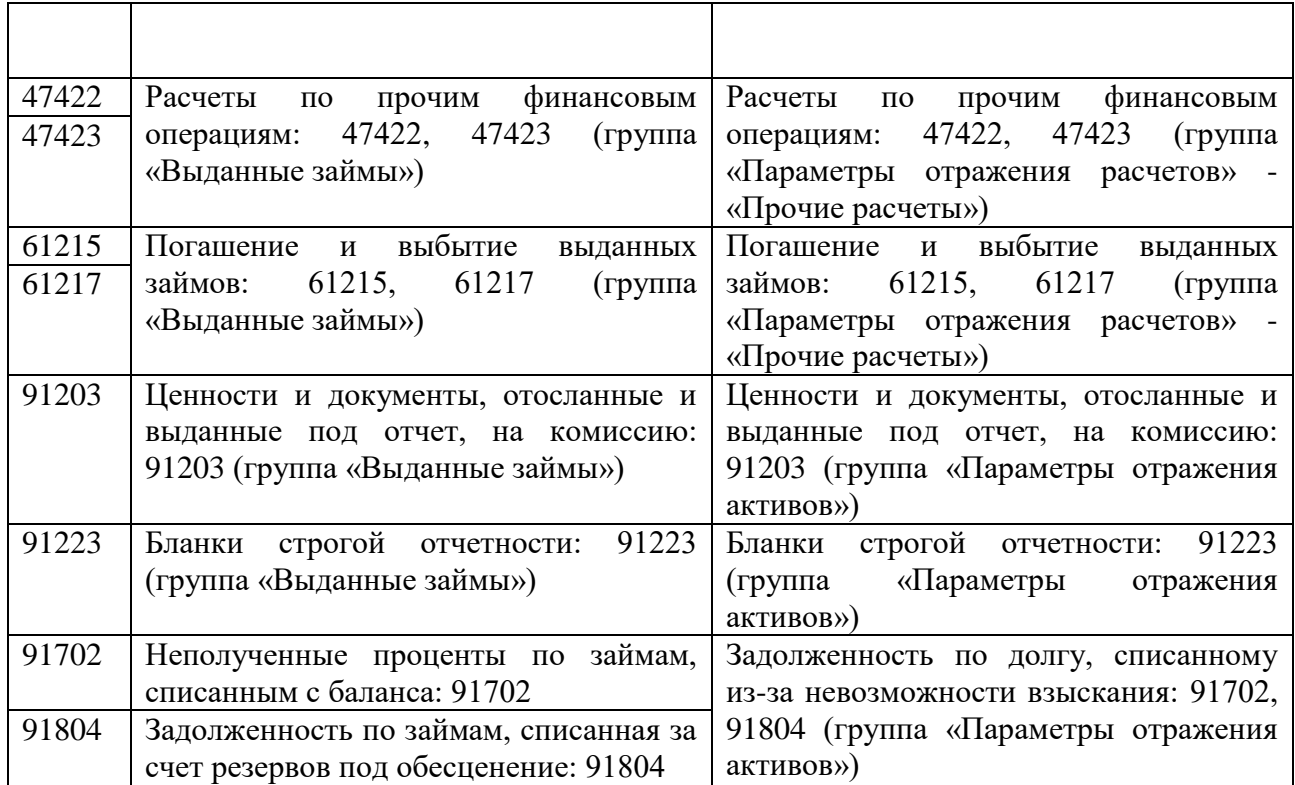

Непосредствено создание лицевых счетов происходит автоматически при проведении документа «Операция по залогу» с помощью документа «Открытие лицевых счетов» (подсистема «Единый план счетов», раздел «Открытие лицевых счетов», документ «Открытие лицевых счетов»), в котором лицевые счета отражаются в разрезе параметра отражения в БУ (подсистема «Единый план счетов», раздел «Отражение в учете», справочник «Параметры отражения объектов в БУ»), указанного для счетов учета, по которым происходит открытие (рисунок 2)

| $\mathcal{C}$ i $\times$<br>Открытие лицевых счетов ЛВЕС-0000000055 от 01.02.2021 0:00:00<br>$\leftarrow$<br><sup>дт</sup> Движения -<br>Еще »<br>Записать<br>Провести<br>Провести и закрыть |                                                                                                    |                                                                |                                                                         |                     |                            |  |  |  |  |  |  |  |
|----------------------------------------------------------------------------------------------------|----------------------------------------------------------------------------------------------------|----------------------------------------------------------------|-------------------------------------------------------------------------|---------------------|----------------------------|--|--|--|--|--|--|--|
| Документ создается обработкой "Открытие лицевых счетов", информация частично недоступна для редактирования!                                                                                  |                                                                                                    |                                                                |                                                                         |                     |                            |  |  |  |  |  |  |  |
| Номер: ЛВЕС-0000000055<br>$\boldsymbol{\Xi}$<br>01.02.2021 0:00:00<br>Дата:                                                                                                    |                                                                                                    |                                                                |                                                                         |                     |                            |  |  |  |  |  |  |  |
|                                                                                                    | Ломбард Выбор ООО<br>e<br>Организация:                                                                  |                                                                |                                                                         |                     |                            |  |  |  |  |  |  |  |
|                                                                                                    |                                                                                                    | Параметр отражения в БУ: Займы, выданные физическим лицам: 486 | $\theta$<br>⊕ Валюта: руб.                                              |                     |                            |  |  |  |  |  |  |  |
|                                                                                                    | Дополнительно<br>Счета учета                                                                            |                                                                |                                                                         |                     |                            |  |  |  |  |  |  |  |
|                                                                                                    | Объект учета                                                                                            | Вид счета учета                                                | Наименование                                                            | Вид аналитики       | Значение аналитики         |  |  |  |  |  |  |  |
|                                                                                                    |                                                                                                    | Правило открытия                                               | Лицевой счет                                                            | Подразделение       | Галич                      |  |  |  |  |  |  |  |
|                                                                                                    | Nº E/100000017 or                                                                                       | Счет учета                                                     | Займ выданный Дробный Геннадий Петрович по : № ГЛ00000017 от 01.02.2021 | Контрагент          | Дробный Геннадий Петрович  |  |  |  |  |  |  |  |
|                                                                                                    | 01.02.2021                                                                                              | Выданные займы: 486, 490                                       | 48601810000200000016                                                    | Договор контрагента | № ГЛ00000017 от 01.02.2021 |  |  |  |  |  |  |  |
|                                                                                                    | № ГЛ00000017 от                                                                                         | Счет учета                                                     | Займ выданный Дробный Геннадий Петрович по: № ГЛ00000017 от 01.02.2021  |                     |                            |  |  |  |  |  |  |  |
|                                                                                                    | 01.02.2021                                                                                              | Выданные займы: 486, 490                                       | 48602810000200000016                                                    |                     |                            |  |  |  |  |  |  |  |
|                                                                                                    | № ГЛ00000017 от<br>Займ выданный Дробный Геннадий Петрович по: № ГЛ00000017 от 01.02.2021<br>Счет учета |                                                                |                                                                         |                     |                            |  |  |  |  |  |  |  |
|                                                                                                    | 01.02.2021                                                                                              | Выданные займы: 486, 490                                       | 48609810000200000016                                                    |                     |                            |  |  |  |  |  |  |  |
|                                                                                                    |                                                                                                    |                                                                |                                                                         |                     |                            |  |  |  |  |  |  |  |

Рисунок 2. Документ "Открытие лицевых счетов"

Посмотреть открытые лицевые счета по договору можно через документ «Операция по залогу» из формы списка документов (рисунок 3) или через справочник «Залоговые билеты» (рисунок 4) через команду «Лицевые счета» - «Используемые лицевые счета»

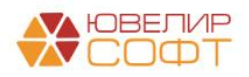

| O Onepaujis no sancry -                                                                                                  | 图<br>$R_{\rm KT}^{\rm F}$  | № Лицевые счета - |                            |                        |                            |                           |                 |                               |                |                              | Euge -            | $\overline{\mathbf{z}}$                                                           |
|----------------------------------------------------------------------------------------------------|----------------------------|-------------------|----------------------------|------------------------|----------------------------|---------------------------|-----------------|-------------------------------|----------------|------------------------------|-------------------|-----------------------------------------------------------------------------------|
| Чек <b>KKM</b>                                                                                                    | Дата                       |                   | Используемые лицевые счета | <b>Валоговый билет</b> | Филиал (по дан Сумма займа |                           | Сумма за кредит | Сумма за просрочку            | Сумма пени     | Сумма выкупа                 |                   | Ответст                                                                           |
| 53                                                                                                    | 04 01:2021 12:00:00        | ЛВЦБ-000. Залог   |                            | ГЛ00000013             | г. Галич. ул. 800          | 6770.01                   | 609.00          |                               |                |                              | 7379.01           | Абрамс                                                                            |
| 母                                                                                                    | 04.01.2021 15:42:12        | ЛВЦБ-000          | Оплата процентов           | IT00000010             | г. Галич, ул. 800          | 6 300.00                  | 548.00          | 428.00                        |                |                              | 7 276,00          | Абрамс                                                                            |
| 吗                                                                                                    | 05.01.2021 15:43:38        | ЛВЦБ-000          | Выкуп                      | K300000007             | г. Кострома, ул            | 6 500.00                  | 566,00          | 338.00                        |                |                              | 7 404,00          | Абрамс                                                                            |
| 吗                                                                                                    | 08.01.2021 15:44:25        | ЛВЦБ-000          | <b>Перезалог</b>           | TT100000014            | г. Галич. ул. 800          | 7 644.00                  | 665.00          |                               |                |                              | 8 309.00          | Абрамс                                                                            |
| 吗                                                                                                    | 11.01.2021 12:00:00        | ЛВЦБ-000          | <b>3anor</b>               | TT100000015            | г. Галич, ул. 800.         | 3 000.00                  | 279.00          |                               |                |                              | 3 279,00          | Абрамо                                                                            |
| 国                                                                                                    | 01.02.2021 12:00:00        | ЛВЦБ-000          | <b>3anor</b>               | CD00000016             | г. Галич, ул. 800.         | 3 000,00                  | 261.00          |                               |                |                              | 3 261,00          | Абрамс                                                                            |
| EG3                                                                                                    | 01.02.2021 12:00:01        | ЛВЦБ-000          | <b>3anor</b>               | T100000017             | г. Галич, ул. 800.         | 2 500.00                  | 218.00          |                               |                |                              | 2718.00           | Абрамс                                                                            |
| EG.                                                                                                    | 02.02.2021 12:00:00        | ЛВЦБ-000          | 3anor                      | IT100000018            | г. Галич, ул. 800          | 7 000,00                  | 609,00          |                               |                |                              | 7 609,00          | Абрамс                                                                            |
| 巴                                                                                                    | 11.02.2021 12:00:00        | ЛВЦБ-000          | Оплата процентов           | TTI00000015            | г. Галич, ул. 800          | 3 000.00                  | 279,00          | 36,00                         |                | 8.00                         | 3 3 2 3 0 0       | Абрамс                                                                            |
|                                                                                                    |                            |                   |                            |                        |                            |                           |                 |                               |                |                              |                   |                                                                                   |
|                                                                                                    |                            |                   |                            |                        |                            |                           |                 |                               |                |                              |                   |                                                                                   |
|                                                                                                    |                            |                   |                            |                        |                            |                           |                 |                               |                |                              |                   |                                                                                   |
|                                                                                                    | Используемые лицевые счета |                   |                            |                        |                            |                           |                 |                               |                |                              | $c^{\mathcal{D}}$ | $\mathbbm{X}$   $\mathbbm{A}$   $\mathbbm{W}$   $\mathbbm{W}$<br>$\cdot$ $\times$ |
| $\omega$                                                                                                    |                            |                   |                            |                        |                            |                           |                 |                               | Toyce (Ctrl+F) | $\,$ $\,$ $\,$               | $Q$ .             |                                                                                   |
|                                                                                                    |                            | Cuer yuera L      | Лицевой счет               | Аналитика 1            |                            | Аналитика 2               | Аналитика 3     |                               | Аналитика 4    | Документ открытия            |                   | Euge -                                                                            |
|                                                                                                    |                            | 61217             | 61217810000200000001       | Галич                  |                            | Дробный Геннадий Петрович |                 | Ne I'J100000017 or 01.02.2021 |                | Открытие лицевых счетов ЛВЕ. |                   |                                                                                   |
|                                                                                                    |                            | 48601             | 48601810000200000016       | Галич                  |                            | Дробный Геннадий Петрович |                 | No CD00000017 or 01.02.2021   |                | Открытие лицевых счетов ЛВЕ  |                   |                                                                                   |
|                                                                                                    |                            | 48602             | 48602810000200000016       | Галич                  |                            | Дробный Геннадий Петрович |                 | No IT00000017 or 01.02.2021   |                | Открытие лицевых счетов ЛВЕ  |                   |                                                                                   |
| Создать<br>Организация<br>1921 Ломбард Выбор ООО<br>EE Ломбард Выбор ООО<br>ва Ломбард Выбор ООО<br>ва Ломбард Выбор ООО |                            | 48609             | 48609810000200000016       | <b>Faney</b>           |                            | Дробный Геннадий Петрович |                 | No IT100000017 or 01.02.2021  |                | Открытие лицевых счетов ЛВЕ. |                   |                                                                                   |

 $\mathbf{x}$   $\mathbf{a}$   $\mathbf{v}$   $\mathbf{x}$ 

Рисунок 3. Операция по залогу, используемые лицевые счета

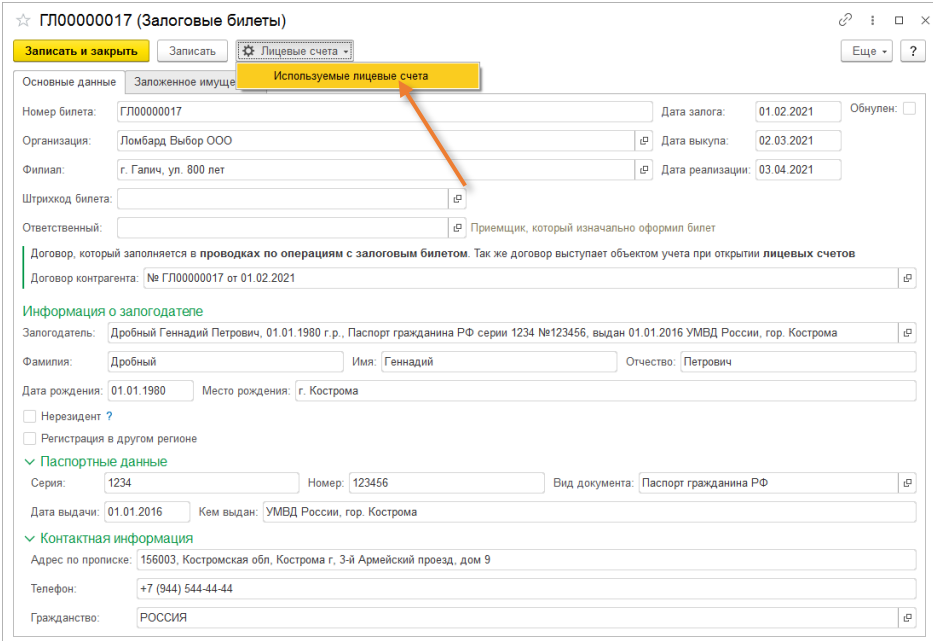

Рисунок 4. Залоговый билет, используемые лицевые счета

При оформлении операции «Залог» по договору изначально открывается следующий перечень лицевых счетов:

- Лицевой счет для отражения основного долга (по счету 48601/49001)
- Лицевой счет для отражения начисления процентов (по счету 48602/49002)
- Лицевой счет для отражения расчетов по процентам (по счету 48609/49009)
- Лицевой счет для отражения в учете заложенной ценности (по счету 91313/91312)

Остальные счета открываются при необходимости (автоматически при проведении соответствующих операций), например, при досрочном выкупе (лицевой счет по счету 61217)

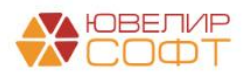

### <span id="page-8-0"></span>Статьи доходов и расходов по выданным займам

Для отражения операций по выданным займам в программе требуется выполнить первоначальной заполнение базы БЮЛ (ЕПС). При этой операции будут выполнены операции, которые можно увидеть на рисунке 5

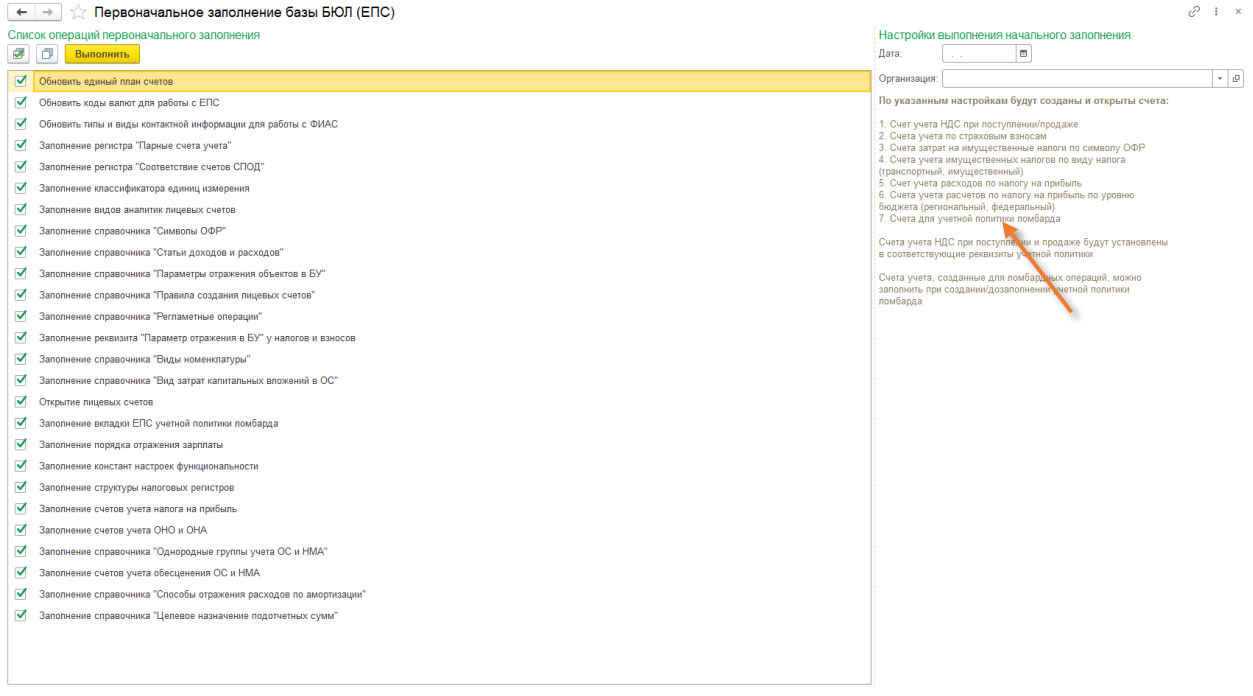

Рисунок 5. Первоначальное заполнение базы БЮЛ (ЕПС)

Помимо обновления справочников будут открыты лицевые счета по тем статьям доходов и расходов, которые мы предлагаем использовать для ведения ломбардных операций. Заполнение этими данными происходит в учетной политике ломбарда, на закладке «Единый план счетов» (подсистема «Настройки и сервисы», раздел «Настройки», регистр сведений «Учетная политика ломбарда»). В базе предусмотрено заполнение этих настроек по умолчанию (рисунок 6)

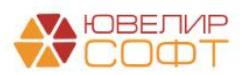

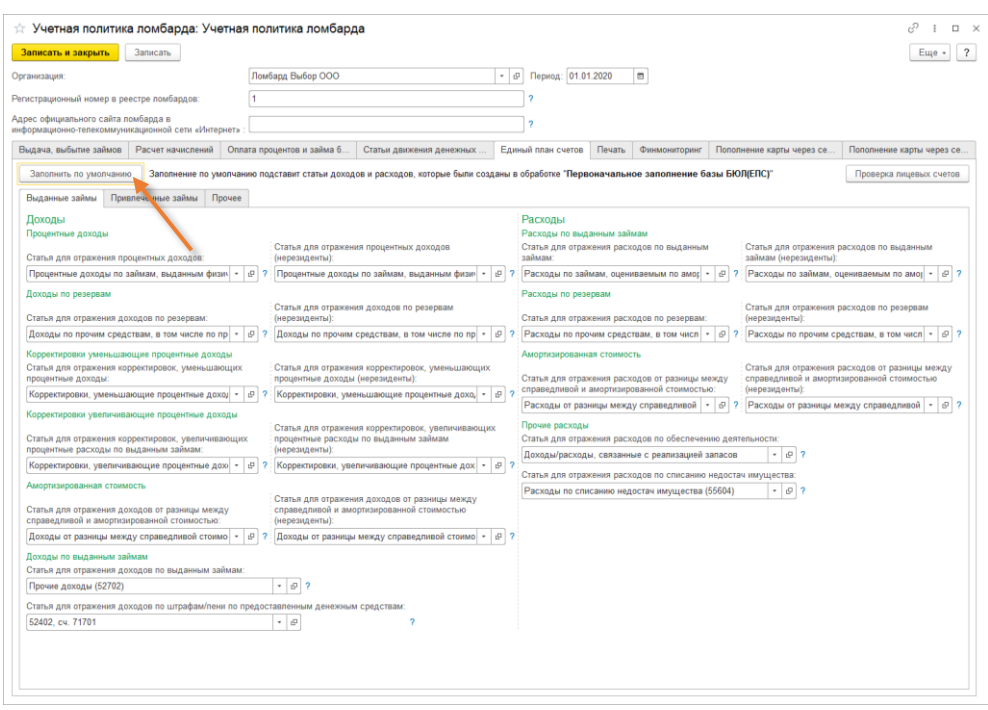

Рисунок 6. Учетная политика ломбарда, Единый план счетов

При заполнении будет выполнена проверка открытых лицевых счетов и выдан перечень результатов этой проверки

**ВНИМАНИЕ!!!** Первоначальное заполнение не открывает счета по статье доходов **по пени** (редко используемая схема, при ее использовании требуется открыть лицевой счет вручную), а так же не создаются лицевые счета **по привлеченным займам** (при их использовании так же требуется ручное открытие лицевых счетов)

Дополнительно в учетной политике ломбарда на закладке «Статьи движения денежных средств» требуется заполнить статьи движения денежных средств для автоматической подстановки их в проводки документов «Операция по залогу», «Продажа с витрины» и документов блока «Привлеченные займы»

Для открытия лицевых счетов вручную требуется выполнить следующий алгоритм действий:

1. Открыть выбранную статью доходов и расходов (рисунок 7)

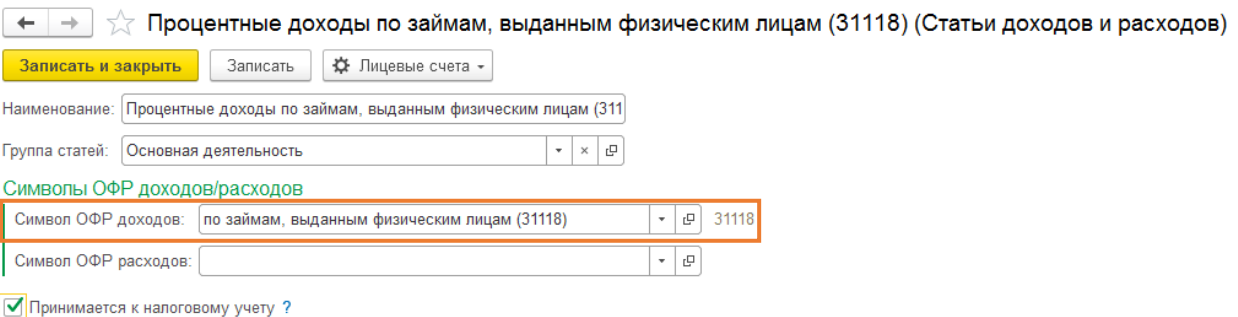

Расходы на оплату труда (для расчета налога на прибыль) ?

Рисунок 7. Статья доходов и расходов по символу ОФР 31118

2. После этого выбрать символ ОФР доходов / расходов и выбрать команду «Лицевые счета» - «Открыть лицевые счета» (рисунок 8)

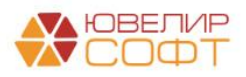

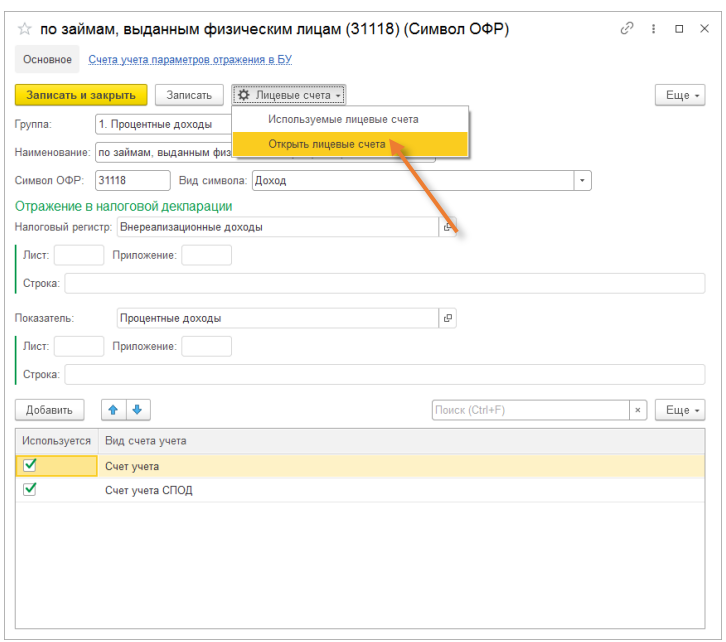

Рисунок 8. Символ ОФР, команда "Открыть лицевые счета"

3. После этого помощник по открытию лицевых счетов предложит пройти ряд шагов по открытию (указать дату и организацию для открытия лицевых счетов, проверить правильность указанного символа ОФР)

Лицевые счета по символам ОФР открываются по правилу «Расходы/доходы (по символам ОФР)» (подраздел «Единый план счетов», раздел «Аналитический учет», справочник «Правила создания лицевых счетов»), которое создается при первоначальном заполнении базы

После выполнения работы помощника можно проверить открытые лицевые счета с помощью команды «Лицевые счета» - «Используемые лицевые счета» (рисунок 9)

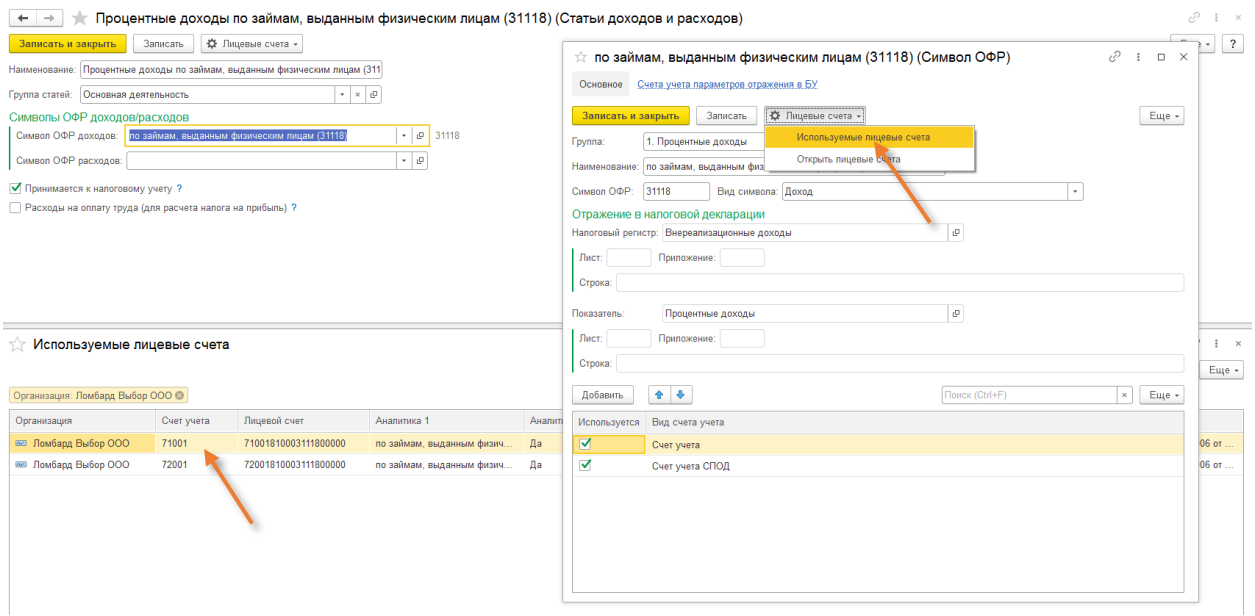

Рисунок 9. Используемые по символу ОФР лицевые счета

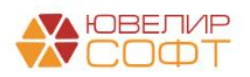

# <span id="page-11-0"></span>Учет БСО

В связи с вступлением в силу Указания 5790-У с 10.07.2021 залоговые билеты не являются бланками строгой отчетности, поэтому их не требуется учитывать на счетах бухгалтерского учета. Весь учет бланков возможен на управленческих регистрах или же присвоение номера для билетов может идти без использования номеров типографских бланков

В первом случае потребуется продолжить использовать документ «Оприходование бланков» для занесения в программу номеров для присвоения их залоговым билетам

Во втором случае потребуется в учетной политике ломбарда установить флаг "Нумерация залоговых билетов без использования БСО" (закладка "Выдача займов"). При выставленном флаге при проведении документа "Операция по залогу" (а так же в групповых обработках) не будет идти поиск номера оприходованного бланка, нумерация будет автоматической в разрезе организации, филиала и заданной периодичности (реквизит "Периодичность номеров билетов")

Порядок формирования номера следующий (для оформлении операции Залог/Перезалог длина номера 11, при Оплате процентов 13): "ОП-" (при оплате %) + "Префикс филиала" + числовая часть

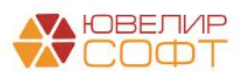

#### <span id="page-12-0"></span>Ввод остатков

Остатки по займам будут загружены в документ «Ввод остатков (ломбард)» (подсистема «Единый план счетов», раздел «Начальные остатки», документ «Ввод остатков (ломбард)»). Документ позволяет отразить остатки по билетам, которые находятся на остатках в залоге, по билетам, которые переданы на комиссию, по бланкам строгой отчетности, а так же по задолженности перед заемщиками. Все остатки будут загружены в разрезе организации и филиала (рисунок 10)

| ←                               | Ввод остатков (ломбард) |                   |                           | i?<br>$\mathsf{x}$                                 |
|---------------------------------|-------------------------|-------------------|---------------------------|----------------------------------------------------|
| 6<br>$\frac{AT}{KT}$<br>Создать |                         |                   |                           | Q<br>Еще -<br>Поиск (Ctrl+F)<br>$\times$           |
| Дата                            | Homep                   | Организация       | Филиал                    | Комментарий                                        |
| ■ 31.12.2020 23:59:59           | ЛВЕС-000002             | Ломбард Выбор ООО | г. Кострома, ул. Заречная | <Загружено из БЮЛ 11.02.2021> Выданные займы       |
| ■ 31.12.2020 23:59:59           | JIBEC-000003            | Ломбард Выбор ООО | Центральный филиал        | <Загружено из БЮЛ 11.02.2021> Выданные займы       |
| ■ 31.12.2020 23:59:59           | ЛВЕС-000004             | Ломбард Выбор ООО | Центральный филиал        | <Загружено из БЮЛ 11.02.2021> Передано на комиссию |
| ■ 31.12.2020 23:59:59           | ЛВЕС-000001             | Ломбард Выбор ООО | г. Галич, ул. 800 лет     | <Загружено из БЮЛ 11.02.2021> Выданные займы       |
|                                 |                         |                   |                           |                                                    |

Рисунок 10. Список документов "Ввод остатков (ломбард)"

Распишем более подробно те данные, которые заполняются в документе:

1. Выданные займы. На этой странице (рисунок 11) находится перечень залоговых билетов, которые относятся к выданным займам. В поле «Статус» можно увидеть текущее состояние по билету («В залоге», «Передан на торги», «На витрине»)

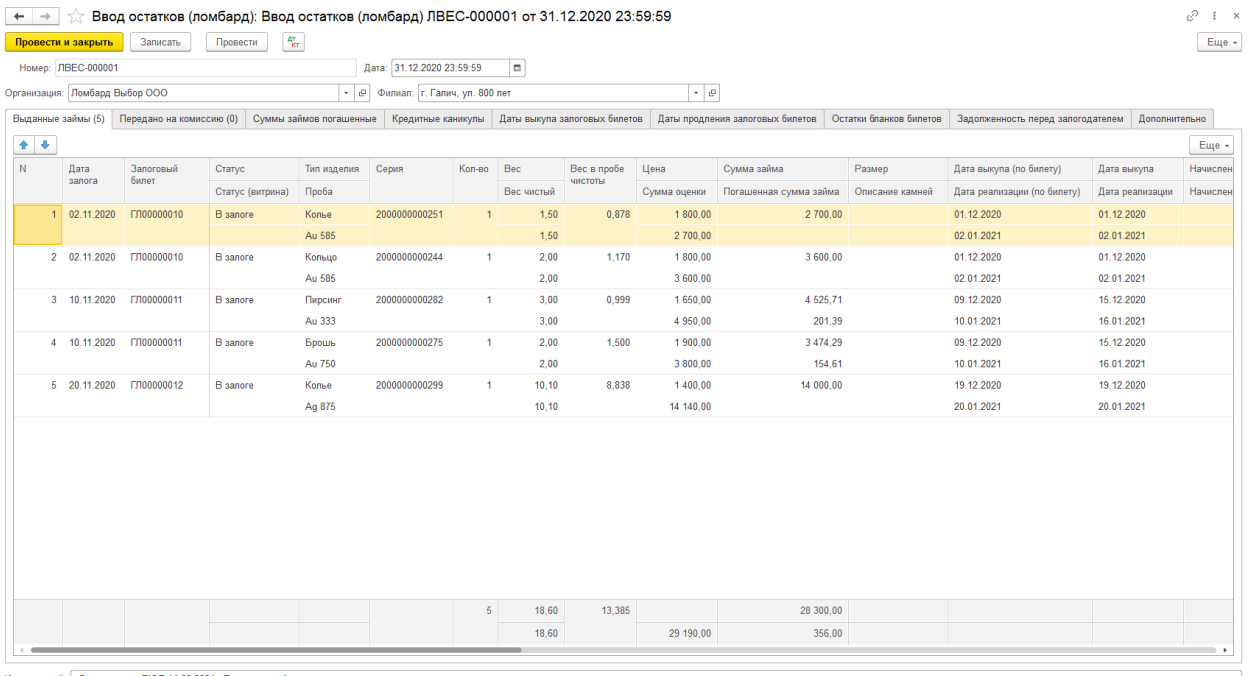

тарий: <Загружено из БЮЛ 11.02.2021> Выданные зай

Рисунок 11. Ввод остатков (ломбард), выданные займы

2. Передано на комиссию. На этой странице (рисунок 12) находится перечень залоговых билетов, которые были переданы на реализацию другой организации

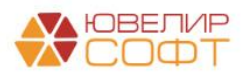

|       | Записать<br>Провести и закрыть              | Провести          | $A_{\rm KFT}^{\rm tr}$  |                |                            |             |                               |             |                                  |                                 |                                                                        | Еще -         |
|-------|---------------------------------------------|-------------------|-------------------------|----------------|----------------------------|-------------|-------------------------------|-------------|----------------------------------|---------------------------------|------------------------------------------------------------------------|---------------|
|       | Номер: ЛВЕС-000004                          |                   |                         |                | Дата: 31.12.2020 23:59:59  |             | l m                           |             |                                  |                                 |                                                                        |               |
|       | Организация: Ломбард Выбор ООО              |                   |                         | $ -$           | Филиал: Центральный филиал |             |                               |             | $\sim$ $\,$ $\,$ $\,$ $\,$       |                                 |                                                                        |               |
|       | Выданные займы (0) Передано на комиссию (8) |                   | Суммы займов погашенные |                | Кредитные каникулы         |             | Даты выкупа залоговых билетов |             | Даты продления залоговых билетов | Остатки бланков билетов         | Задолженность перед залогодателем                                      | Дополнительно |
| $+ 4$ | Заполнить счета учета                       |                   |                         |                |                            |             |                               |             |                                  |                                 |                                                                        | Еще -         |
| N     | Залоговый билет                             | Тип изделия       | Серия                   | Кол-во         | Bec                        | Вес в пробе | Цена                          | Сумма займа | Начисленные проценты (кредит)    | Оплаченные проценты (кредит)    | Контрагент                                                             |               |
|       |                                             | Проба             |                         |                | Вес чистый                 | чистоты     | Сумма оценки                  |             | Начисленные проценты (просрочка) | Оплаченные проценты (просрочка) | Договор контрагента                                                    |               |
|       | ГЛ00000005                                  | Цепь              | 2000000000121           | $\overline{1}$ | 10,00                      | 9,250       | 1 000.00                      | 10 000.00   | 870,00                           |                                 | Титов Алексей Владимирович                                             |               |
|       |                                             | Ag 925            |                         |                | 10,00                      |             | 10 000,00                     |             | 2 040,00                         |                                 | 2 от 01.01.2020 (с комиссионером)                                      |               |
|       | 2 K300000004                                | Запонки           | 2000000000138           | $\overline{1}$ | 2.00                       | 1,000       | 1 100,00                      | 2 200.00    | 204.80                           |                                 | Титов Алексей Владимирович                                             |               |
|       |                                             | Au 500            |                         |                | 2.00                       |             | 2 200,00                      |             | 712.80                           |                                 | 2 от 01.01.2020 (с комиссионером)                                      |               |
|       | 3 K300000004                                | Колье             | 2000000000145           | $\blacksquare$ | 3.00                       | 1.755       | 1 100.00                      | 3 300.00    | 307.20                           |                                 | Титов Алексей Владимирович                                             |               |
|       |                                             | Au 585            |                         |                | 3.00                       |             | 3 300.00                      |             | 1 069.20                         |                                 | 2 от 01.01.2020 (с комиссионером)                                      |               |
|       | 4 ГЛ00000009                                | Браслет           | 2000000000220           | $\blacksquare$ | 2.00                       | 1.170       | 1700.00                       | 3 248.41    | 292.36                           |                                 | Титов Алексей Владимирович                                             |               |
|       |                                             | Au 585            |                         |                | 2,00                       |             | 3 400,00                      |             | 199,78                           |                                 | 2 от 01.01.2020 (с комиссионером)                                      |               |
|       | 5 ГЛ00000009                                | Кольцо            | 2000000000237           | $\blacksquare$ | 1,60                       | 0,936       | 1800.00                       | 2751.59     | 247.64                           |                                 | Титов Алексей Владимирович                                             |               |
|       | 6 ГЛ00000007                                | Au 585            | 2000000000183           | 1              | 1,60<br>2,00               | 1,000       | 2 880,00<br>1 500,00          | 2 941.18    | 169,22<br>614,71                 |                                 | 2 от 01.01.2020 (с комиссионером)<br>273,53 Титов Алексей Владимирович |               |
|       |                                             | Браслет<br>Au 500 |                         |                | 2.00                       |             | 3 000.00                      |             | 500.00                           | 282.35                          | 2 от 01.01.2020 (с комиссионером)                                      |               |
|       | 7 ГЛ00000007                                | Зажим             | 2000000000190           | $\blacksquare$ | 4.50                       | 1.688       | 1 600.00                      | 7 058.82    | 1475.29                          | 656.47                          | Титов Алексей Владимирович                                             |               |
|       |                                             | Au 375            |                         |                | 4,50                       |             | 7 200,00                      |             | 1 200,00                         | 677,65                          | 2 от 01.01.2020 (с комиссионером)                                      |               |
|       | 8 K300000006                                | Ожерелье          | 2000000000206           | $\blacksquare$ | 3.10                       | 2.635       | 1780.00                       | 5 012.00    | 764.00                           | 546.00                          | Титов Алексей Владимирович                                             |               |
|       |                                             | Pd 850            |                         |                | 3.10                       |             | 5 5 18.00                     |             | 146.00                           |                                 | 66,00 2 от 01.01.2020 (с комиссионером)                                |               |
|       |                                             |                   |                         | $\mathbf{R}$   |                            | 19.434      |                               | 36 512.00   | 4 776.00                         | 1476.00                         |                                                                        |               |
|       |                                             |                   |                         |                | 28,20<br>28.20             |             | 37 498.00                     |             | 6 037.00                         | 1 026.00                        |                                                                        |               |

Рисунок 12. Ввод остатков (ломбард), передано на комиссию

- 3. Суммы займов погашенные. История гашения суммы основного долга по билетам из первых двух таблиц
- 4. Кредитные каникулы. История действия кредитных каникул по билетам
- 5. Даты выкупа залоговых билетов. История изменения дат выкупа, дат реализации по билетам
- 6. Даты продления залоговых билетов. История изменения даты передачи на торги по билетам
- 7. Остатки бланков билетов. Остатки неиспользованных на дату ввода остатков БСО (рисунок 13)

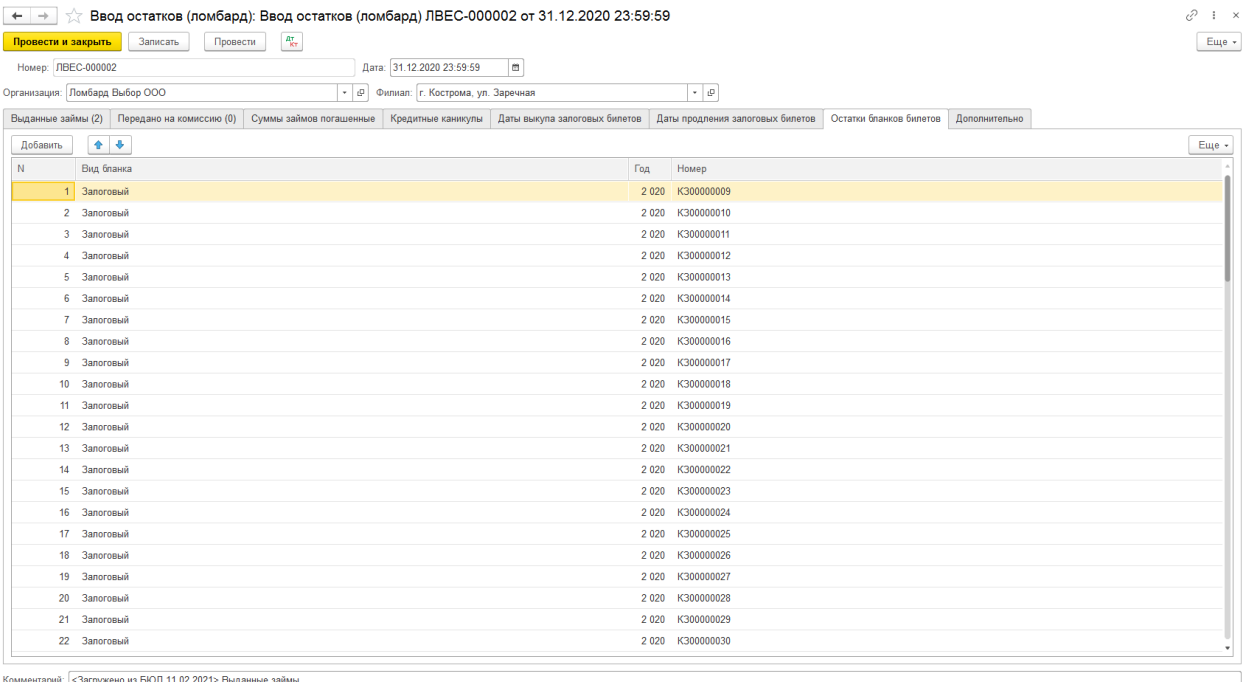

Рисунок 13. Ввод остатков (ломбард), остатки бланков билетов

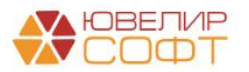

8. Задолженность перед залогодателем. Таблица с остатками по задолженности Ломбарда перед залогодателем по результатам продажи заложенного имущества

В результате проведения документов будут сформированы следующий набор проводок:

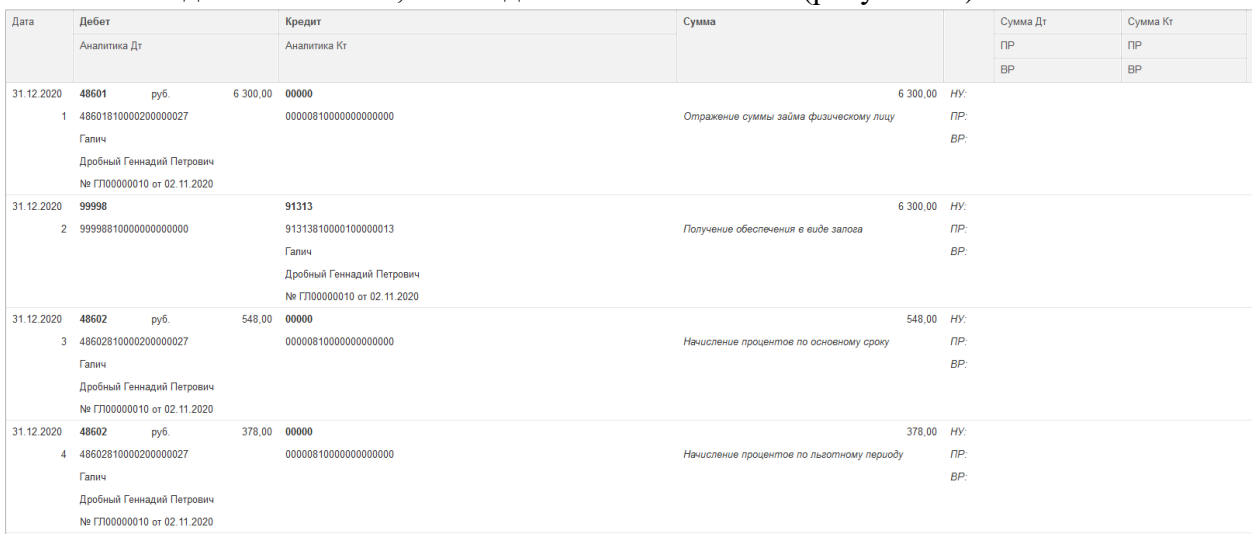

По выданным займам, на каждый залоговый билет (рисунок 14)

Рисунок 14. Ввод остатков (ломбард), проводки по выданным займам

#### По займам, переданным на комиссию, на каждый залоговый билет (рисунок 15)

| Дата           | Дебет                             | Кредит               | Сумма                                     |            | Сумма Дт  | Сумма Кт  |
|----------------|-----------------------------------|----------------------|-------------------------------------------|------------|-----------|-----------|
|                | Аналитика Дт                      | Аналитика Кт         |                                           |            | $\Box P$  | $\Box P$  |
|                |                                   |                      |                                           |            | <b>BP</b> | <b>BP</b> |
| 31.12.2020     | 48601<br>10 000,00<br>руб.        | 00000                | 10 000,00 HV:                             |            |           |           |
|                | 48601810000200000022              | 00000810000000000000 | Отражение суммы займа физическому лицу    | $\Box P$   |           |           |
|                | Основное подразделение            |                      |                                           | BP:        |           |           |
|                | Алифанов Григорий Викторович      |                      |                                           |            |           |           |
|                | № ГЛ00000005 от 22.08.2020        |                      |                                           |            |           |           |
| 31.12.2020     | 91203                             | 99999                | 11 670,00 HV:                             |            |           |           |
|                | 2 91203810000000000001            | 99999810000000000000 | Ценности переданы на комиссию             | $\Pi P$ :  |           |           |
|                | Основное подразделение            |                      |                                           | BP:        |           |           |
|                | Предметы залога                   |                      |                                           |            |           |           |
|                | Титов Алексей Владимирович        |                      |                                           |            |           |           |
|                | 2 от 01.01.2020 (с комиссионером) |                      |                                           |            |           |           |
| 31.12.2020     | 48602<br>руб.                     | 870,00 00000         | 870.00 HV:                                |            |           |           |
| 3              | 48602810000200000022              | 00000810000000000000 | Начисление процентое по основному сроку   | <b>RP:</b> |           |           |
|                | Основное подразделение            |                      |                                           | BP:        |           |           |
|                | Алифанов Григорий Викторович      |                      |                                           |            |           |           |
|                | № ГЛ00000005 от 22.08.2020        |                      |                                           |            |           |           |
| 31.12.2020     | 48602<br>руб.<br>2 040,00         | 00000                | 2 040,00 HV:                              |            |           |           |
| $\overline{4}$ | 48602810000200000022              | 00000810000000000000 | Начисление процентов по льготному периоду | $\Box P$   |           |           |
|                | Основное подразделение            |                      |                                           | BP:        |           |           |
|                | Алифанов Григорий Викторович      |                      |                                           |            |           |           |
|                | № ГЛ00000005 от 22.08.2020        |                      |                                           |            |           |           |

Рисунок 15. Ввод остатков (ломбард), проводки по займам, переданным на комиссию

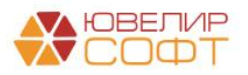

### <span id="page-15-0"></span>Операция по залогу

Перед тем как приступить к оформлению операций требуется проверить настройки в справочнике «Филиалы» (подсистема «Ломбард», раздел «Справочники», справочник «Филиалы»). В нем требуется указать связь между справочниками «Филиалы» и «Подразделения» (рисунок 16). Эта необходимость возникает из-за отличия ведения учета в БЮЛ (ЕПС) 5.0. Журнал проводок в БЮЛ ЕПС имеет такой показатель как «Подразделение»

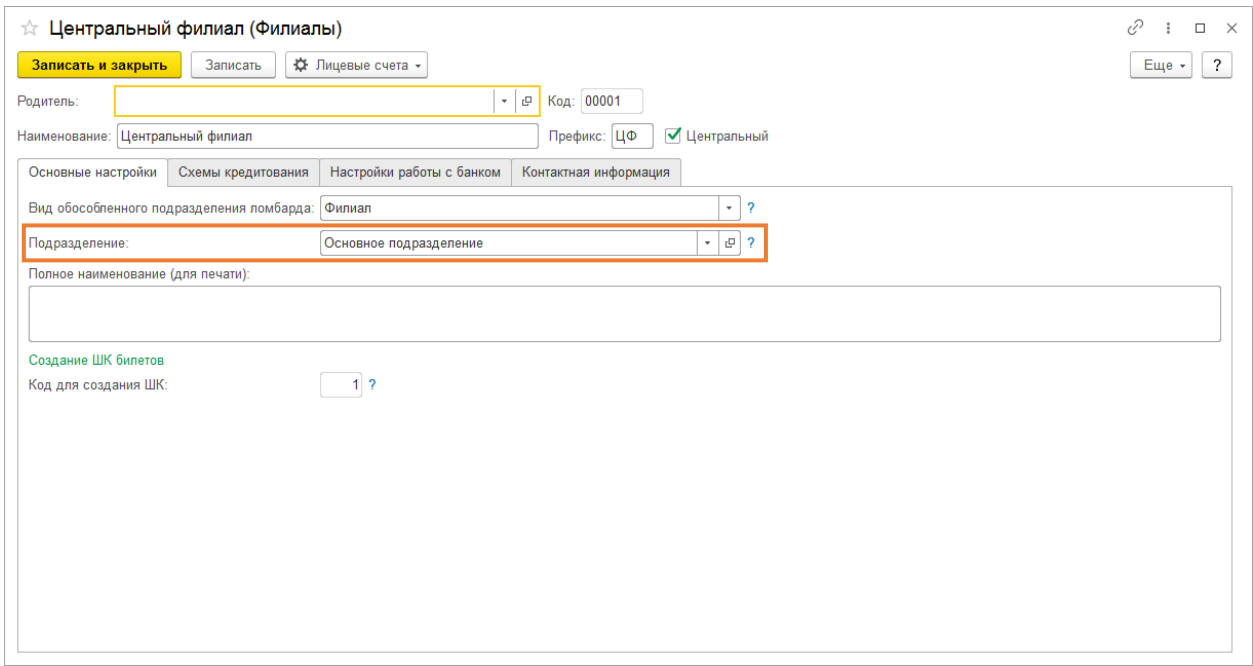

Рисунок 16. Справочник "Филиалы"

По указанному подразделению необходимо открыть лицевые счета для учета отражения операций по наличному расчету (рисунок 17)

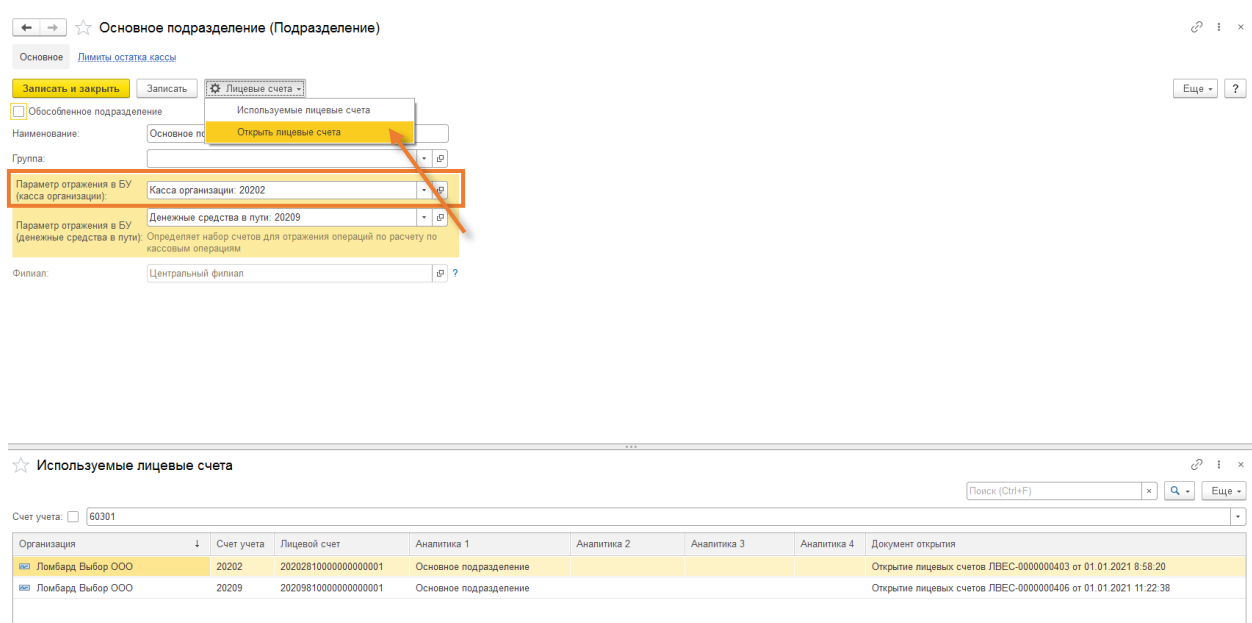

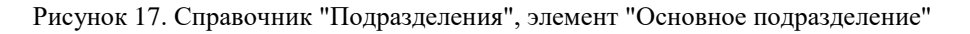

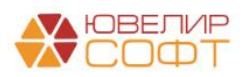

Перейдем к рассмотрению оформления операций. Первым из рассмотренных нами действий будет «Залог»

В базе список документов «Операция по залогу» можно открыть, если перейти в подсистему «Ломбард». Первый пример, билет «ГЛ00000013» (документ № ЛВЦБ-000001 от 04.01.2021), выдача займа, наличный расчет (рисунок 18)

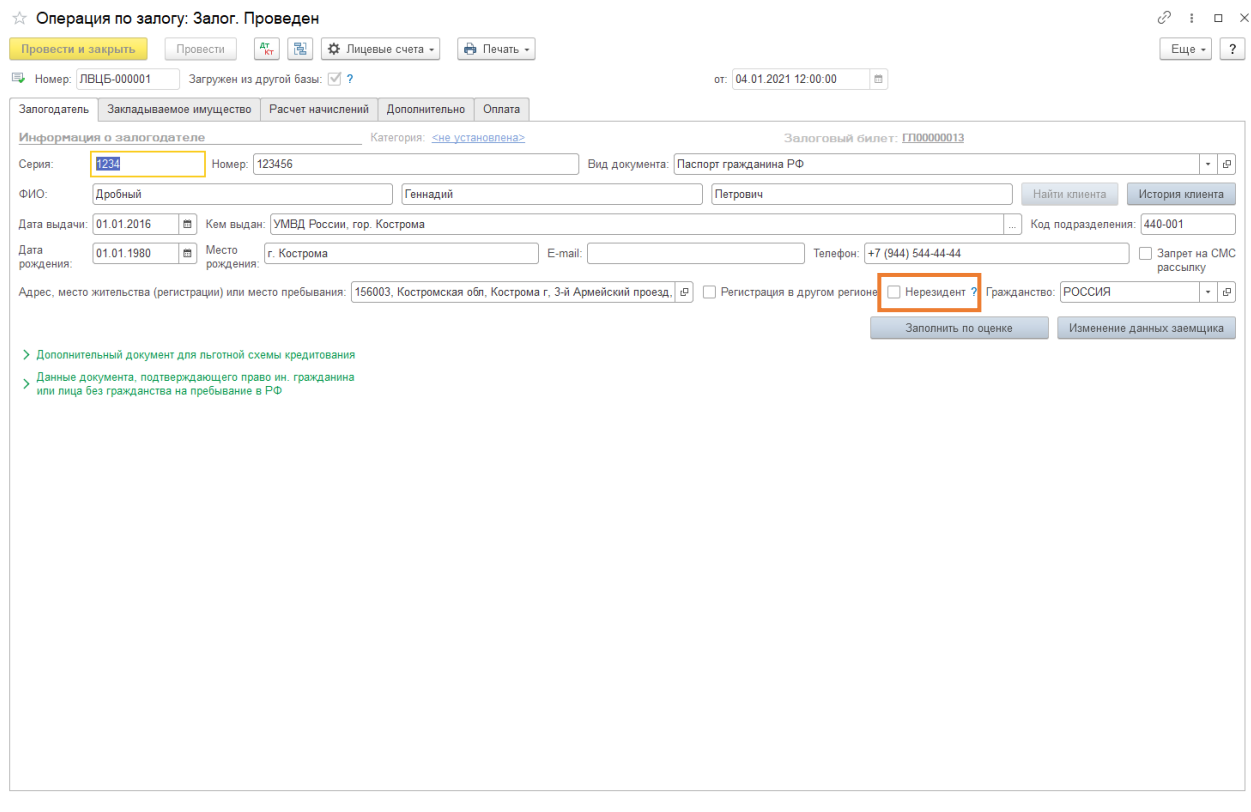

Рисунок 18. Вид операции "Залог", наличный расчет

Внешний вид документа аналогичен конфигурации «Бухгалтерия ювелирного ломбарда, редакция 3.0», за исключением появления флага «Нерезидент». В данном случае имеется ввиду, является ли клиент нерезидентом с точки зрения валютного законодательства. В зависимости от выставленного флага будет использоваться группа счетов 486 или 490 (более подробно счета рассмотрены в разделе [Формирование лицевых](#page-2-0)  [счетов\)](#page-2-0)

Алгоритм автоматического заполнения признака «Нерезидент» определен следующим образом:

1. Проверка поля "Гражданство", если оно отлично от "Россия", требуется провести проверку вида документа, подтверждающего право иностранного гражданина на пребывание в РФ

2. Если "Вид документа" (в данных документа, подтверждающего право ин. гражданина на пребывание в РФ) это НЕ "Вид на жительство" (код ФНС этого вида документа "12"), или он не указан, то поднимается флаг "Нерезидент"

В нашем случае пример сделан по клиенту, который является резидентом, пример проводок представлен на рисунке 19

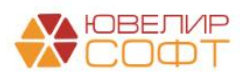

| $\leftarrow$<br>$\rightarrow$                 |              |                            |          | Движения документа: Операция по залогу ЛВЦБ-000001 от 04.01.2021 12:00:00 |                     |                            |          |                                     |                                        |              |                |           |                                            |           |                      | ₽     | $\mathbf{1} \times$ |
|-----------------------------------------------|--------------|----------------------------|----------|---------------------------------------------------------------------------|---------------------|----------------------------|----------|-------------------------------------|----------------------------------------|--------------|----------------|-----------|--------------------------------------------|-----------|----------------------|-------|---------------------|
| Записать и закрыть                            |              | С Обновить                 |          |                                                                           |                     |                            |          |                                     |                                        |              |                |           |                                            |           |                      | Еще - | $\overline{?}$      |
|                                               |              |                            |          | Ручная корректировка (разрешает редактирование движений документа)        |                     |                            |          |                                     |                                        |              |                |           |                                            |           |                      |       |                     |
| <sup>AT</sup> <sub>KY</sub> ENC: Бухгалтерски |              | <b>В</b> Денежные средств  |          | <b>В</b> Денежные средств                                                 | • Обороты по ломбар | <b>3</b> Операции по систе |          | <b>В</b> Товары заложенны           | <b>E Амортизированная</b>              |              |                |           | Ⅲ Бланки билетов (1)   Ⅲ Даты выкупа залог |           | 图 Операции по залог. |       |                     |
|                                               |              |                            |          |                                                                           |                     |                            |          |                                     |                                        |              |                |           |                                            |           |                      | Еще - |                     |
| Дата                                          | Дебет        |                            |          | Кредит                                                                    |                     |                            |          | Сумма                               |                                        |              |                | Сумма Дт  |                                            | Сумма Кт  |                      |       |                     |
|                                               | Аналитика Дт |                            |          | Аналитика Кт                                                              |                     |                            |          |                                     |                                        |              |                | $\Box P$  |                                            | $\Box P$  |                      |       |                     |
|                                               |              |                            |          |                                                                           |                     |                            |          |                                     |                                        |              |                | <b>BP</b> |                                            | <b>BP</b> |                      |       |                     |
| 04.01.2021                                    | 48601        | руб.                       | 6 770.01 | 20202                                                                     | руб.                |                            | 6 770.01 |                                     |                                        | 6 770.01 HV: |                |           |                                            |           |                      |       |                     |
|                                               |              | 48601810000200000030       |          | 20202810000000000002                                                      |                     |                            |          |                                     | Отражение суммы займа физическому лицу |              | $\Box P$       |           |                                            |           |                      |       |                     |
|                                               | Гапич        |                            |          | Галич                                                                     |                     |                            |          |                                     |                                        |              | BP:            |           |                                            |           |                      |       |                     |
|                                               |              | Дробный Геннадий Петрович  |          | Предоставление займов                                                     |                     |                            |          |                                     |                                        |              |                |           |                                            |           |                      |       |                     |
|                                               |              | № ГЛ00000013 от 04.01.2021 |          |                                                                           |                     |                            |          |                                     |                                        |              |                |           |                                            |           |                      |       |                     |
| 04.01.2021                                    | 99998        |                            |          | 91313                                                                     |                     |                            |          |                                     |                                        | 7 120,00 HV: |                |           |                                            |           |                      |       |                     |
| $\overline{2}$                                |              | 99998810000000000000       |          | 91313810000100000016                                                      |                     |                            |          | Получение обеспечения в виде залога |                                        |              | $\Box P$       |           |                                            |           |                      |       |                     |
|                                               |              |                            |          | Галич                                                                     |                     |                            |          |                                     |                                        |              | BP:            |           |                                            |           |                      |       |                     |
|                                               |              |                            |          | Дробный Геннадий Петрович                                                 |                     |                            |          |                                     |                                        |              |                |           |                                            |           |                      |       |                     |
|                                               |              |                            |          | № ГЛ00000013 от 04.01.2021                                                |                     |                            |          |                                     |                                        |              |                |           |                                            |           |                      |       |                     |
| 04.01.2021                                    | 99999        |                            |          | 91223                                                                     | Kon.:               |                            | 1,000    |                                     |                                        | $1,00$ Hy:   |                |           |                                            |           |                      |       |                     |
|                                               |              | 99999810000000000000       |          | 91223810000000000001                                                      |                     |                            |          | Списание БСО                        |                                        |              | $\mathsf{IP}:$ |           |                                            |           |                      |       |                     |
|                                               |              |                            |          | Галич                                                                     |                     |                            |          |                                     |                                        |              | BP:            |           |                                            |           |                      |       |                     |
|                                               |              |                            |          | Запоговый билет                                                           |                     |                            |          |                                     |                                        |              |                |           |                                            |           |                      |       |                     |

Рисунок 19. Проведение операции "Залог", наличный расчет

Для рассмотрения выдачи займа по безналичному расчету требуется вернуться к настройкам, которые находятся в справочнике «Филиалы» (рисунок 20)

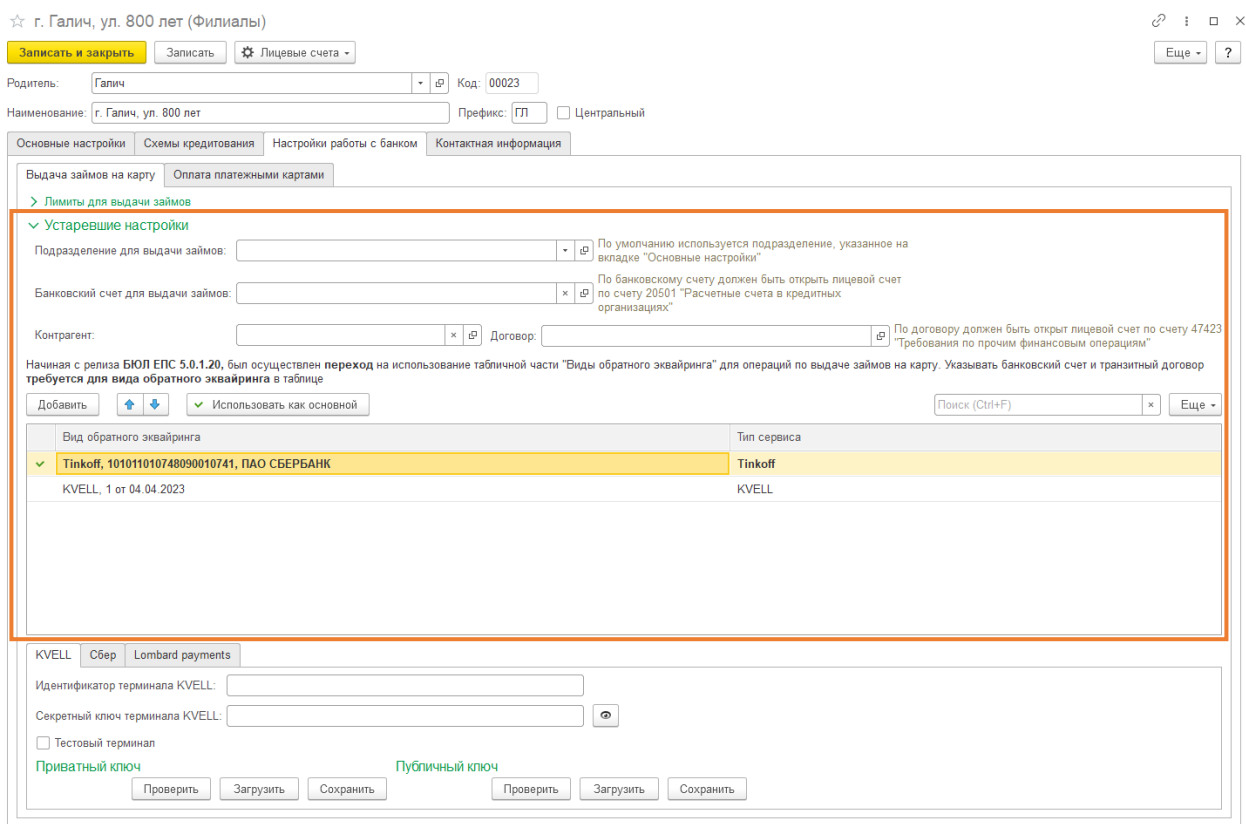

Рисунок 20. Справочник "Филиалы", настройки работы с банком, выдача займов, банковский счет

*Изменения по релизу БЮЛ ЕПС 5.0.1.20.* Начиная с релиза БЮЛ ЕПС 5.0.1.20, был осуществлен переход на использование табличной части «Виды обратного эквайринга» для операций по выдаче займов на карту. В таблице необходимо указывать элементы справочника «Виды обратного эквайринга» (рисунок 21), которые заводятся в разрезе типов используемых сервисов по выдаче займов на карту: Tinkoff, Lombard Payments, KVELL, Сбер

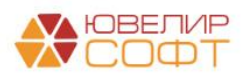

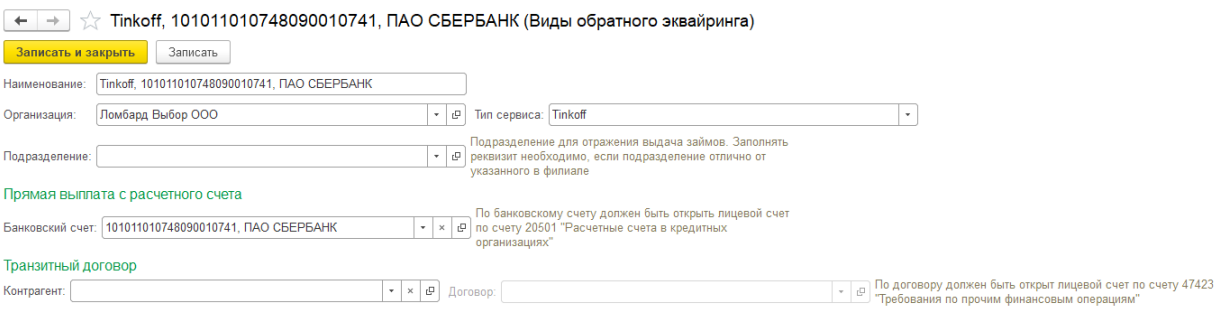

Рисунок 21. Справочник "Виды обратного эквайринга"

Здесь указывается **один** из вариантов для отражения операций по выдаче займов безналичным расчетом:

1. **Банковский счет**. Данный вариант используется, если списание денежных средств с расчетного счета происходит в момент проведения операции

2. **Контрагент и договор**. Данный вариант должен использоваться в том случае, если проведение операции по выдаче займа и списание денежных средств с расчетного счета происходят в разные моменты времени и требуется отразить сумму выданного займа на «транзитном» счете

**ВНИМАНИЕ!!!** Дополнительно можно указать подразделение, которое будет использоваться при формировании проводки по выдаче займов с безналичным расчетом. Это может потребоваться, если по всем филиалам приходит общий документ «Списание с расчетного счета» и деление по подразделениям не требуется. Если подразделение для выдачи займов не указано, то используется значение реквизита справочника «Филиалы» «Подразделение» с закладки «Основные настройки»

В карточке банковского счета (рисунок 22) нужно заполнить реквизит «Параметр отражения в БУ». С помощью этих данных в программе будет определяться, какие счета используются для объекта, и по какому правилу будет создан лицевой счет. Мы предлагаем использовать параметр отражения в БУ «Расчетные счета в кредитных организациях: 20501» (рисунок 23). После заполнения реквизита требуется перейти к открытию лицевого счета. Для этого используется команда «Лицевые счета» - «Открыть лицевой счет» (рисунок 23). После прохождения помощника проверить открытые счета можно через команду «Лицевые счета» - «Используемые лицевые счета» (рисунок 24)

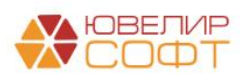

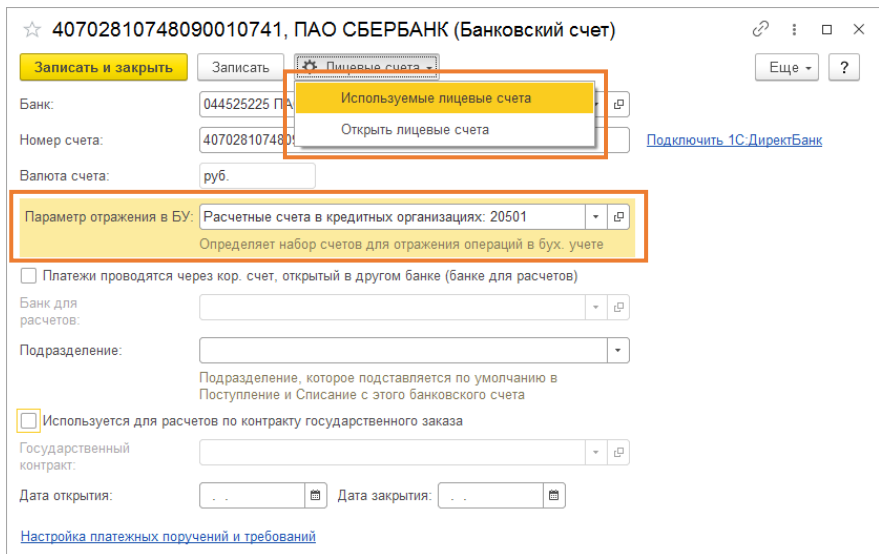

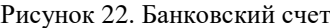

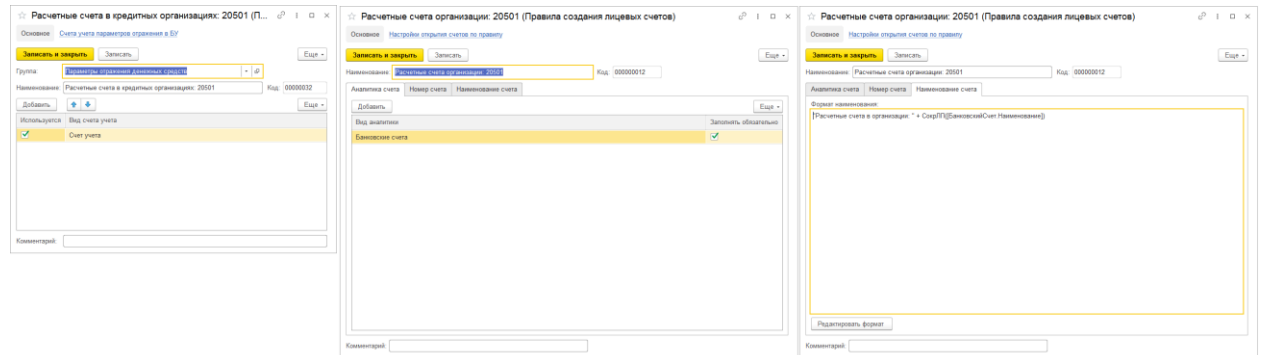

Рисунок 23. Расчетные счета. Параметр отражения в БУ, правило открытия

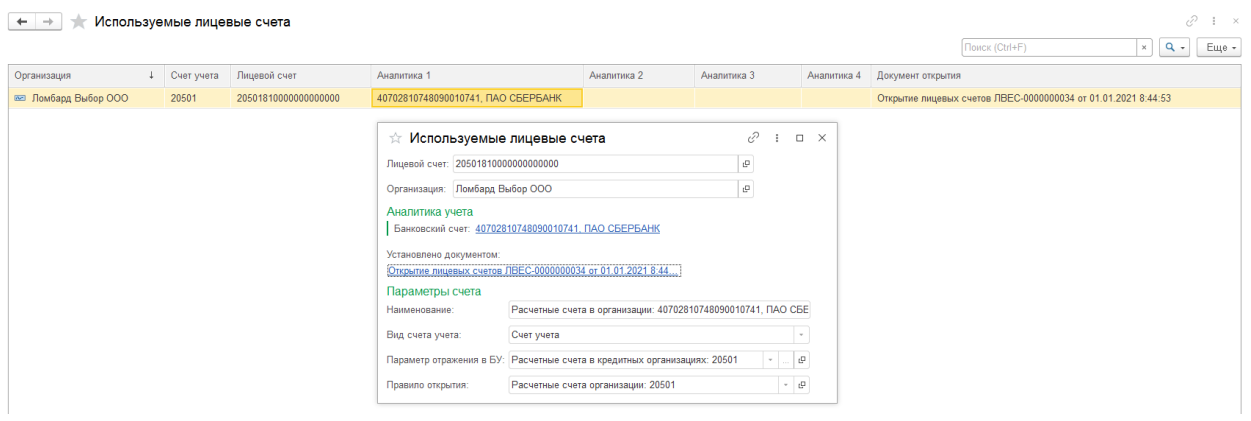

Рисунок 24. Банковский счет, используемые лицевые счета

Пример по выдаче займа с безналичным расчетом можно увидеть на билете «ГЛ00000015» (документ № ЛВЦБ-000005 от 11.01.2021). Пример проводок на рисунке 25. Отличие от проводок по билету «ГЛ00000013» в проводке по дебету счета 48601. В случае с наличным расчетом это счет кассы (20202), в случае безналичного расчета счет учета по расчетным счетам (20501 / 47422)

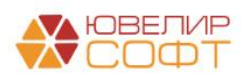

| $\leftarrow$                    |                              |      | Движения документа: Операция по залогу ЛВЦБ-000005 от 11.01.2021 12:00:00 |          |                         |                            |                                    |                                           |              |                          |                                         |           | €<br>$\pm$ $\times$ |
|---------------------------------|------------------------------|------|---------------------------------------------------------------------------|----------|-------------------------|----------------------------|------------------------------------|-------------------------------------------|--------------|--------------------------|-----------------------------------------|-----------|---------------------|
| Записать и закрыть              | С Обновить                   |      |                                                                           |          |                         |                            |                                    |                                           |              |                          |                                         |           | Еще - ?             |
|                                 |                              |      | П Ручная корректировка (разрешает редактирование движений документа)      |          |                         |                            |                                    |                                           |              |                          |                                         |           |                     |
| <sup>47</sup> кт ЕПС: Бухгалтер | В Денежные сред              |      | В Денежные сред.                                                          |          | <b>8</b> Обороты по лом | <b>8</b> Операции по си    | <sup>3</sup> Суммы выплат п        | В Товары заложен.                         |              | <b>E Амортизированн.</b> | Бланки билетов (1)       Даты выкупа за |           | ■ Операции по за    |
|                                 |                              |      |                                                                           |          |                         |                            |                                    |                                           |              |                          |                                         |           | Еще -               |
| Дата                            | Дебет                        |      |                                                                           |          | Кредит                  |                            |                                    | Сумма                                     |              |                          | Сумма Дт                                | Сумма Кт  |                     |
|                                 | Аналитика Дт                 |      |                                                                           |          |                         | $\Box P$                   | $\mathsf{IP}$                      |                                           |              |                          |                                         |           |                     |
|                                 |                              |      |                                                                           |          |                         |                            |                                    |                                           |              |                          | <b>BP</b>                               | <b>BP</b> |                     |
| 11.01.2021                      | 48601                        | руб. |                                                                           | 3 000.00 | 20501                   | руб.                       | 3 000.00                           |                                           | 3 000.00 HV: |                          |                                         |           |                     |
|                                 | 48601810000200000032         |      |                                                                           |          | 20501810000000000000    |                            |                                    | Отражение суммы займа<br>физическому лицу |              | $\Box P$                 |                                         |           |                     |
|                                 | Галич                        |      |                                                                           |          | Галич                   |                            |                                    |                                           |              | BP:                      |                                         |           |                     |
|                                 | Дробный Геннадий Петрович    |      |                                                                           |          |                         |                            | 40702810748090010741. ПАО СБЕРБАНК |                                           |              |                          |                                         |           |                     |
|                                 | Nº FJ100000015 or 11.01.2021 |      |                                                                           |          |                         | Предоставление займов      |                                    |                                           |              |                          |                                         |           |                     |
| 11.01.2021                      | 99998                        |      |                                                                           |          | 91313                   |                            |                                    |                                           | 5 518.00 HV: |                          |                                         |           |                     |
| $\mathcal{P}$                   | 99998810000000000000         |      |                                                                           |          | 91313810000100000018    |                            |                                    | Получение обеспечения в виде залога       |              | <b>DP</b> :              |                                         |           |                     |
|                                 |                              |      |                                                                           |          | Галич                   |                            |                                    |                                           |              | BP:                      |                                         |           |                     |
|                                 |                              |      |                                                                           |          |                         | Дробный Геннадий Петрович  |                                    |                                           |              |                          |                                         |           |                     |
|                                 |                              |      |                                                                           |          |                         | № ГЛ00000015 от 11.01.2021 |                                    |                                           |              |                          |                                         |           |                     |

Рисунок 25. Проведение операции "Залог", безналичный расчет, банковский счет

*Изменения по релизу БЮЛ ЕПС 5.0.1.20*. Далее рассмотрим пример по выдаче займа безналичным расчетом с использованием транзитного счета. Предварительно откроем лицевые счета по договору, указанному в справочнике «Виды обратного эквайринга» (рисунок 26)

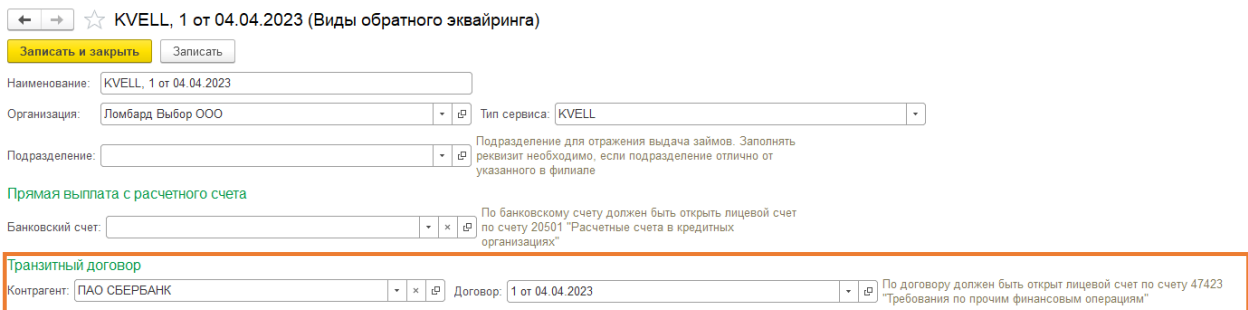

Рисунок 26. Справочник "Виды обратного эквайринга", выдача займов, контрагент и договор

Чтобы открыть лицевые счета по договору для безналичной выдачи займов на карту необходимо:

1. Перейти в выбранный в справочнике договор

2. Заполнить реквизит «Параметр отражения в БУ (расчеты)» (для таких договоров мы рекомендуем выбирать параметр отражения по счетам 47422/47423, «Расчеты по прочим финансовым операциям: 47422, 47423»)

3. Вызвать команду «Лицевые счета» - «Открыть лицевые счета» и последовательно пройтись по шагам помощника открытия лицевых счетов

При проведении документа «Операция по залогу» будет сформирована следующая проводка (рисунок 27)

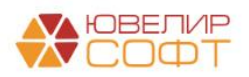

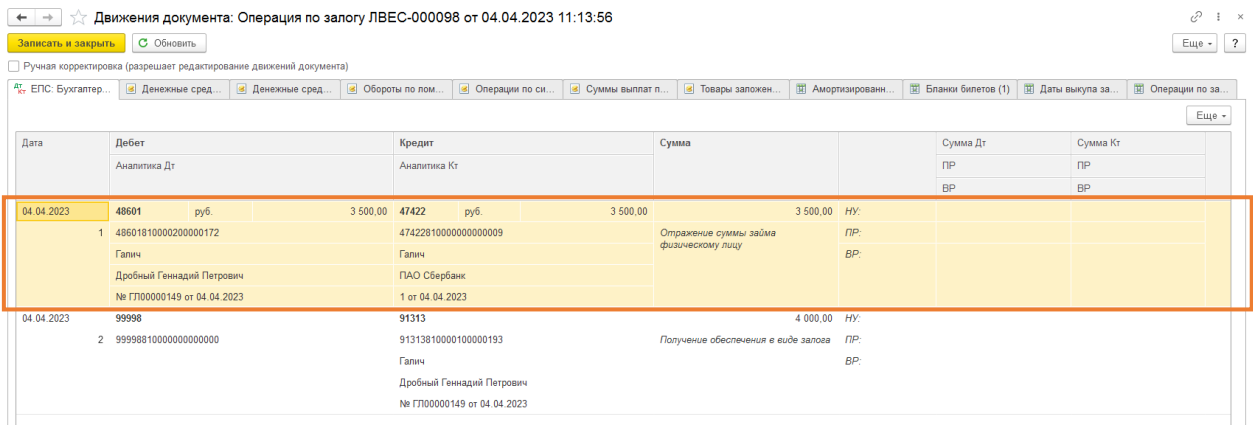

Рисунок 27. Проведение операции "Залог", безналичный расчет, контрагент и договор (транзитный счет)

Далее разберем как происходит закрытие транзитного счета (47422) и отражение списания с расчетного счета (20501), этот механизм будет зависеть от того, какая платежка приходит от Банка, с которым заключен договор:

1. Документ «Списание с расчетного счета» от Банка приходит с видом операции «**Прочее списание**». Такой документ содержит в себе информацию о договоре с Банком, поэтому проводка по закрытию транзитного счета (*Дт 47422 Кт 20501*) формируется непосредственно в самом документе

2. Документ «Списание с расчетного счета» от Банка приходит с видом операции «**Снятие наличных**». Такой документ содержит в себе только информацию о том, какая сумма была списана с банковского счета, поэтому проводок он не делает. Именно в этом случае потребуется создание дополнительного документа «**Расшифровка списания по платежным картам**»

**ВНИМАНИЕ!!!** Для возможности заполнять документ «Расшифровка списания по платежным картам» в регистре сведений «Общие настройки ломбарда» (подсистема «Настройки и сервисы», раздел «Настройки») должен быть установлен флаг «Вести учет безналичной выплаты» (закладка «Общие настройки»). Тогда документ «Операция по залогу» будет сохранять информацию о выдаче займов с безналичным расчетом в дополнительный регистр

Документ «Расшифровка списания по платежным картам» можно создавать из подсистемы «Ломбард», раздел «Документы» или на основании документа «Списание с расчетного счета» с видом «Снятие наличных» непосредственно из самого документа. Пример документа и проводок в нем представлен на рисунке 28

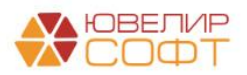

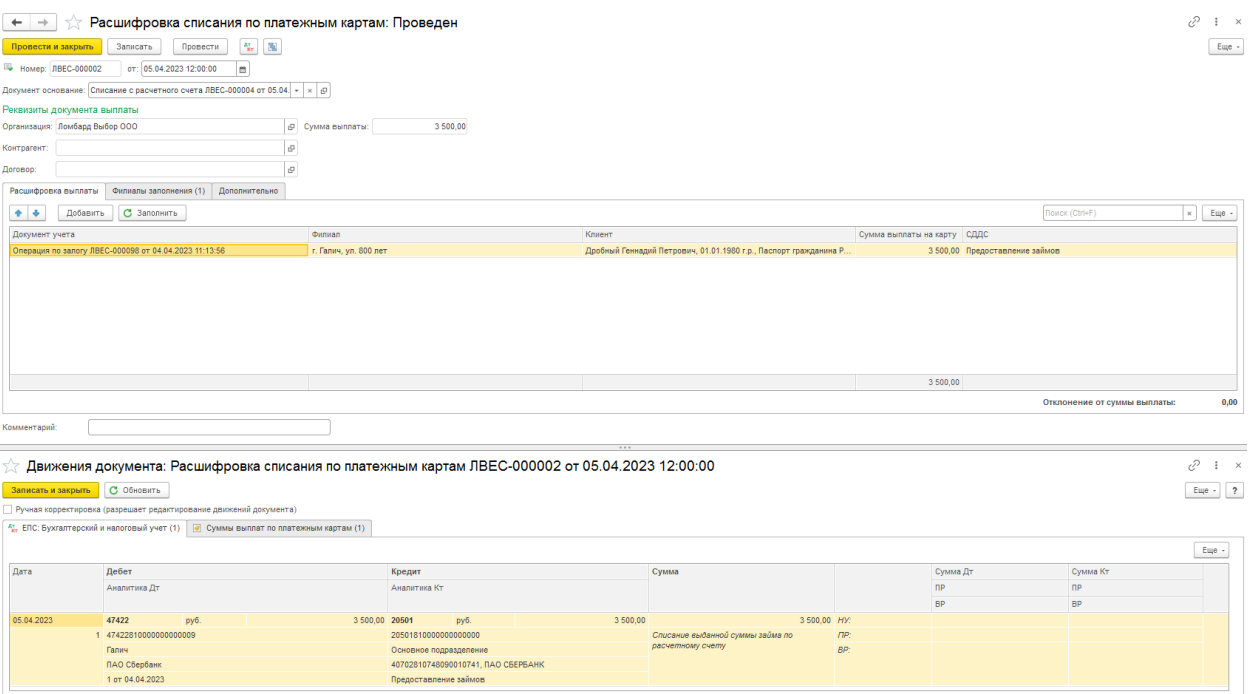

Рисунок 28. Расшифровка списания по платежным картам, закрытие транзитного счета

Порядок заполнения документа следующий:

1. Необходимо заполнить реквизит «Документ основание» (при создании на основании он заполняется автоматически)

2. Указать список филиалов, по которым необходимо собрать данные (закладка «Филиалы заполнения»)

3. Либо через команду «Заполнить» (заполнение по незакрытым операциям с учетом суммы платежного документа), либо через команду «Добавить» (ручной подбор незакрытых операций) подобрать документы для расшифровки выплаты

4. Провести документ. По документу будет сформирована проводка по закрытию транзитного счета и отражения списания с счета банка (*Дт 47422 Кт 20501*)

Пример по операции «Оплата процентов» (с частичным гашением основного долга) по наличному расчету можно рассмотреть на примере билета «ГЛ00000010» (документ № ЛВЦБ-000002 от 04.01.2021). Пример проводок на рисунке 29

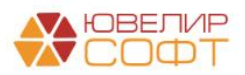

| $\leftarrow$<br>$\rightarrow$ |                               |                             |                                                                    |                                       | Движения документа: Операция по залогу ЛВЦБ-000002 от 04.01.2021 15:42:12 |                       |         |                                                                         |             |                       |           |               |                        | 3     | $\mathbf{\times}$       |
|-------------------------------|-------------------------------|-----------------------------|--------------------------------------------------------------------|---------------------------------------|---------------------------------------------------------------------------|-----------------------|---------|-------------------------------------------------------------------------|-------------|-----------------------|-----------|---------------|------------------------|-------|-------------------------|
| Записать и закрыть            |                               | С Обновить                  |                                                                    |                                       |                                                                           |                       |         |                                                                         |             |                       |           |               |                        | Еще - | $\overline{\mathbf{?}}$ |
|                               |                               |                             | Ручная корректировка (разрешает редактирование движений документа) |                                       |                                                                           |                       |         |                                                                         |             |                       |           |               |                        |       |                         |
| 47. ЕПС: Бухгалтерский и      |                               |                             |                                                                    |                                       | • Денежные средства (1) • Денежные средства п • В Начисленный процент     | • Обороты по ломбардн |         | • Операции по системе  • • Оплаченный процент (2) • Сумма ссуды, погаше |             |                       |           |               | ■ Даты выкупа залогов. |       |                         |
|                               |                               |                             |                                                                    |                                       |                                                                           |                       |         |                                                                         |             |                       |           |               |                        | Еще - |                         |
| Дата                          | Дебет                         |                             |                                                                    | Кредит                                |                                                                           |                       | Сумма   |                                                                         |             |                       | Сумма Дт  |               | Сумма Кт               |       |                         |
|                               | Аналитика Дт                  |                             |                                                                    | Анапитика Кт.                         |                                                                           |                       |         |                                                                         |             |                       | $\Box P$  | $\mathsf{IP}$ |                        |       |                         |
|                               |                               |                             |                                                                    |                                       |                                                                           |                       |         |                                                                         |             |                       | <b>BP</b> | <b>BP</b>     |                        |       |                         |
| 04.01.2021                    | 48602                         | руб.                        | 50.00 71001                                                        |                                       |                                                                           |                       |         |                                                                         | $50,00$ HY: |                       |           |               |                        | 50.00 |                         |
|                               | 48602810000200000027          |                             |                                                                    | 71001810003111800000                  |                                                                           |                       |         | Начисление процентов по льготному периоду                               |             | $\Box P$              |           |               |                        |       |                         |
|                               | Гапич                         |                             |                                                                    | Галич                                 |                                                                           |                       |         |                                                                         |             | BP:                   |           |               |                        |       |                         |
|                               |                               | Дробный Геннадий Петрович   |                                                                    |                                       | Процентные доходы по займам, выданным физическим лицам (31118)            |                       |         |                                                                         |             |                       |           |               |                        |       |                         |
|                               |                               | № ГЛ00000010 от 02.11.2020  |                                                                    |                                       |                                                                           |                       |         |                                                                         |             |                       |           |               |                        |       |                         |
| 04.01.2021                    | 20202                         | руб.                        | 976.00                                                             | 48609<br>руб.                         |                                                                           | 976.00                |         |                                                                         | 976.00 HV:  |                       |           |               |                        |       |                         |
|                               | 20202810000000000002          |                             |                                                                    | 48609810000200000027                  |                                                                           |                       | периоду | Погашение процентов по основному и льготному                            |             | $\mathsf{IP}:$        |           |               |                        |       |                         |
|                               | Галич                         |                             |                                                                    | Галич                                 |                                                                           |                       |         |                                                                         |             | BP:                   |           |               |                        |       |                         |
|                               | (проценты)                    | Погашение кредитов и займов |                                                                    | Дробный Геннадий Петрович             |                                                                           |                       |         |                                                                         |             |                       |           |               |                        |       |                         |
|                               |                               |                             |                                                                    | № ГЛ00000010 от 02.11.2020            |                                                                           |                       |         |                                                                         |             |                       |           |               |                        |       |                         |
| 04.01.2021                    | 48609<br>48609810000200000027 | руб.                        | 976.00                                                             | 48602<br>руб.<br>48602810000200000027 |                                                                           | 976.00                |         |                                                                         | 976.00 HV:  | <b>nP</b> :           |           |               |                        |       |                         |
|                               | Галич                         |                             |                                                                    | Галич                                 |                                                                           |                       |         | Списание суммы оплаченных процентов                                     |             | BP:                   |           |               |                        |       |                         |
|                               |                               | Дробный Геннадий Петрович   |                                                                    | Дробный Геннадий Петрович             |                                                                           |                       |         |                                                                         |             |                       |           |               |                        |       |                         |
|                               |                               | № ГЛ00000010 от 02.11.2020  |                                                                    | № ГЛ00000010 от 02.11.2020            |                                                                           |                       |         |                                                                         |             |                       |           |               |                        |       |                         |
| 04.01.2021                    | 20202                         | руб.                        | 24,00                                                              | 48601<br>руб.                         |                                                                           | 24,00                 |         |                                                                         | 24.00 HV:   |                       |           |               |                        |       |                         |
|                               | 20202810000000000002          |                             |                                                                    | 48601810000200000027                  |                                                                           |                       |         | Возерат заемных средств                                                 |             | $\mathsf{IP}^{\circ}$ |           |               |                        |       |                         |
|                               | Галич                         |                             |                                                                    | Галич                                 |                                                                           |                       |         |                                                                         |             | BP:                   |           |               |                        |       |                         |
|                               |                               | Погашение кредитов и займов |                                                                    | Дробный Геннадий Петрович             |                                                                           |                       |         |                                                                         |             |                       |           |               |                        |       |                         |
|                               |                               |                             |                                                                    | № ГЛ00000010 от 02.11.2020            |                                                                           |                       |         |                                                                         |             |                       |           |               |                        |       |                         |
|                               |                               |                             |                                                                    |                                       |                                                                           |                       |         |                                                                         |             |                       |           |               |                        |       |                         |

Рисунок 29. Операция "Оплата процентов" (с частичным гашением), наличный расчет

<span id="page-23-0"></span>Прежде, чем перейти к рассмотрению примеров, где оплата процентов/пени/основного долга будет производиться с помощью безналичного расчета, снова вернемся к тем настройкам, которые хранятся в филиале, на закладке «Настройки работы с банком» - «Оплата платежными картами» (рисунок 30)

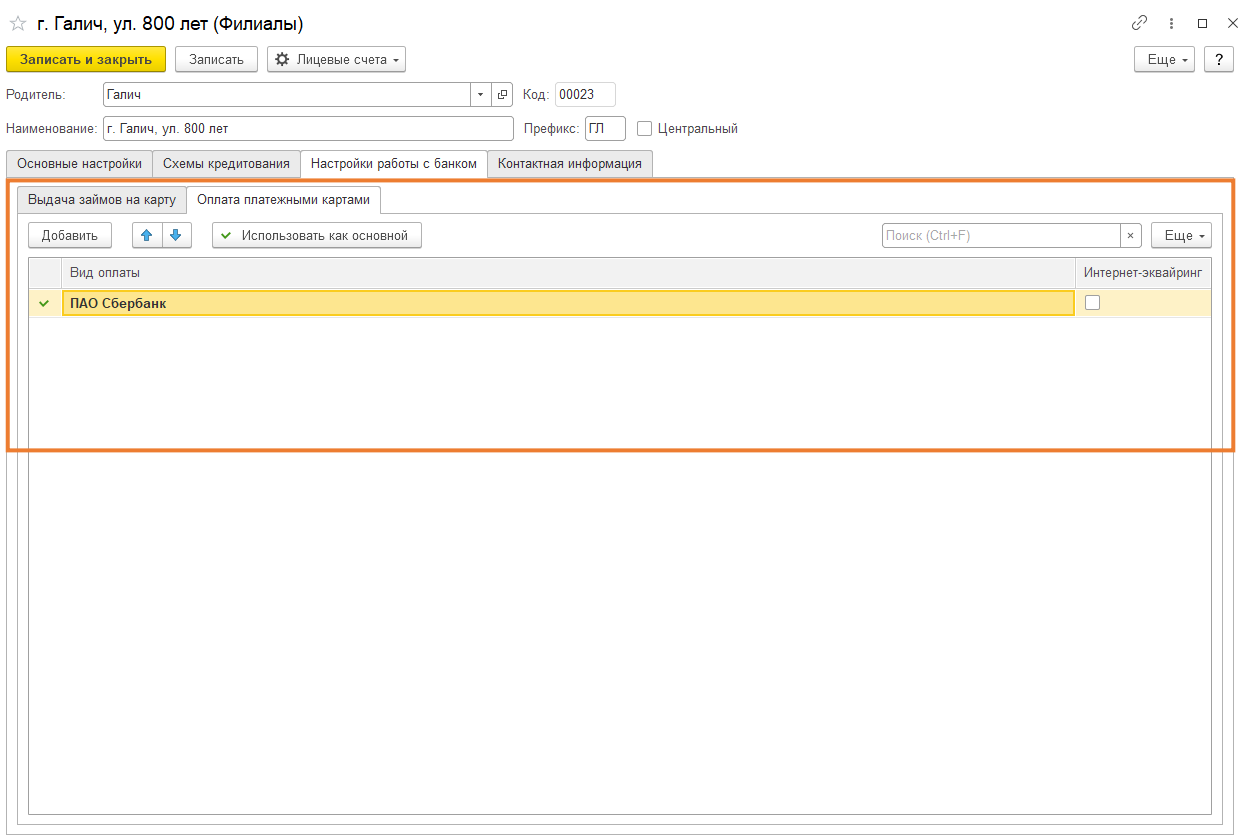

Рисунок 30. Справочник "Филиалы", настройки работы с банком, оплата платежными картами

Необходимо заполнить таблицу с видами безналичным оплат. В справочнике «Виды оплат» указываются контрагент и договор, через который будут производиться расчеты. В подсказке к договору указано, какие лицевые счета должны быть по нему

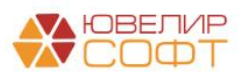

созданы. Мы предлагаем использовать параметр отражения в БУ «Расчеты по прочим финансовым операциям: 47422, 47423» (рисунок 31)

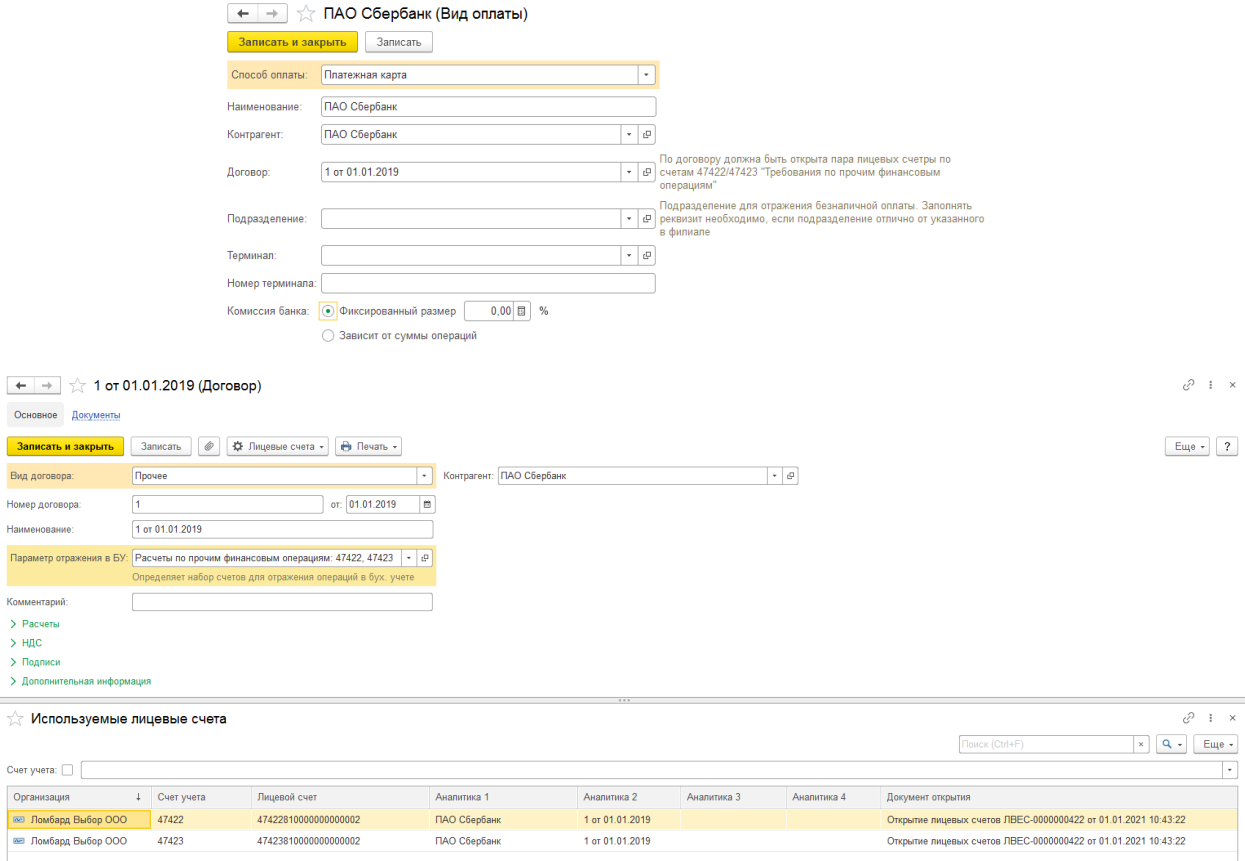

Рисунок 31. Договор 1 от 01.01.2019 с контрагентом "ПАО Сбербанк"

**ВНИМАНИЕ!!!** В таблице с видами оплат обязательно нужно указать, какой вид будет использоваться по умолчанию (данный вид оплаты используется при загрузке данных из других систем). Если операции вводятся в базе БЮЛ ЕПС / ППЮЛ ЕПС, то оператор сможет выбрать вид оплаты из заполненного перечня. Флаг «Интернетэквайринг» устанавливается для вида оплаты, который будет использоваться по умолчанию при оплате процентов через личный кабинет заемщика

Пример по операции «Оплата процентов» (схема кредитования с начислением пени) по безналичному расчету можно посмотреть на примере билета «ГЛ00000015» (документ № ЛВЦБ-000006 от 11.02.2021). Пример проводок на рисунке 32

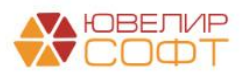

| Дата       | Дебет                                         |              | Кредит                                                         | Сумма                                                |                | Сумма Дт  | Сумма Кт  |
|------------|-----------------------------------------------|--------------|----------------------------------------------------------------|------------------------------------------------------|----------------|-----------|-----------|
|            |                                               |              | Аналитика Кт.                                                  |                                                      |                | nP        | <b>np</b> |
|            | Аналитика Дт                                  |              |                                                                |                                                      |                |           |           |
|            |                                               |              |                                                                |                                                      |                | <b>BP</b> | <b>BP</b> |
| 11.02.2021 | 48602<br>pyő.                                 |              | 90,00 71001                                                    |                                                      | 90,00 HV:      |           | 90.00     |
|            | 1 48602810000200000032                        |              | 71001810003111800000                                           | Начисление процентов по договору займа               | $\Box P$       |           |           |
|            | Галич                                         |              | Галич                                                          |                                                      | BP.            |           |           |
|            | Дробный Геннадий Петрович                     |              | Процентные доходы по займам, выданным физическим лицам (31118) |                                                      |                |           |           |
|            | Nº FJ100000015 oт 11.01.2021                  |              |                                                                |                                                      |                |           |           |
| 11.02.2021 | 48602<br>py6.                                 |              | 36.00 71001                                                    |                                                      | 36,00 HV:      |           | 36,00     |
|            | 2 48602810000200000032                        |              | 71001810003111800000                                           | Начисление процентов по льготному периоду            | np-            |           |           |
|            | Галич                                         |              | Галич                                                          |                                                      | BP:            |           |           |
|            | Дробный Геннадий Петрович                     |              | Процентные доходы по займам, выданным физическим лицам (31118) |                                                      |                |           |           |
|            | Nº FJ100000015 o⊤ 11.01.2021                  |              |                                                                |                                                      |                |           |           |
| 11.02.2021 | 60323<br>pyő.                                 |              | 8.00 71701                                                     |                                                      | 8.00 HV:       |           | 8.00      |
|            | 3 60323810000000200023                        |              | 71701810005240200000                                           | Начисление пени                                      | ne:            |           |           |
|            | Галич                                         |              | Галич                                                          |                                                      | BP:            |           |           |
|            | Дробный Геннадий Петрович                     |              | 52402. cv. 71701                                               |                                                      |                |           |           |
|            | Nº FJ100000015 oт 11.01.2021                  |              |                                                                |                                                      |                |           |           |
|            | Операция по залогу ЛВЦБ-000006 от 11.02.2021. |              |                                                                |                                                      |                |           |           |
| 11.02.2021 | 47423<br>pv6.                                 | 315.00 48609 | py6.                                                           | 315,00                                               | 315.00 HV:     |           |           |
|            | 4 47423810000000000002                        |              | 48609810000200000032                                           | Погашение процентов по основному и льготному периоду | $\Box P$       |           |           |
|            | Галич                                         |              | Галич                                                          |                                                      | BP:            |           |           |
|            | ПАО Сбербанк                                  |              | Дробный Геннадий Петрович                                      |                                                      |                |           |           |
|            | 1 or 01.01.2019                               |              | Nº F/100000015 or 11.01.2021                                   |                                                      |                |           |           |
| 11.02.2021 | 47423<br>руб.                                 |              | 8,00 60323<br>py6.                                             | 8.00                                                 | 8,00 HV:       |           |           |
|            | 5 47423810000000000002                        |              | 60323810000000200023                                           | Погашение пени                                       | m <sub>P</sub> |           |           |
|            | Галич                                         |              | Галич                                                          |                                                      | BP.            |           |           |
|            | ПАО Сбербанк                                  |              | Дробный Геннадий Петрович                                      |                                                      |                |           |           |
|            | 1 от 01.01.2019                               |              | № ГЛ00000015 от 11.01.2021                                     |                                                      |                |           |           |
|            |                                               |              | Операция по залогу ЛВЦБ-000006 от 11.02.2021 12:00:00          |                                                      |                |           |           |
| 11.02.2021 | 48609<br>pv6.                                 | 315.00 48602 | py6.                                                           | 315.00                                               | 315.00 HV:     |           |           |
|            | 6 48609810000200000032                        |              | 48602810000200000032                                           | Списание суммы оплаченных процентов                  | $\Box P$       |           |           |
|            | Галич                                         |              | Галич                                                          |                                                      | BP:            |           |           |
|            | Дробный Геннадий Петрович                     |              | Дробный Геннадий Петрович                                      |                                                      |                |           |           |
|            | Nº F/100000015 or 11.01.2021                  |              | N# FJ00000015 or 11.01.2021                                    |                                                      |                |           |           |

Рисунок 32. Операция "Оплата процентов" (с начислением и оплатой пени), безналичный расчет

В отличии от проводки по выдаче займа, где используется сразу счет 20501, здесь используется промежуточный счет 47423. Закрытие этого счета будет происходить тогда, когда деньги поступят на счет 20501 «Расчетные счета в кредитных организациях» (например, эта операция может быть оформлена документом «Поступление на расчетный счет» с видом операции «Поступления от продаж по платежным картам и банковским кредитам»)

При оформлении операции «Выкуп» формирование проводок может произойти двумя разными способами:

1. Выкуп происходит в период действия основного срока, поэтому он будет считаться досрочным и оформляться с использованием счета 61217. Пример проводок можно увидеть в документе «Операция по залогу» № ЛВЕС-000002 от 10.04.2021, залоговый билет «КЗ00000009» (рисунок 33)

| Дата       | Дебет                                  | Кредит                                                         | Сумма                                          |           | Сумма Дт  | Сумма Кт  |
|------------|----------------------------------------|----------------------------------------------------------------|------------------------------------------------|-----------|-----------|-----------|
|            | Аналитика Дт                           | Аналитика Кт                                                   |                                                |           | $\Box P$  | $\Box P$  |
|            |                                        |                                                                |                                                |           | <b>BP</b> | <b>BP</b> |
| 10.04.2021 | 48602<br>руб.                          | 216.00 71001                                                   | 216.00 HV:                                     |           |           | 216,00    |
|            | 48602810000100000019                   | 71001810003111800000                                           | Начисление процентов по договору займа         | ПP:       |           |           |
|            | Кострома                               | Кострома                                                       |                                                | BP:       |           |           |
|            | Дробный Геннадий Петрович              | Процентные доходы по займам, выданным физическим лицам (31118) |                                                |           |           |           |
|            | Nº K300000009 or 01.04.2021            |                                                                |                                                |           |           |           |
| 10.04.2021 | 61217                                  | 48601<br>pv6.                                                  | 9 000.00<br>$9000.00$ HY:                      |           |           |           |
|            | 2 61217810000100000001                 | 48601810000100000019                                           | Досрочное выбытие тела основного долга         | $\Box P$  |           |           |
|            | Кострома                               | Кострома                                                       |                                                | BP:       |           |           |
|            | Дробный Геннадий Петрович              | Дробный Геннадий Петрович                                      |                                                |           |           |           |
|            | № К300000009 от 01.04.2021             | № К300000009 от 01.04.2021                                     |                                                |           |           |           |
| 10.04.2021 | 61217                                  | 48602<br>pv6.                                                  | 216.00<br>216.00 HV:                           |           |           |           |
|            | 3 61217810000100000001                 | 48602810000100000019                                           | Списание процентов по досрочному выбытию займа | $\Box P$  |           |           |
|            | Кострома                               | Кострома                                                       |                                                | BP:       |           |           |
|            | Дробный Геннадий Петрович              | Дробный Геннадий Петрович                                      |                                                |           |           |           |
|            | Nº K300000009 or 01.04.2021            | Nº K300000009 or 01.04.2021                                    |                                                |           |           |           |
| 10.04.2021 | 20202<br>DV <sub>D</sub>               | 9 000.00 61217                                                 | 9 000,00 HV:                                   |           |           |           |
|            | 4 20202810000000000003                 | 61217810000100000001                                           | Возврат заемных средств                        | ne:       |           |           |
|            | Кострома                               | Кострома                                                       |                                                | <b>RP</b> |           |           |
|            | Погашение кредитов и займов            | Дробный Геннадий Петрович                                      |                                                |           |           |           |
|            |                                        | № К300000009 от 01.04.2021                                     |                                                |           |           |           |
| 10.04.2021 | 20202<br>руб.                          | 216.00 61217                                                   | 216.00 HV:                                     |           |           |           |
|            | 5 20202810000000000003                 | 61217810000100000001                                           | Списание суммы оплаченных процентов            | nP:       |           |           |
|            | Кострома                               | Кострома                                                       |                                                | BP:       |           |           |
|            | Погашение кредитов и займов (проценты) | Дробный Геннадий Петрович                                      |                                                |           |           |           |
|            |                                        | Nº K300000009 or 01.04.2021                                    |                                                |           |           |           |
| 10.04.2021 | 91313                                  | 99998                                                          | 9700.00 HV:                                    |           |           |           |
|            | 6 91313810000100000027                 | 99998810000000000000                                           | Списание обеспечения в виде залога             | ne:       |           |           |
|            | Кострома                               |                                                                |                                                | BP:       |           |           |
|            | Дробный Геннадий Петрович              |                                                                |                                                |           |           |           |
|            | № К300000009 от 01.04.2021             |                                                                |                                                |           |           |           |

Рисунок 33. Операция "Выкуп" (в период действия осинового срока), наличный расчет

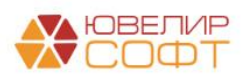

На рисунке 29 выделены те проводки, которые отличают досрочный выкуп. Вся задолженность по займу (основной долг, проценты) предварительно относится на счет 61217, отражение оплаты закрывает остатки на этом счете

2. Выкуп происходит после окончания основного срока. Пример проводок можно увидеть в документе «Операция по залогу» № ЛВЦБ-000003 от 05.01.2021, залоговый билет «КЗ00000007» (рисунок 34)

| Дата       | Дебет                                  |          | Кредит                                                         |          | Сумма                                        |           | Сумма Дт  | Сумма Кт  |       |
|------------|----------------------------------------|----------|----------------------------------------------------------------|----------|----------------------------------------------|-----------|-----------|-----------|-------|
|            | Аналитика Дт                           |          | Аналитика Кт.                                                  |          |                                              |           | <b>DP</b> | $\Box P$  |       |
|            |                                        |          |                                                                |          |                                              |           | <b>BP</b> | <b>BP</b> |       |
| 05.01.2021 | 48602<br>руб.                          |          | 52.00 71001                                                    |          | 52.00 HV:                                    |           |           |           | 52.00 |
|            | 48602810000100000017                   |          | 71001810003111800000                                           |          | Начисление процентов по льготному периоду    | $\Pi P$   |           |           |       |
|            | Кострома                               |          | Кострома                                                       |          |                                              | BP:       |           |           |       |
|            | Бунин Игорь Владиславович              |          | Процентные доходы по займам, выданным физическим лицам (31118) |          |                                              |           |           |           |       |
|            | № K300000007 or 10.11.2020             |          |                                                                |          |                                              |           |           |           |       |
| 05.01.2021 | 20202<br>руб.                          |          | 904.00 48609<br>руб.                                           | 904.00   | 904.00 HV:                                   |           |           |           |       |
|            | 2 202028100000000000003                |          | 48609810000100000017                                           |          | Погашение процентов по основному и льготному | $\Box P$  |           |           |       |
|            | Кострома                               |          | Кострома                                                       |          | периоду                                      | BP:       |           |           |       |
|            | Погашение кредитов и займов (проценты) |          | Бунин Игорь Владиславович                                      |          |                                              |           |           |           |       |
|            |                                        |          | № K300000007 от 10.11.2020                                     |          |                                              |           |           |           |       |
| 05.01.2021 | 48609<br>руб.                          |          | 904.00 48602<br>руб.                                           | 904.00   | 904.00 HV:                                   |           |           |           |       |
|            | 3 48609810000100000017                 |          | 48602810000100000017                                           |          | Списание суммы оплаченных процентов          | $\Pi P$   |           |           |       |
|            | Кострома                               |          | Кострома                                                       |          |                                              | BP:       |           |           |       |
|            | Бунин Игорь Владиславович              |          | Бунин Игорь Владиславович                                      |          |                                              |           |           |           |       |
|            | № K300000007 or 10.11.2020             |          | № K300000007 or 10.11.2020                                     |          |                                              |           |           |           |       |
| 05.01.2021 | 20202<br>руб.                          | 6 500,00 | 48601<br>руб.                                                  | 6 500.00 | 6 500.00 HY:                                 |           |           |           |       |
|            | 20202810000000000003                   |          | 48601810000100000017                                           |          | Возврат заемных средств                      | $\Pi P$ : |           |           |       |
|            | Кострома                               |          | Кострома                                                       |          |                                              | BP:       |           |           |       |
|            | Погашение кредитов и займов            |          | Бунин Игорь Владиславович                                      |          |                                              |           |           |           |       |
|            |                                        |          | № K300000007 от 10.11.2020                                     |          |                                              |           |           |           |       |
| 05.01.2021 | 91312                                  |          | 99998                                                          |          | 6 500,00 HV:                                 |           |           |           |       |
|            | 5 91312810000200000004                 |          | 99998810000000000000                                           |          | Списание обеспечения в виде запога           | $\Box P$  |           |           |       |
|            | Кострома                               |          |                                                                |          |                                              | BP:       |           |           |       |
|            | Бунин Игорь Владиславович              |          |                                                                |          |                                              |           |           |           |       |
|            | № K300000007 or 10.11.2020             |          |                                                                |          |                                              |           |           |           |       |

Рисунок 34. Операция "Выкуп" (после окончания основного срока), наличный расчет

Закрытие задолженности происходит без промежуточного счета 61217. Проводки аналогичны проводкам, которые мы видели в операции по оплате процентов

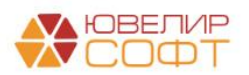

### <span id="page-27-0"></span>Начисление процентов

Создание документа «Начисление процентов» происходит так же как в конфигурации «Бухгалтерия ювелирного ломбарда, редакция 3.0». Требуется зайти в подсистему «Ломбард», в разделе «Документы» выбрать документ «Начисление процентов» и через команду «Создать» перейти к оформлению документа (рисунок 35)

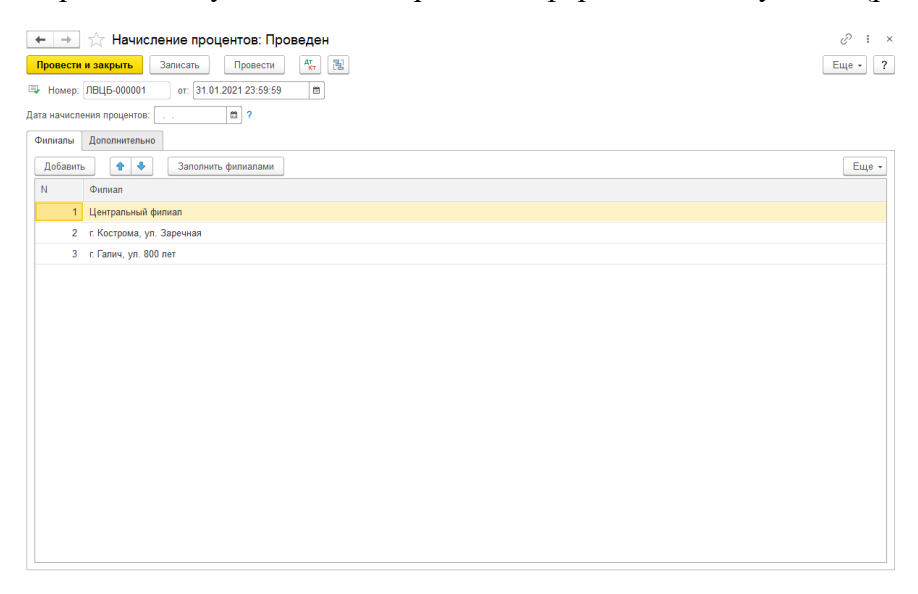

Рисунок 35. Документ "Начисление процентов"

При проведении документа будет отражена операция по начислению процентов в разрезе залоговых билетов (рисунок 36)

| Дата       | Дебет<br>Аналитика Дт        |      |              | Кредит                 |                                                        | Сумма      |          | Сумма Дт              | Сумма Кт      |        |
|------------|------------------------------|------|--------------|------------------------|--------------------------------------------------------|------------|----------|-----------------------|---------------|--------|
|            |                              |      |              |                        |                                                        |            |          | <b>n</b> <sub>P</sub> | $\mathsf{IP}$ |        |
|            |                              |      |              |                        |                                                        |            |          | <b>BP</b>             | <b>BP</b>     |        |
| 31.01.2021 | 48602                        | руб. | 240.00 71001 |                        |                                                        | 240.00 HV: |          |                       |               | 240.00 |
|            | 1 48602810000100000011       |      |              | 71001810003111800000   |                                                        |            | $\Box P$ |                       |               |        |
|            | Основное подразделение       |      |              | Основное подразделение |                                                        |            | BP:      |                       |               |        |
|            | Алифанов Григорий Викторович |      |              |                        | Процентные доходы по займам, выданным физическим лицам |            |          |                       |               |        |
|            | Nº K300000001 or 15.08.2020  |      |              | (31118)                |                                                        |            |          |                       |               |        |
| 31.01.2021 | 48602                        | руб. | 279.00 71001 |                        |                                                        | 279.00 HV: |          |                       |               | 279.00 |
|            | 2 48602810000100000015       |      |              | 71001810003111800000   |                                                        |            | $\Box P$ |                       |               |        |
|            | Основное подразделение       |      |              | Основное подразделение |                                                        |            | BP:      |                       |               |        |
|            | Димидов Михаил Сергеевич     |      |              |                        | Процентные доходы по займам, выданным физическим лицам |            |          |                       |               |        |
|            | Nº K300000005 oт 02.09.2020  |      |              | (31118)                |                                                        |            |          |                       |               |        |
| 31.01.2021 | 48602                        | руб. | 186.00 71001 |                        |                                                        | 186,00 HV: |          |                       |               | 186,00 |
|            | 3 48602810000100000015       |      |              | 71001810003111800000   |                                                        |            | $\Box P$ |                       |               |        |
|            | Основное подразделение       |      |              | Основное подразделение |                                                        |            | BP:      |                       |               |        |
|            | Димидов Михаил Сергеевич     |      |              | (31118)                | Процентные доходы по займам, выданным физическим лицам |            |          |                       |               |        |
|            | Nº K300000005 or 02.09.2020  |      |              |                        |                                                        |            |          |                       |               |        |
| 31.01.2021 | 48602                        | руб. | 77.13 71001  |                        |                                                        | 77.13 HV:  |          |                       |               | 77,13  |
|            | 4 48602810000100000012       |      |              | 71001810003111800000   |                                                        |            | $\Box P$ |                       |               |        |
|            | Основное подразделение       |      |              | Основное подразделение |                                                        |            | BP:      |                       |               |        |
|            | Бунин Игорь Владиславович    |      |              | (31118)                | Процентные доходы по займам, выданным физическим лицам |            |          |                       |               |        |
|            | Nº K300000002 oт 20.08.2020  |      |              |                        |                                                        |            |          |                       |               |        |
| 31.01.2021 | 48602                        | руб. | 124.87 71001 |                        |                                                        | 124.87 HV: |          |                       |               | 124.87 |
|            | 5 48602810000100000012       |      |              | 71001810003111800000   |                                                        |            | $\Box P$ |                       |               |        |
|            | Основное подразделение       |      |              | Основное подразделение |                                                        |            | BP:      |                       |               |        |
|            | Бунин Игорь Владиславович    |      |              |                        | Процентные доходы по займам, выданным физическим лицам |            |          |                       |               |        |
|            | № К300000002 от 20.08.2020   |      |              | (31118)                |                                                        |            |          |                       |               |        |

Рисунок 36. Документ "Начисление процентов", проводки

Операцию по начислению процентов так же можно провести с помощью обработки «Начисление процентов за период» (подсистема «Настройки и сервисы», раздел «Сервис»)

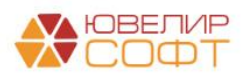

# <span id="page-28-0"></span>Передачи на торги

Рассмотрение оформления и проведения документа «Передача на торги» предусматривает описание двух схем работы:

- 1. Без использования механизма «Товары в пути». Передаваемые залоговые билеты сразу будут приняты к учету на филиале-получателе
- 2. С использованием механизма «Товары в пути». Передаваемые залоговые билеты будут отражены на промежуточном счете 91203 «Разные ценности и документы, отосланные и выданные под отчет, на комиссию» и будут приняты на филиалполучатель после оформления документа «Акт сверки»

Настройка (рисунок 37), которая разделяет данный функционал, находится в регистре сведений «Общие настройки ломбарда» (подсистема «Настройки и сервисы», раздел «Настройки», регистр сведений «Общие настройки ломбарда»)

| ☆ Общие настройки ломбарда       |                                                                                                    | $\Box$ $\times$ |  |  |  |  |  |  |  |  |  |  |
|----------------------------------|----------------------------------------------------------------------------------------------------|-----------------|--|--|--|--|--|--|--|--|--|--|
| Записать<br>Записать и закрыть   |                                                                                                    | Еще +           |  |  |  |  |  |  |  |  |  |  |
| Период: 01.01.2020<br>e          |                                                                                                    |                 |  |  |  |  |  |  |  |  |  |  |
| Настройки ломбардных операций    | Использовать ручные скидки при операции "Выкуп" ?                                                                                                    |                 |  |  |  |  |  |  |  |  |  |  |
| Общие настройки                  | Разрешить проведение операций при проверке возврата клиента ?                                                                                                    |                 |  |  |  |  |  |  |  |  |  |  |
| Штрихкодирование                 | Контролировать предельное значение ПСК при выдаче займа ?                                                                                                    |                 |  |  |  |  |  |  |  |  |  |  |
| Настройки работы с ТО            | Использовать контроль остатков для регистра "Денежные средства" ?                                                                                                    |                 |  |  |  |  |  |  |  |  |  |  |
| Кредитные каникулы для заемщиков | Не начислять пени по дням в регистре "Календарь", которые отмечены как "Не брать проценты с клиента" ?                                                                                                    |                 |  |  |  |  |  |  |  |  |  |  |
|                                  | Сдвигать дату выкупа без учета суммы скидки по календарю ?                                                                                                    |                 |  |  |  |  |  |  |  |  |  |  |
|                                  | ) Сдвигать дату выкупа на дни в регистре "Календарь", которые отмечены как "Не брать проценты с клиента" ?                                                                                                    |                 |  |  |  |  |  |  |  |  |  |  |
|                                  | Использовать "Товары в пути" ?                                                                                                    |                 |  |  |  |  |  |  |  |  |  |  |
|                                  | При установленном признаке документ "Передача на торги" не сразу оприходует заложенные вещи, а требует ввода "Акт сверки". Пока документ не будет оформлен товары числятся "В пути" X                                                                                                    |                 |  |  |  |  |  |  |  |  |  |  |
|                                  | Lam ayyar yuranusiranu ananama nupura yim sayanii aannus nu <b>nummumiy paunary</b> , rumpin paunpayanannin umar o yuvyinama umapayi <i>n</i> nu aanuiy u siyyumii vamui (mis uupaunna)<br>"Групповое формирование залогов") оператор либо увидит предупреждение о том, что превышен порог, либо не сможет провести операцию по наличному расчету |                 |  |  |  |  |  |  |  |  |  |  |
|                                  | 0,00<br>Порог для выдачи займов:                                                                                                    |                 |  |  |  |  |  |  |  |  |  |  |
|                                  | Действие при превышении порога:<br>Выводить предупреждение<br>Запрещать проведение операции                                                                                                    |                 |  |  |  |  |  |  |  |  |  |  |

Рисунок 37. Общие настройки ломбарда, "Товары в пути"

Начнем с разбора первой схемы. Внешний вид документа представлен на рисунке 38 (документ № ЛВЦБ-000002 от 05.04.2021). Работа с документом не отличается от конфигурации «Бухгалтерия ювелирного ломбарда, редакция 3.0»

| $\leftarrow$ $\rightarrow$ | Провести и закрыть<br>Записать | Передача на торги: Проведен<br>Провести | $\frac{R\tau}{R\tau}$<br>醒 | <b>В</b> Печать -     | Создать на основании *                  |             |                      |                |            |                                           | 3<br>$\vdots$ $\times$<br>$Euge - 2$ |
|----------------------------|--------------------------------|-----------------------------------------|----------------------------|-----------------------|-----------------------------------------|-------------|----------------------|----------------|------------|-------------------------------------------|--------------------------------------|
|                            | ■ Номер: ЛВЦБ-000002           | OT: 05.04.2021 12:00:00                 | e                          |                       |                                         |             |                      |                |            |                                           |                                      |
|                            | Организация: Ломбард Выбор ООО |                                         |                            | $\sim$ $\,$ $\,$ $\,$ | Получатель: Центральный филиал          |             | $\sim$ $\sigma$      |                |            |                                           |                                      |
| Филиал:                    | г. Галич, ул. 800 лет          |                                         |                            | $-0$                  |                                         |             |                      |                |            |                                           |                                      |
| Заложенные вещи            | Дополнительно                  |                                         |                            |                       |                                         |             |                      |                |            |                                           |                                      |
| $+ +$                      | Заполнить -                    | Распределить сумму -                    |                            |                       |                                         |             |                      |                |            |                                           | Еще -                                |
| N                          | Залоговый билет                | Тип изделия                             | Кол-во                     | Bec                   | Вес в пробе чистоты Сумма оценки        |             | Сумма за кредит      | Сумма передачи | Оплачено % | Дата реализации по билету Дата реализации |                                      |
|                            |                                | Проба                                   |                            | Чистый вес            |                                         | Сумма займа | Сумма за просрочку   |                |            |                                           | Причина продления                    |
|                            |                                | Браслет                                 | $\mathbf{1}$               | 2,00                  | 1,170                                   | 4 000,00    | 261,00               | 3 465,00       |            | 03.04.2021                                | 03.04.2021                           |
|                            |                                | Au 585                                  |                            | 2,00                  |                                         | 3 000,00    | 204,00               |                |            |                                           |                                      |
|                            |                                |                                         |                            |                       |                                         |             |                      |                |            |                                           |                                      |
|                            |                                |                                         |                            |                       |                                         |             |                      |                |            |                                           |                                      |
|                            |                                |                                         |                            |                       |                                         |             |                      |                |            |                                           |                                      |
|                            |                                |                                         |                            |                       |                                         |             |                      |                |            |                                           |                                      |
|                            |                                |                                         |                            |                       |                                         |             |                      |                |            |                                           |                                      |
|                            |                                |                                         |                            |                       |                                         |             |                      |                |            |                                           |                                      |
|                            |                                |                                         |                            |                       |                                         |             |                      |                |            |                                           |                                      |
|                            |                                |                                         |                            |                       |                                         |             |                      |                |            |                                           |                                      |
|                            |                                |                                         |                            |                       |                                         |             |                      |                |            |                                           |                                      |
|                            |                                |                                         |                            |                       |                                         |             |                      |                |            |                                           |                                      |
|                            |                                |                                         |                            |                       |                                         |             |                      |                |            |                                           |                                      |
|                            |                                |                                         |                            |                       |                                         |             |                      |                |            |                                           |                                      |
|                            |                                |                                         | $\overline{1}$             | 2,00                  | 1,170                                   | 4 000,00    |                      | 3 4 6 5 0 0    |            |                                           |                                      |
|                            |                                |                                         |                            | 2,00                  |                                         | 3 000,00    |                      |                |            |                                           |                                      |
|                            |                                |                                         |                            |                       |                                         |             |                      |                |            |                                           |                                      |
| Сдал:                      | Костров Олег Викторович        |                                         |                            |                       | -   Р   Принял: Костров Олег Викторович |             | $\bullet$ - $\theta$ |                |            |                                           |                                      |
| Комментарий:               |                                |                                         |                            |                       |                                         |             |                      |                |            |                                           |                                      |

Рисунок 38. Передача на торги без использования механизма "Товары в пути"

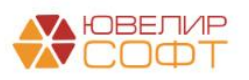

При проведении (рисунок 39) будет происходить следующий порядок операций:

- Начисление процентов по залоговым билетам
- Если подразделения у филиала отправителя и филиала получателя различаются, то будет осуществлен перенос задолженности по основному долгу, процентам и заложенному имуществу. В примере приведена именно такая ситуация

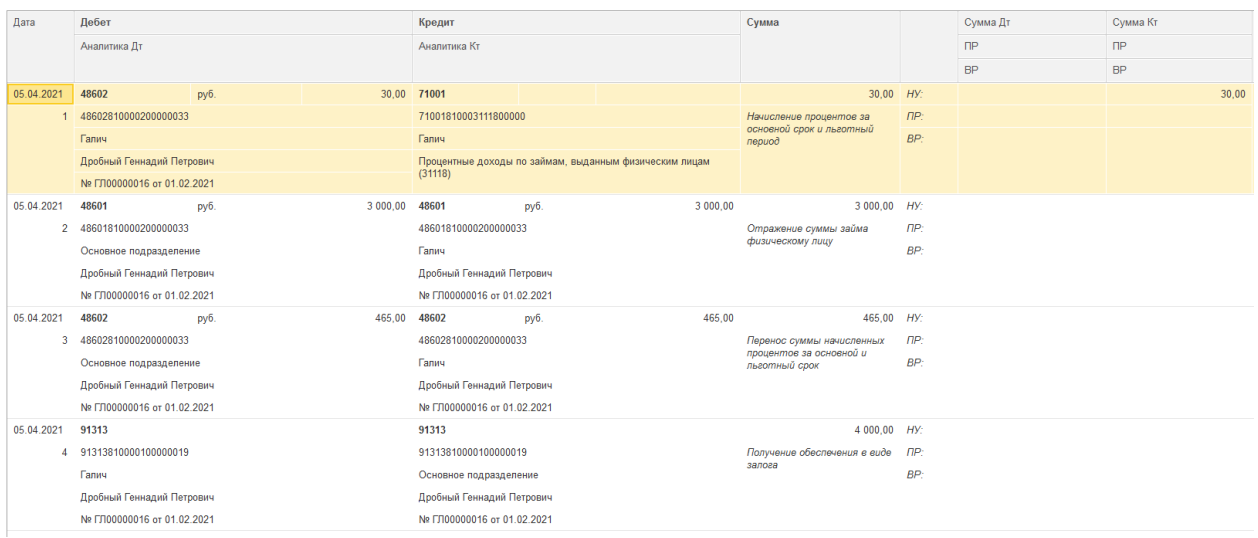

Рисунок 39. Передача на торги без использования механизма "Товары в пути", проводки

С 01.05.2021 в базе включено использование механизма «Товары в пути». В связи с этим появляются следующие особенности:

1. В документе «Передача на торги», на закладке «Дополнительно» обязательно нужно заполнять реквизит «Курьер». При проведении на счете 91203 [\(Формирование лицевых счетов\)](#page-2-0) переданные залоговые билеты будут числиться за указанным лицом. Исходя из этого потребуется открытие лицевых счетов

Чтобы открыть лицевые счета по курьеру требуется перейти в подсистему «Настройки и сервисы», раздел «Справочники», открыть регистр сведений «Соответствие физических лиц и контрагентов». Аналитика на счете 91203 ведется в разрезе справочников «Контрагенты», «Договоры», которые нам потребуется создать и привязать к физ. лицу. В открывшемся регистре сведений выбрать команду «Создать». Пример заполнения данных на рисунке 40

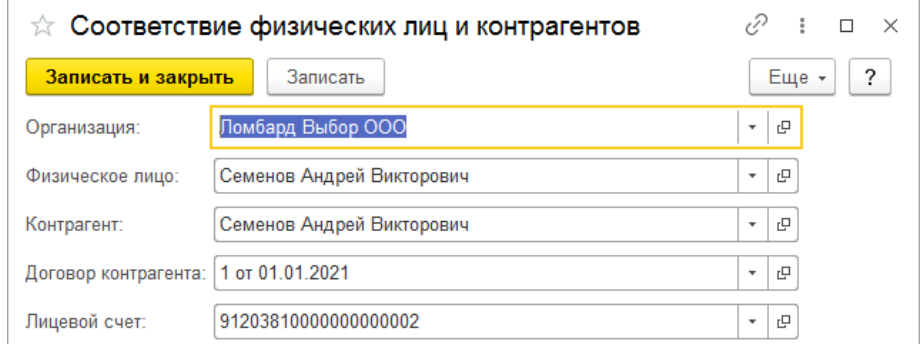

Рисунок 40. Соответствие физических лиц и контрагентов, курьер

В справке к данному регистру подробно расписано, в каких ситуациях он используется. Для курьера требуется создать договор с видом «Прочее» и параметром

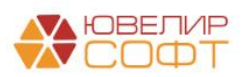

отражения в БУ «Ценности и документы, отосланные и выданные под отчет, на комиссию: 91203» и открыть по нему лицевой счет, который можно будет выбрать в форме заполнения регистра сведений

2. Для примера был оформлен документ «Передача на торги» № ЛВЕС-000001 от 01.06.2021 (рисунок 41)

| $\leftarrow$ $\rightarrow$ |                                          | Передача на торги: Проведен |                                              |                          |                                       |                                  |                       |                    |                |                      | $\mathcal{C}$<br>$\vdots$ $\times$ |
|----------------------------|------------------------------------------|-----------------------------|----------------------------------------------|--------------------------|---------------------------------------|----------------------------------|-----------------------|--------------------|----------------|----------------------|------------------------------------|
|                            | Записать<br>Провести и закрыть           | Провести                    | $\frac{R_{\rm T}^{\rm T}}{R_{\rm T}}$ .<br>闇 | <b>А</b> Печать -        | Создать на основании *                |                                  |                       |                    |                |                      | $E_{\text{LLP}}$ $\rightarrow$ 7   |
|                            | ■ Номер: ЛВЕС-000003                     | or: 01.06.2021 14:00:01     | $\boxplus$                                   |                          |                                       |                                  |                       |                    |                |                      |                                    |
|                            | Организация: Ломбард Выбор ООО           |                             |                                              |                          | • © Получатель: Центральный филиал    |                                  | $\cdot$ 0             |                    |                |                      |                                    |
| Филиал:                    | г. Кострома, ул. Заречная                |                             |                                              | $\cdot$ $\sigma$ Kypbep: | Семенов Андрей Викторо • Ф            |                                  |                       |                    |                |                      |                                    |
|                            | (2) Документ в режиме "Сверки изделий" ? |                             |                                              |                          |                                       |                                  |                       |                    |                |                      |                                    |
| Заложенные вещи            | Дополнительно                            |                             |                                              |                          |                                       |                                  |                       |                    |                |                      |                                    |
| $+ +$                      | Заполнить -                              | Распределить сумму -        |                                              |                          |                                       |                                  |                       |                    |                | Поиск (Ctrl+F)       | $\vert x \vert$<br>Еще -           |
| $\mathbb N$                | Залоговый билет                          | Серия                       | Тип изделия                                  | Кол-во                   | Bec                                   | Вес в пробе чистоты Сумма оценки |                       | Сумма за заем      | Сумма передачи | Оплачено %           | Дата реализации по биле            |
|                            |                                          |                             | Проба                                        |                          | Чистый вес                            |                                  | Сумма займа           | Сумма за просрочку |                | Сумма ссуды погашено |                                    |
| $\overline{1}$             | K300000019                               | 2000000000534               | Браслет                                      | $\mathbf{1}$             | 3,00                                  | 1,755                            | 6000,00               | 401,54             | 5 469,00       |                      | 14.05.2021                         |
|                            | 2 K300000019                             | 2000000000527               | Au 585<br>Кольцо                             | $\overline{1}$           | 3.00<br>3,00                          | 1,755                            | 4 615.38<br>5700,00   | 452.31<br>381,46   | 5 196,00       |                      | 14.05.2021                         |
|                            |                                          |                             | Au 585                                       |                          | 3,00                                  |                                  | 4 3 8 4 6 2           | 429,69             |                |                      |                                    |
|                            |                                          |                             |                                              | $\overline{c}$           | 6,00                                  | 3,510                            | 11 700,00             |                    | 10 665,00      |                      |                                    |
|                            |                                          |                             |                                              |                          | 6,00                                  |                                  | 9000,00               |                    |                |                      |                                    |
| Сдал:<br>Комментарий:      | Семенов Андрей Викторович                |                             |                                              |                          | • © Принял: Семенов Андрей Викторович |                                  | $\star$ $\,$ $\sigma$ |                    |                |                      |                                    |

Рисунок 41. Передача на торги с использованием механизма "Товары в пути"

В документе появляется информация о том, что документ находится в режиме сверки. Подразумевается, что после оформления передачи на торги, когда изделия прибудут в филиал-получатель, создается документ «Акт сверки». Проводки документа «Передача на торги» на рисунке 42

| Дата       | Дебет                        |      |       | Кредит               |                                                        | Сумма                              |            | Сумма Дт  | Сумма Кт  |
|------------|------------------------------|------|-------|----------------------|--------------------------------------------------------|------------------------------------|------------|-----------|-----------|
|            | Аналитика Дт                 |      |       | Аналитика Кт         |                                                        |                                    |            | $\Box P$  | $\Box P$  |
|            |                              |      |       |                      |                                                        |                                    |            | <b>BP</b> | <b>BP</b> |
| 01.06.2021 | 48602                        | руб. | 15.00 | 71001                |                                                        | $15,00$ HY:                        |            |           | 15,00     |
|            | 48602810000100000020         |      |       | 71001810003111800000 |                                                        | Начисление процентов за            | $\Box P$   |           |           |
|            | Кострома                     |      |       | Кострома             |                                                        | основной срок и льготный<br>период | BP:        |           |           |
|            | Алифанов Григорий Викторович |      |       |                      | Процентные доходы по займам, выданным физическим лицам |                                    |            |           |           |
|            | Nº K300000010 or 01.04.2021  |      |       | (31118)              |                                                        |                                    |            |           |           |
| 01.06.2021 | 91203                        |      |       | 99999                |                                                        | 10 000,00 HV:                      |            |           |           |
|            | 2 91203810000000000002       |      |       | 99999810000000000000 |                                                        | Выдача ценности под отчет          | <b>NP:</b> |           |           |
|            | Кострома                     |      |       |                      |                                                        |                                    | BP:        |           |           |
|            | Предметы залога              |      |       |                      |                                                        |                                    |            |           |           |
|            | Семенов Андрей Викторович    |      |       |                      |                                                        |                                    |            |           |           |
|            | 1 or 01.01.2021              |      |       |                      |                                                        |                                    |            |           |           |

Рисунок 42. Передача на торги с использованием механизма "Товары в пути", проводки

При проведении были начислены проценты, а так же отражен факт передачи ценностей под отчет курьеру

3. Документ «Акт сверки» № ЛВЕС-000001 от 02.06.2021 (подсистема «Ломбард», раздел «Документы», документ «Акт сверки») был оформлен 02.06.2021 (рисунок 43)

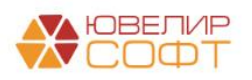

|   | $\leftarrow$ $\rightarrow$ |                 | Акт сверки: Проведен                                                     |                                             |                   |       |                                 |              |                       |                |                |                           | 3<br>$\vdots$ $\times$      |
|---|----------------------------|-----------------|--------------------------------------------------------------------------|---------------------------------------------|-------------------|-------|---------------------------------|--------------|-----------------------|----------------|----------------|---------------------------|-----------------------------|
|   | Провести и закрыть         |                 | Записать                                                                 | $\frac{R_{\rm T}^2}{R_{\rm T}}$<br>Провести | <b>В</b> Печать - |       |                                 |              |                       |                |                |                           | $\overline{\cdot}$<br>Еще + |
|   |                            |                 | ■ Номер: ЛВЕС-000001                                                     | or: 02.06.2021 12:00:00                     | e                 |       |                                 |              |                       |                |                |                           |                             |
|   | Организация:               |                 | Ломбард Выбор ООО                                                        |                                             |                   |       | • © Филиал: Центральный филиал  |              | $\star$ $\,$ $\sigma$ |                |                |                           |                             |
|   |                            |                 | Документ основание: Передача на торги ЛВЕС-000001 от 01.06.2021 14:00:00 |                                             |                   |       |                                 |              |                       |                |                |                           |                             |
|   | Заложенные вещи            |                 |                                                                          |                                             |                   |       |                                 |              |                       |                |                |                           |                             |
|   | $+ +$                      |                 | Заполнить -                                                              |                                             |                   |       |                                 |              |                       |                |                |                           | Euje +                      |
| N |                            |                 | Залоговый билет                                                          | Тип изделия                                 | Кол-во            | Bec   | Чистый вес                      | Сумма оценки | Сумма за кредит       | Сумма передачи | Сумма оплачено | Дата реализации по билету | Дата реализации             |
|   |                            |                 | Серия                                                                    | Проба                                       |                   |       | Вес в пробе чистоты Сумма займа |              | Сумма за просрочку    |                |                |                           | Причина продлен             |
|   | 1                          | $\triangledown$ | K300000010                                                               | Цепь                                        | $\overline{1}$    | 10,00 | 10,00                           | 10 000,00    | 679,00                | 8978,00        |                | 01.06.2021                | 01.06.2021                  |
|   |                            |                 | 2000000000398                                                            | Ag 925                                      |                   |       | 9,250                           | 7 800,00     | 499,00                |                |                |                           |                             |
|   |                            |                 |                                                                          |                                             |                   |       |                                 |              |                       |                |                |                           |                             |
|   |                            |                 |                                                                          |                                             |                   |       |                                 |              |                       |                |                |                           |                             |
|   |                            |                 |                                                                          |                                             |                   |       |                                 |              |                       |                |                |                           |                             |
|   |                            |                 |                                                                          |                                             |                   |       |                                 |              |                       |                |                |                           |                             |
|   |                            |                 |                                                                          |                                             |                   |       |                                 |              |                       |                |                |                           |                             |
|   |                            |                 |                                                                          |                                             |                   |       |                                 |              |                       |                |                |                           |                             |
|   |                            |                 |                                                                          |                                             |                   |       |                                 |              |                       |                |                |                           |                             |
|   |                            |                 |                                                                          |                                             |                   |       |                                 |              |                       |                |                |                           |                             |
|   |                            |                 |                                                                          |                                             |                   |       |                                 |              |                       |                |                |                           |                             |
|   |                            |                 |                                                                          |                                             |                   |       |                                 |              |                       |                |                |                           |                             |
|   |                            |                 |                                                                          |                                             |                   |       |                                 |              |                       |                |                |                           |                             |
|   |                            |                 |                                                                          |                                             |                   |       |                                 |              |                       |                |                |                           |                             |
|   |                            |                 |                                                                          |                                             |                   |       |                                 |              |                       |                |                |                           |                             |
|   |                            |                 |                                                                          |                                             |                   |       |                                 |              |                       |                |                |                           |                             |
|   |                            |                 |                                                                          |                                             |                   |       |                                 |              |                       |                |                |                           |                             |
|   |                            |                 |                                                                          |                                             |                   |       |                                 |              |                       |                |                |                           | $\rightarrow$               |
|   |                            |                 | Ответственный: Администратор                                             |                                             |                   |       |                                 |              |                       |                |                |                           | $_{\rm e}$                  |
|   | Комментарий:               |                 |                                                                          |                                             |                   |       |                                 |              |                       |                |                |                           |                             |

Рисунок 43. Документ "Акт сверки"

При проведении (рисунок 44) отражены следующие операции:

- Закрытие счета 91203, прием ценностей от курьера
- Подразделения у филиала отправителя и филиала получателя различаются, отражен перенос задолженности по основному долгу, процентам, заложенному имуществу и резервам

| Дата       | Дебет                        |                | Кредит                       |                              |             | Сумма                                    |                 | Сумма Дт  | Cymma KT  |
|------------|------------------------------|----------------|------------------------------|------------------------------|-------------|------------------------------------------|-----------------|-----------|-----------|
|            | Аналитика Дт                 |                | Аналитика Кт.                |                              |             |                                          |                 | $\Box P$  | $\Box P$  |
|            |                              |                |                              |                              |             |                                          |                 | <b>BP</b> | <b>BP</b> |
| 02.06.2021 | 99999                        |                | 91203                        |                              |             | 10 000.00 HV:                            |                 |           |           |
|            | 99999810000000000000         |                | 91203810000000000002         |                              |             | Прием ценности                           | $\Box P$        |           |           |
|            |                              |                | Основное подразделение       |                              |             |                                          | $BP+$           |           |           |
|            |                              |                | Предметы залога              |                              |             |                                          |                 |           |           |
|            |                              |                | Семенов Андрей Викторович    |                              |             |                                          |                 |           |           |
|            |                              |                | 1 or 01 01 2021              |                              |             |                                          |                 |           |           |
| 02.06.2021 | 48601<br>руб.                | 7 800.00       | 48601                        | руб.                         | 7 800.00    | 7 800.00 HV:                             |                 |           |           |
|            | 2 48601810000100000020       |                | 48601810000100000020         |                              |             | Перенос суммы займа                      | $\Box P$        |           |           |
|            | Основное подразделение       |                | Кострома                     |                              |             | физическому лицу                         | BP:             |           |           |
|            | Алифанов Григорий Викторович |                | Алифанов Григорий Викторович |                              |             |                                          |                 |           |           |
|            | Nº K300000010 or 01.04.2021  |                | № КЗ00000010 от 01.04.2021   |                              |             |                                          |                 |           |           |
| 02.06.2021 | 48602<br>руб.                | 1 178,00 48602 |                              | руб.                         | 1 178.00    | 1 178.00 HV:                             |                 |           |           |
| 3          | 48602810000100000020         |                | 48602810000100000020         |                              |             | Перенос суммы начисленных                | $\mathsf{IP}$ : |           |           |
|            | Основное подразделение       |                | Кострома                     |                              |             | процентов за основной и<br>льготный срок | BP:             |           |           |
|            | Алифанов Григорий Викторович |                | Алифанов Григорий Викторович |                              |             |                                          |                 |           |           |
|            | No K300000010 or 01.04.2021  |                | № K300000010 or 01.04.2021   |                              |             |                                          |                 |           |           |
| 02.06.2021 | 91313                        |                | 91313                        |                              |             | 10 000.00 HV:                            |                 |           |           |
|            | 4 91313810000100000028       |                | 91313810000100000028         |                              |             | Перенос обеспечения в виде<br>залога     | <b>RP</b>       |           |           |
|            | Кострома                     |                | Основное подразделение       |                              |             |                                          | BP:             |           |           |
|            | Алифанов Григорий Викторович |                | Алифанов Григорий Викторович |                              |             |                                          |                 |           |           |
|            | Nº K300000010 or 01.04.2021  |                | Nº K300000010 or 01.04.2021  |                              |             |                                          |                 |           |           |
| 02.06.2021 | 48610<br>руб.                | 8 479.22 48610 |                              | руб.                         | 8 4 7 9 2 2 | 8 479,22 HV:                             |                 |           |           |
|            | 5 48610810000100000008       |                | 48610810000100000008         |                              |             | Перенос суммы<br>сформированного резерва | $\Box P$        |           |           |
|            | Кострома                     |                | Основное подразделение       |                              |             |                                          | BP:             |           |           |
|            | Алифанов Григорий Викторович |                |                              | Алифанов Григорий Викторович |             |                                          |                 |           |           |
|            | Nº K300000010 or 01.04.2021  |                |                              | Nº K300000010 or 01.04.2021  |             |                                          |                 |           |           |

Рисунок 44. Документ "Акт сверки", проводки

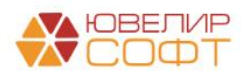

# <span id="page-32-0"></span>Аукцион / Реализация заложенных вещей

При оформлении операций «Реализация заложенных вещей» и «Аукцион» возможны следующие ситуации, в зависимости от которых будут сформированы разные проводки:

- 1. Сумма продажи превысила финансовый результат по выбытию займа (основной долг и проценты). В этом случае у Ломбарда появляется задолженность перед залогодателем
- 2. *Изменения по релизу БЮЛ ЕПС 5.0.1.10.* Сумма продажи превысила финансовый результат по выбытию займа (основной долг и проценты), но при этом сумма продажи меньше, чем сумма оценки. В этом случае у Ломбарда появляется задолженность перед залогодателем
- 3. *Изменения по релизу БЮЛ ЕПС 5.0.1.14.* Сумма оценки по билету больше, чем сумма финансовых обязательств (основной долг и проценты), при этом фин. результат по операции – убыток. В этом случае у Ломбарда появляется задолженность перед залогодателем (на разницу между оценкой и суммой обязательств)
- 4. Сумма продажи меньше финансового результата по выбытию займа. В этом случае Ломбарду требуется отразить убыток по такой операции *Изменения по релизу БЮЛ ЕПС 5.0.1.10.* Появляется возможность при возникновении убытка отразить его через закрытие займа через сформированные резервы под обесценение
- 5. В документе «Реализация заложенных вещей» помимо договора с «С покупателем» возможен выбор договора с видом «С комиссионером (агентом) на продажу». В этом случае будут сформированы проводки не по выбытию займа, а по его передаче на комиссию

Разберем каждую из описанных ситуациях на примерах конкретных документов. Начнем с того случая, когда у Ломбарда появляется задолженность перед залогодателем. Такой пример настроен в документе «Реализация заложенных вещей» № «ЛВЦБ-000001» от 15.01.2021 (подсистема «Выбытие займов», раздел «Документы», документ «Реализация заложенных вещей»

В документе идет продажа залогового билета «ГЛ00000001». Подведем итоги по финансовому результату по займу:

- Сумма займа по билету составляла 8891 руб.
- Сумма процентов на дату реализации составила 3771 руб. Ранее клиентом была оплачена сумма процентов в размере 1780 руб.
- Финансовый результат по займу: 8891 + (3771 1780) = 10882 руб.
- Сумма продажи 12500 руб.
- Сумма продажи превысила финансовый результат. Возникает задолженность перед залогодателем: 12500 – 10882 = 1618 руб.

Проводки по этому документу показаны на рисунке 44. При проведении документа происходит следующий порядок расчетов:

- 1. Списание заложенной ценности по результатам выбытия
- 2. Начисление процентов
- 3. Отнесение суммы основного долга на счет выбытия займов 61215

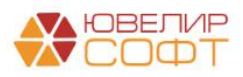

- 4. Отнесение суммы процентов на счеты выбытия займов 61215
- 5. Подведение итога по фин. результату. В данном примере отражение задолженности перед залогодателем

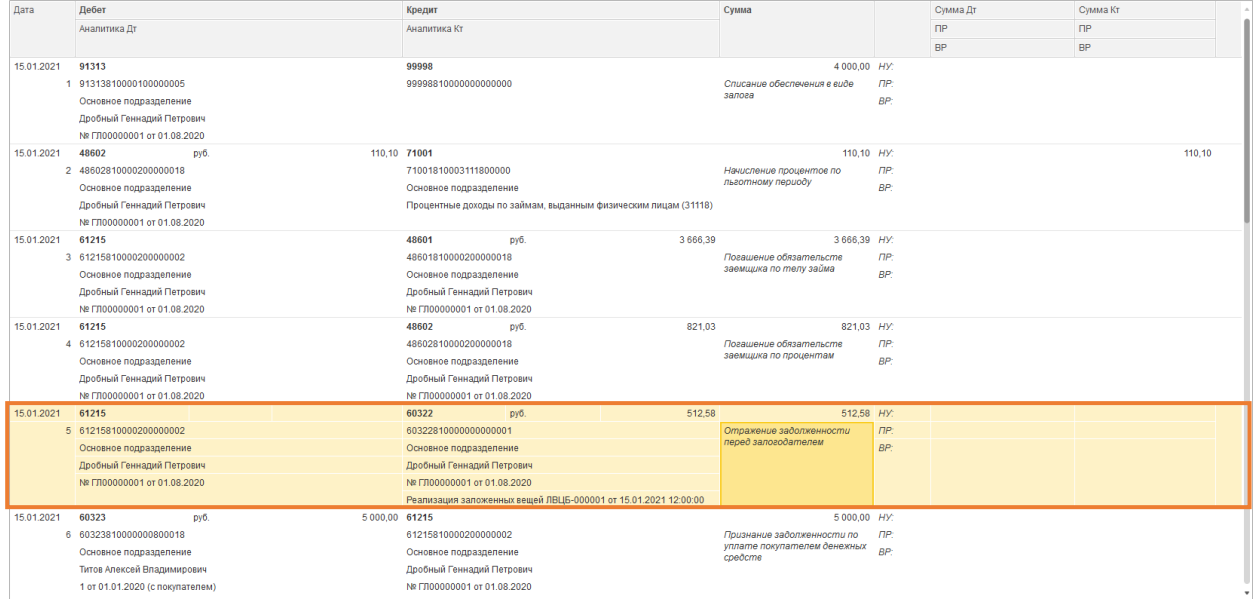

6. Отражение задолженности покупателя перед Ломбардом

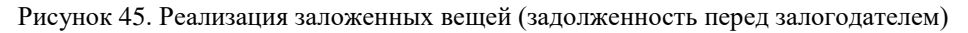

#### *Изменения по релизу БЮЛ ЕПС 5.0.1.10*

Согласно ответа Банка России [№ 17-2-1/400 от 01.07.2022:](https://uvelirsoft.ru/programma-dlya-lombarda/perekhod-na-eps/files/Запрос%20по%20процентам%20при%20торгах/Визуализация%20УКЭП%20БР(13).pdf) "Ломбард, применяющий Положение Банка России № 612-П3 (далее – ломбард), согласно пункту 4.40 указанного Положения, отражает поступление денежных средств от реализации не принадлежащего ему заложенного имущества, принятого в обеспечение исполнения обязательств по договору займа, бухгалтерскими записями в соответствии с пунктом 4.36 и пунктами 4.26, 4.27, 4.33 Положения Банка России № 612-П **без использования счета № 61215** «Погашение выданных (размещенных) займов имуществом, полученным от заемщиков» и счета № № 61217 «Выбытие (реализация) выданных займов и банковских вкладов»"

Согласно ответа Банка России [№ 17-2-1/471 от 10.08.2022:](https://uvelirsoft.ru/programma-dlya-lombarda/perekhod-na-eps/files/доп%20запрос%20про%20учет%20процентов%20на%20торги%20по%20ответу%20ЦБ%20на%20запрос%204222%20от%2003_06_2022/Визуализация%20УКЭП%20БР(4).pdf) "При отражении ломбардом получения денежных средств от реализации в соответствии со статьей 13 Закона «О ломбардах» не принадлежащих ему невостребованных вещей бухгалтерскими записями в соответствии с пунктами 4.26, 4.33 и 4.40 Положения Банка России № 612-П ломбард вправе использовать в указанных бухгалтерских записях счет № 47423 «Требования по прочим финансовым операциям» в случае, если требования ломбарда к заемщику признаны погашенными, а вырученные от реализации денежные средства не зачислены на банковский счет ломбарда. Последующее зачисление вырученных от реализации денежных средств на банковский счет ломбарда отражается при этом бухгалтерской записью: 1 Федеральный закон от 19.07.2007 № 196-ФЗ «О ломбардах». 2 Положение Банка России от 25.10.2017 № 612-П «О порядке отражения на счетах бухгалтерского учета объектов бухгалтерского учета некредитными финансовыми организациями». 2 Дебет счета № 20501 «Расчетные счета в кредитных организациях» Кредит счета № 47423 «Требования по прочим финансовым операциям». **Ломбард не вправе использовать в указанных бухгалтерских записях счет № 60331 «Расчеты с покупателями и клиентами»**."

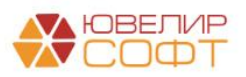

В регистре сведений «**Учетная политика ломбарда**» добавлены следующие настройки (закладка «Выдача, выбытие займов», группа «Выбытие займов»):

- 1. **Формировать проводки по реализации заложенного имущества без использования счета 61215**. В связи с этим (письма приведены выше) по покупателям требуется так же, чтобы были открыты лицевые счета не по счетам 60331/60332, а по счетам 47422/47423
- 2. **Розничный покупатель и Договор** (т.к. требуется отказаться от счета 61215 для подведения фин. результата от продажи залога во всех продажах, включая розничные)
- 3. **Формировать проводки по зачету резервов при убытке по реализации заложенного имущества**. Дополнительно меняется алгоритм расчета суммы фин. результата по займу для выбытия через документ «Отчет комиссионера» - в сумме учитывается вознаграждение комиссионера

Ниже представлена таблица 3 с проводками, которые бы были сформированы по документу с учетом новых настроек (проводки по каждому изделию в билете)

Таблица 3. Продажа залога, задолженность перед залогодателем, проводки без использования счета 61215

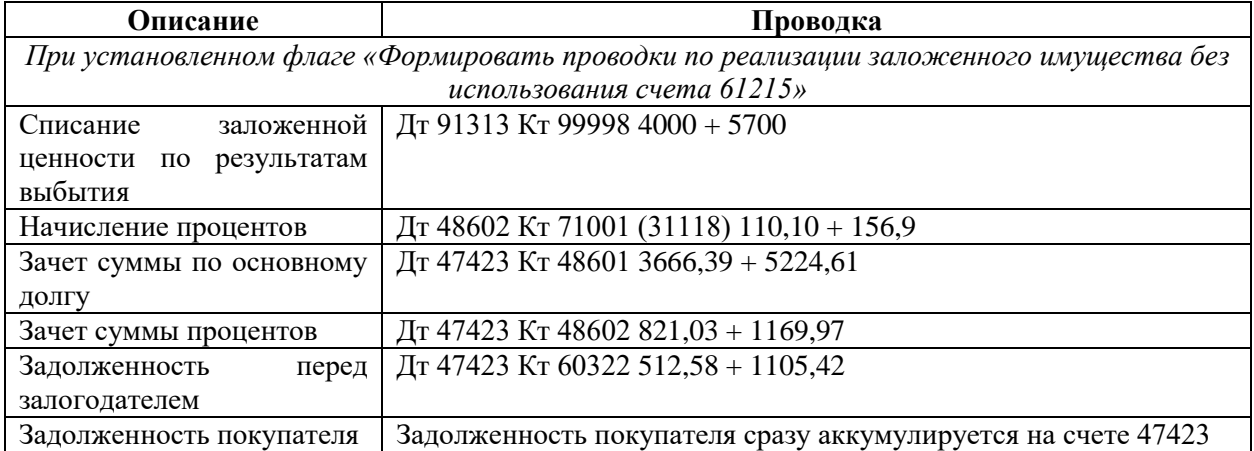

Вторая из возможных ситуациях – это продажа Ломбардом заложенной ценности в убыток, когда сумма продажи оказался меньше общего финансового результата. Такой пример можно увидеть в документе «Аукцион» № «ЛВЦБ-000001» от 17.01.2021 (подсистема «Выбытие займов», раздел «Документы», документ «Аукцион»). В документе отражено выбытие по двум билетам: «ГЛ00000002» и «ГЛ00000003». Распишем первый из билетов более подробно:

- Сумма займа по билету составляла 10000 руб.
- Сумма процентов на дату реализации составила 3720 руб. Ранее клиентом была оплачена сумма процентов в размере 660 руб.
- Финансовый результат по займу: 10000 + (3720 660) = 13060 руб.
- Сумма продажи 12100 руб.
- Сумма продажи меньше суммы финансового результата. Возникает: 12100 13060  $= -960$  py $\sigma$ .

Проводки по этому документу (рисунок 46) будут аналогичны проводкам в первом примере, разница возникнет при формировании проводки (5)

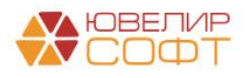

| Дата       | Дебет                                               | Кредит                                                         | Сумма                                            |                | Сумма Дт  | Сумма Кт  |
|------------|-----------------------------------------------------|----------------------------------------------------------------|--------------------------------------------------|----------------|-----------|-----------|
|            | Аналитика Дт                                        | Аналитика Кт                                                   |                                                  |                | $\Box P$  | $\Box P$  |
|            |                                                     |                                                                |                                                  |                | <b>BP</b> | <b>BP</b> |
| 17.01.2021 | 91313                                               | 99998                                                          | 10 000.00 HV:                                    |                |           |           |
|            | 1 91313810000100000006                              | 99998810000000000000                                           | Списание обеспечения в виде                      | n <sub>P</sub> |           |           |
|            | Основное подразделение                              |                                                                | залога                                           | BP:            |           |           |
|            | Бунин Игорь Владиславович                           |                                                                |                                                  |                |           |           |
|            | № ГЛ00000002 от 10.08.2020                          |                                                                |                                                  |                |           |           |
| 17.01.2021 | 48602<br>руб.                                       | 340.00 71001                                                   | 340.00 HV:                                       |                |           | 340.00    |
|            | 2 48602810000200000019                              | 71001810003111800000                                           | Начисление процентов по<br>пьеотному периоду     | ne:            |           |           |
|            | Основное подразделение                              | Основное подразделение                                         |                                                  | BP:            |           |           |
|            | Бунин Игорь Владиславович                           | Процентные доходы по займам, выданным физическим лицам (31118) |                                                  |                |           |           |
|            | № ГЛ00000002 от 10.08.2020                          |                                                                |                                                  |                |           |           |
| 17.01.2021 | 61215                                               | 48601<br>10 000,00<br>pv6.                                     | 10 000.00 HV:                                    |                |           |           |
|            | 3 61215810000200000005                              | 48601810000200000019                                           | Погашение обязательств<br>заемщика по телу займа | ПP:            |           |           |
|            | Основное подразделение                              | Основное подразделение                                         |                                                  | BP:            |           |           |
|            | Бунин Игорь Владиславович                           | Бунин Игорь Владиславович                                      |                                                  |                |           |           |
|            | № ГЛ00000002 от 10.08.2020                          | № ГЛ00000002 от 10.08.2020                                     |                                                  |                |           |           |
| 17.01.2021 | 61215                                               | 48602<br>3 060,00<br>pv6.                                      | 3 060,00 HV:                                     |                |           |           |
|            | 4 61215810000200000005                              | 48602810000200000019                                           | Погашение обязательств<br>заемщика по процентам  | ne:<br>BP:     |           |           |
|            | Основное подразделение<br>Бунин Игорь Владиславович | Основное подразделение<br>Бунин Игорь Владиславович            |                                                  |                |           |           |
|            | Nº F/100000002 or 10.08.2020                        | Nº F/100000002 or 10.08.2020                                   |                                                  |                |           |           |
| 17.01.2021 | 71702                                               | 61215                                                          | 960,00 HV:                                       |                | 960,00    |           |
|            | 5 71702810005370300000                              | 61215810000200000005                                           | Убыток от выбытия займа                          | ПP:            |           |           |
|            | Основное подразделение                              | Основное подразделение                                         |                                                  | BP:            |           |           |
|            | Прочие расходы (53703)                              | Бунин Игорь Владиславович                                      |                                                  |                |           |           |
|            |                                                     | Nº FJ100000002 or 10.08.2020                                   |                                                  |                |           |           |
| 17.01.2021 | 60323<br>py6.                                       | 12 100,00 61215                                                | 12 100,00 HV:                                    |                |           |           |
|            | 6 60323810000000900028                              | 61215810000200000005                                           | Признание задолженности по                       | nP.            |           |           |
|            | Основное подразделение                              | Основное подразделение                                         | уплате покупателем денежных<br>средств           | RP-            |           |           |
|            | OOO "Просвет"                                       | Бунин Игорь Владиславович                                      |                                                  |                |           |           |
|            | 1 or 01 01 2020                                     | No E000000002 or 10.08.2020                                    |                                                  |                |           |           |
|            | Аукцион ЛВЦБ-000001 от 17.01.2021 12:00:00          |                                                                |                                                  |                |           |           |

Рисунок 46. Аукцион (продажа в убыток)

*Изменения по релизу БЮЛ ЕПС 5.0.1.10.* Ниже представлена таблица 4 с проводками, которые бы были сформированы по документу с учетом новых настроек

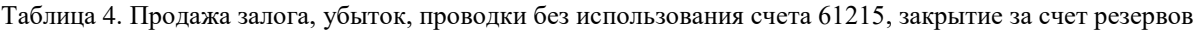

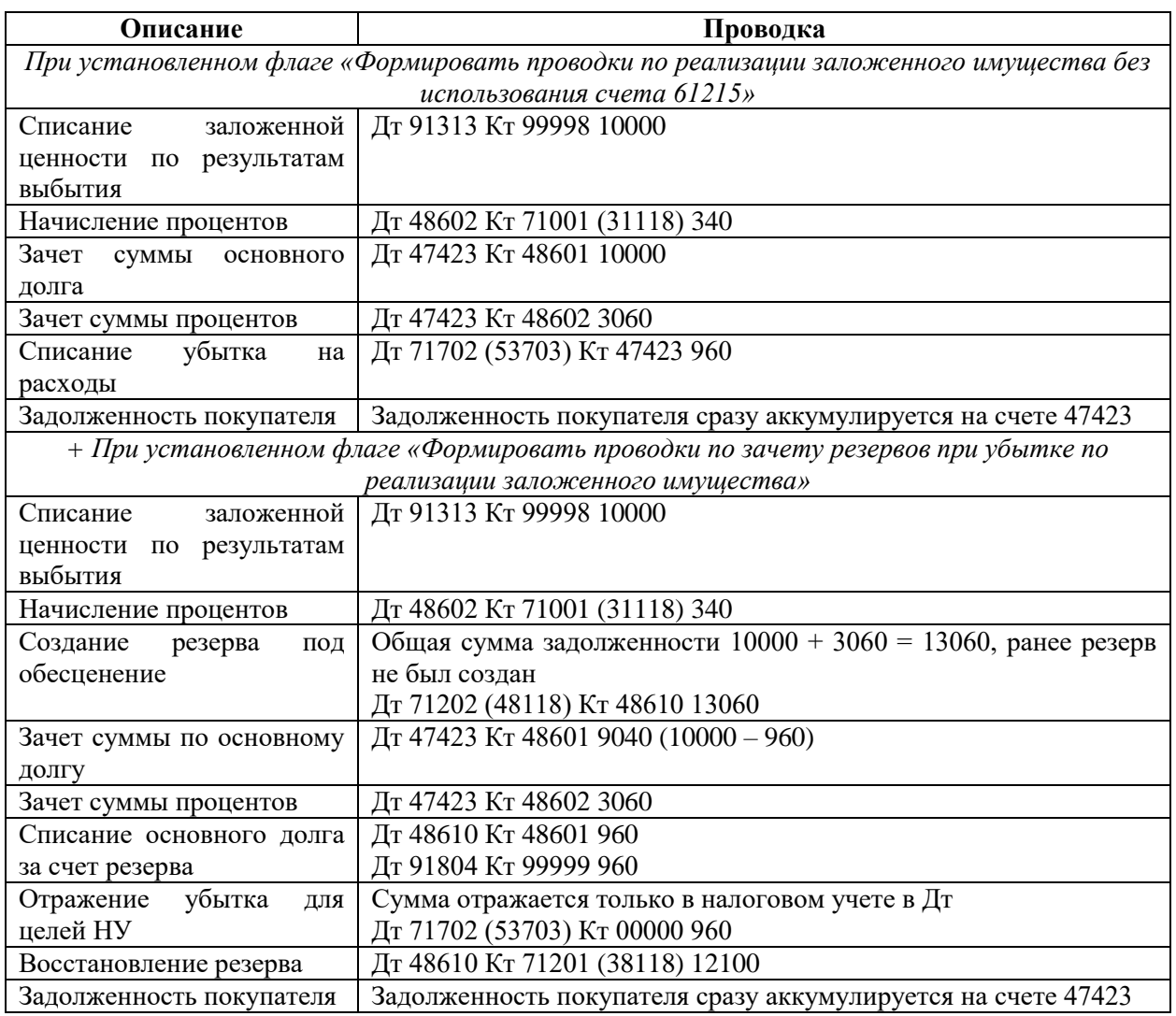

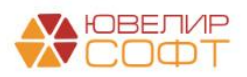

В документе «Реализация заложенных вещей» № ЛВЦБ-000002 от 21.01.2021 показан пример передачи заложенного имущества на комиссию. Проводки показаны на рисунке 47, общий ход построения проводок:

- 1. Происходит закрытие счета 91313 (91312), списание заложенного имущества (по сумме оценки)
- 2. Происходит отражение передачи ценностей на комиссию Дт 91203 (по сумме передачи)

| Дата       | Дебет                             | Кредит               | Сумма                            | Сумма Дт | Сумма Кт |  |
|------------|-----------------------------------|----------------------|----------------------------------|----------|----------|--|
|            | Аналитика Дт                      | Аналитика Кт         |                                  |          |          |  |
| 21.01.2021 | 91313                             | 99998                | 3800,00                          |          |          |  |
|            | 1 91313810000100000008            | 99998810000000000000 | Списание                         |          |          |  |
|            | Основное подразделение            |                      | обеспечения в виде<br>залога     |          |          |  |
|            | Алифанов Григорий Викторович      |                      |                                  |          |          |  |
|            | № ГЛ00000004 от 21.08.2020        |                      |                                  |          |          |  |
| 21.01.2021 | 91203                             | 99998                | 4 4 4 2 ,00                      |          |          |  |
|            | 2 91203810000100000000            | 99998810000000000000 | Ценности переданы                |          |          |  |
|            | Основное подразделение            |                      | на комиссию                      |          |          |  |
|            | Предметы залога                   |                      |                                  |          |          |  |
|            | Титов Алексей Владимирович        |                      |                                  |          |          |  |
|            | 2 от 01.01.2020 (с комиссионером) |                      |                                  |          |          |  |
| 21.01.2021 | 91313                             | 99998                | 5700,00                          |          |          |  |
|            | 3 91313810000100000008            | 99998810000000000000 | Списание<br>обеспечения в виде   |          |          |  |
|            | Основное подразделение            |                      | залога                           |          |          |  |
|            | Алифанов Григорий Викторович      |                      |                                  |          |          |  |
|            | № ГЛ00000004 от 21.08.2020        |                      |                                  |          |          |  |
| 21.01.2021 | 91203                             | 99998                | 6 664,00                         |          |          |  |
|            | 4 91203810000100000000            | 99998810000000000000 | Ценности переданы<br>на комиссию |          |          |  |
|            | Основное подразделение            |                      |                                  |          |          |  |
|            | Предметы залога                   |                      |                                  |          |          |  |
|            | Титов Алексей Владимирович        |                      |                                  |          |          |  |
|            | 2 от 01.01.2020 (с комиссионером) |                      |                                  |          |          |  |
|            |                                   |                      |                                  |          |          |  |

Рисунок 47. Реализация заложенных вещей, передача на комиссию

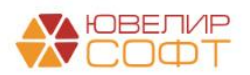

# <span id="page-37-0"></span>Продажа / Чек на возврат

Проведение розничной продажи заложенного имущества по проводкам будет похоже на проведение документов «Аукцион» и «Реализация заложенных вещей» (раздел [Аукцион / Реализация заложенных вещей\)](#page-32-0). Разница возникнет в проводке (6), «Отражение задолженности покупателя перед Ломбардом». Здесь потребуется отразить либо наличный расчет (счет 20202), либо безналичный (47423)

Более подробно остановимся на факте отражения безналичной оплаты от покупателя. Счет 47423 (описан в разделе [Формирование лицевых счетов\)](#page-2-0) должен вестись в разрезе посредников, ответственных за перечисление денежных средств на банковский счет НФО. Банк эквайер и договор указываются в справочнике «Филиалы», открытие лицевых счетов по договору было рассмотрено в разделе [«Операция по залогу»](#page-23-0)

Пример непосредственно документа можно посмотреть, открыв подсистему «Витрина ломбарда», раздел «Документы», документ «Продажа с витрины», документ № ЛВЦБ-000001 от 16.01.2021. В документе отражена продажа изделий по двум залоговым билетам «ГЛ00000008» и «КЗ00000001» со смешанной оплатой (5000 руб. наличными, 12000 руб. безналичный расчет)

Построение проводок документа аналогично другим отражениям выбытия по займам, поэтому на рисунке 48 приведены только проводки, отражающие факт оплаты

| Дата       | Дебет                  |      |                | Кредит                       |  |  | Сумма                          |            | Сумма Дт      | Сумма Кт  |
|------------|------------------------|------|----------------|------------------------------|--|--|--------------------------------|------------|---------------|-----------|
|            | Аналитика Дт           |      |                | Аналитика Кт.                |  |  |                                |            | $\mathsf{IP}$ | $\Box P$  |
|            |                        |      |                |                              |  |  |                                |            | <b>BP</b>     | <b>BP</b> |
| 16.01.2021 | 20202                  | руб. | 5 000,00 61215 |                              |  |  | 5 000,00 HV:                   |            |               |           |
| 6          | 20202810000000000001   |      |                | 61215810000200000000         |  |  | Получение денежных средств     | <b>NP:</b> |               |           |
|            | Основное подразделение |      |                | Основное подразделение       |  |  |                                | BP:        |               |           |
|            | Оплата от покупателей  |      |                | Дробный Геннадий Петрович    |  |  |                                |            |               |           |
|            |                        |      |                | № ГЛ00000008 от 20.10.2020   |  |  |                                |            |               |           |
| 16.01.2021 | 47423                  | руб. | 4 000,00 61215 |                              |  |  | 4 000,00 HV:                   |            |               |           |
|            | 47423810000000000002   |      |                | 61215810000200000000         |  |  | Получение денежных средств ПР: |            |               |           |
|            | Основное подразделение |      |                | Основное подразделение       |  |  |                                | BP:        |               |           |
|            | ПАО Сбербанк           |      |                | Дробный Геннадий Петрович    |  |  |                                |            |               |           |
|            | 1 от 01.01.2019        |      |                | No E000000008 or 20 10 2020  |  |  |                                |            |               |           |
| 16.01.2021 | 47423                  | руб. | 8 000,00 61215 |                              |  |  | 8 000,00 HV:                   |            |               |           |
| 13         | 47423810000000000002   |      |                | 61215810000100000000         |  |  | Получение денежных средств ПР: |            |               |           |
|            | Основное подразделение |      |                | Основное подразделение       |  |  |                                | BP:        |               |           |
|            | ПАО Сбербанк           |      |                | Алифанов Григорий Викторович |  |  |                                |            |               |           |
|            | 1 от 01.01.2019        |      |                | № K300000001 or 15.08.2020   |  |  |                                |            |               |           |

Рисунок 48. Продажа с витрины, отражение оплат от покупателя

Факт возврата заложенного имущества покупателем отражает документ «Чек на возврат» (подсистема «Витрина ломбарда», раздел «Документы», документ «Чек на возврат»)

Документ формирует обратные проводки по документу «Продажа с витрины». По выше приведенной продаже был создан чек на возврат № ЛВЦБ-000001 от 16.01.2021, проводки которого можно увидеть на рисунке 49

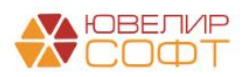

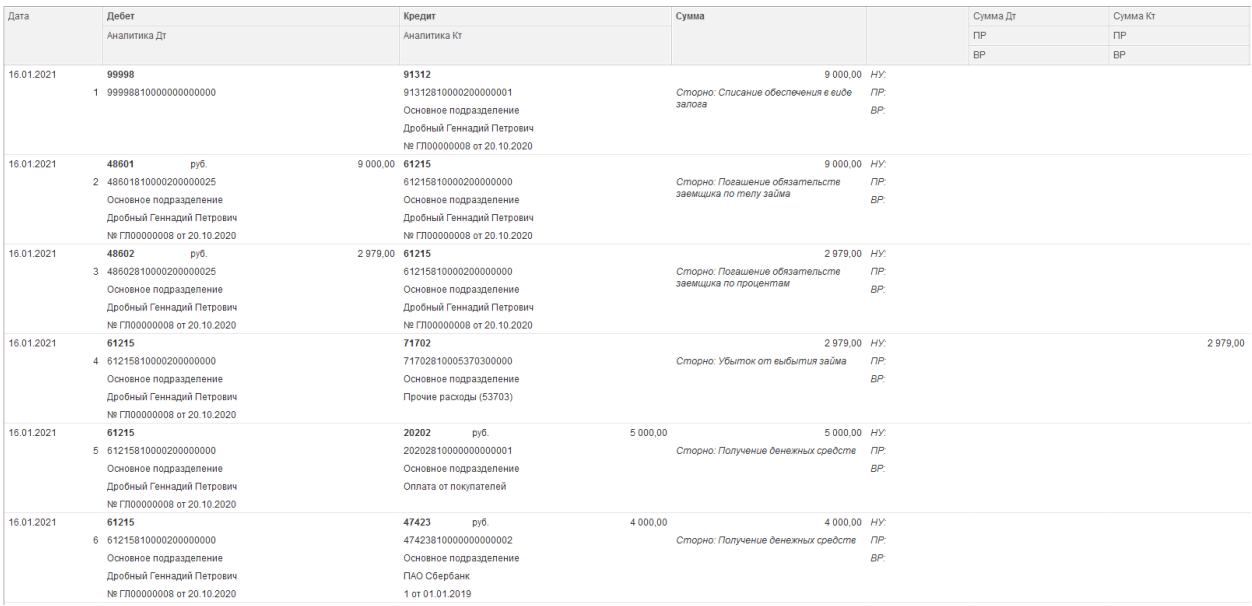

Рисунок 49. Чек на возврат

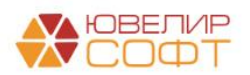

# <span id="page-39-0"></span>Расчет амортизированной стоимости по выданным займам

Прежде чем перейти к рассмотрению примеров по расчету амортизированной стоимости (АС) остановимся подробнее на алгоритме, который заложен в программе для выбора метода расчета АС. Существует два возможных метода расчета АС: линейный метод (при определении по займу этого метода никаких дополнительных проводок в период действия займа не появляется) и метод эффективной ставки процента (ЭСП), при котором требуется отражение корректировки стоимости займа

Рассмотрим процесс принятия займа в залог с точки зрения выбора метода расчета  $AC:$ 

- 1. Первым этапом происходит расчет ЭСП по ставке по договору Расчет происходит по формуле: *ЭСП = ЧИСТВНДОХ (Денежный поток, Даты денежных потоков)* Всего мы рассматриваем 2 денежных потока: выдачу займа, возврат займа по истечение основного срока
- 2. На втором этапе требуется оценить данные рынка, установленные ЦБ (требуется рассчитать стоимость займа по рыночной ставке). Чтобы заполнить эти данные требуется перейти в подсистему «Отчетность в ЦБ и Финмониторинг», раздел «Справочники», регистр сведений «Значения ПСК, установленные ЦБ» (рисунок 50)

| a<br>Поиск (Ctrl+F)<br>$\alpha$ .<br>Создать<br>$\times$<br>Проверить текущие условия займа                       | Еще - |
|----------------------------------------------------------------------------------------------------|-------|
|                                                                                                    |       |
|                                                                                                    |       |
| Период<br>Предельное значение ПСК<br>Среднерыночное значение<br>Мин. рыночное значение<br>Макс. рыночное значение |       |
| 144,503<br>图 16.08.2019<br>108,377                                                                                |       |
| 88 15.11.2019<br>143,052<br>107.289                                                                               |       |
| 142.669<br>107,020<br>$\approx$ 14.02.2020                                                                        |       |
| 88 15.05.2020<br>141.940<br>106.455                                                                               |       |
| 131.280<br>98.271<br>□ 16.11.2020                                                                                 |       |
| 02.2021<br>129,916<br>97,437                                                                                      |       |
|                                                                                                    |       |

Рисунок 50. Значения ПСК, установленные ЦБ

3. Третий этап предполагает сравнение полученных рассчитанных значений и оценку отклонения АС, рассчитанной по рыночной ставке и АС, рассчитанной по ЭСП по договору. Если модуль процент отклонения превышает введенный критерий существенности (подсистема «АС и резервы под обесценение», раздел «Справочники», регистр сведений «Критерий существенности»), то будет приниматься решение о том, чтобы признать по займу метод расчета АС – «Метод ЭСП»

Рассмотрим более подробно понятие критерия существенности. Он вводится для оценки суждения по отклонению рассчитанных значений. В демонстрационной базе значение выставлено как 6, но это очень небольшой процент, который мы используем для того, чтобы показать примеры (значение по умолчанию 10). Именно поэтому так же введены схемы кредитования со ставками 0,9 %/день (превышение предельного значения ПСК) и 0,05 %/день (значение сильно ниже рыночного). В противном случае займы остаются с линейным методом расчета

Весь алгоритм расчета подробно расписан в справке к отчету «Отчет по амортизированной стоимости, первоначальное признание» (подсистема «АС и резервы под обесценение», раздел «Отчеты», отчет «Отчет по амортизированной стоимости,

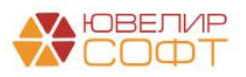

первоначальное признание»). В нем создан вариант отчета с именем «Примеры по вебинару 20.05.2021», в котором собраны залоговые билеты из наших примеров (рисунок 51)

| Отчет по амортизированной стоимости, первоначальное признание (Примеры вебинара 3 "Займы выданные - учет, внебалансовый учет залогов, учет проц ■ 圖 圖 区 $\varnothing$<br>$\pm$ $\times$ |                                                                                                    |                       |                |             |                            |                                  |                    |                                                                   |      |                             |                          |                              |                                                |            |                         |                   |                                                             |
|----------------------------------------------------------------------------------------------------|----------------------------------------------------------------------------------------------------|-----------------------|----------------|-------------|----------------------------|----------------------------------|--------------------|-------------------------------------------------------------------|------|-----------------------------|--------------------------|------------------------------|------------------------------------------------|------------|-------------------------|-------------------|-------------------------------------------------------------|
|                                                                                                    | $\sqrt{2}$<br>$\boxed{6}$ - 31.05.2021<br>Период: 01.04.2021                                                                                                    |                       |                |             |                            |                                  |                    |                                                                   |      |                             |                          |                              |                                                |            |                         |                   |                                                             |
|                                                                                                    | Сформировать                                                                                                    | 怄<br>Настройка        |                | В Печать    |                            |                                  |                    |                                                                   |      |                             |                          |                              |                                                |            |                         |                   | Еще -                                                       |
| Θ                                                                                                    | Отчет по амортизированной стоимости, первоначальное признание<br>Начало периода: 1 апреля 2021 г.<br>Параметры:<br>Конец периода: 31 мая 2021 г.<br>Запоговый билет В списке "К300000011: К300000012: К300000013: К300000014: К300000015: К300000016"<br>Or <sub>6op</sub><br>01.04.2021<br>Дата изменения критерия существенности<br>6.000<br>Изменение критерия существенности для определения метода признания процентного |                       |                |             |                            |                                  |                    |                                                                   |      |                             |                          |                              |                                                |            |                         |                   |                                                             |
|                                                                                                    | дохода                                                                                                    |                       |                |             |                            |                                  |                    |                                                                   |      |                             |                          |                              |                                                |            |                         |                   |                                                             |
|                                                                                                    | Филиал                                                                                                    |                       |                |             |                            | Ожидаемый денежный<br>поток, руб |                    | 3. Сумма текущей 4. Резерв под<br>оценки залога, руб обесценение. |      | 5. Ставка по<br>договору, % | 6. ЭСП по<br>договору, % | 7. Рыночная<br>ставка (ПСК). | Амортизированная<br>стоимость, руб             |            | 10. Сумма<br>отклонения | 11.<br>Отклонение | 12. АС после денежного потока<br>(линейный метод - 1. ЭСП - |
|                                                                                                    | Залоговый<br>билет                                                                                                    | Дата<br>залога        | Дата<br>выкипа | <b>CDOK</b> | Метод<br>sanora pacvera AC | 1. CvMMa<br>залога               | 2. Cymna<br>выкупа |                                                                   | руб  |                             |                          |                              | 8. Рыночная 9. ЭСП по<br>ставка (ПСК) договору |            | $(8-9)$ , py $6$        | (10/9)*100.96     | $(1+(9-1)-4)$ . pvb.                                        |
| E                                                                                                    | Кострома, ул. Заречная                                                                                                    |                       |                |             |                            | 165 000.00                       | 181 500.00         | 191 400.00                                                        | 0.00 |                             |                          |                              | 178 214.00                                     | 182 136.23 |                         | $-27.88$          | 178 214.00                                                  |
|                                                                                                    | K30000001 20.04.2021 19.05.2021                                                                                                    |                       |                |             | 30 Метод ЭСП               | 10 000.00                        | 12 700.00          | 11700.00                                                          | 0,00 | 328,500                     | 1925.334                 | 97.437                       | 10 801.00                                      | 12 805.11  | $-2004.11$              | $-15.65$          | 10 801.00                                                   |
|                                                                                                    | K30000001 20.04.2021 19.05.2021<br>$\mathfrak{D}$                                                                                                    |                       |                |             | 30 Метод ЭСП               | 5 000.00                         | 6 3 5 0.00         | 6 000.00                                                          | 0.00 | 328,500                     | 1925.334                 | 97.437                       | 5400.00                                        | 6 402.55   | $-1002.55$              | $-15.66$          | 5 400.00                                                    |
|                                                                                                    | K30000001 20.04.2021 19.05.2021<br>з                                                                                                    |                       |                |             | 30 Метод ЭСП               | 20 000.00                        | 20 300.00          | 30 000.00                                                         | 0.00 | 18,250                      | 20,620                   | 97.437                       | 21 602.00                                      | 20 310.57  | 1 291.43                | 6.36              | 21 602.00                                                   |
|                                                                                                    | K30000001                                                                                                    | 20.04.2021 19.05.2021 |                |             | 30 Метод ЭСП               | 30 000,00                        | 30 450,00          | 39 500,00                                                         | 0,00 | 18,250                      | 20,620                   | 97,437                       | 32 403,00                                      | 30 465,85  | 1937.15                 | 6.36              | 32 403,00                                                   |
|                                                                                                    | K30000001<br>20.05.2021 18.06.2021<br>0,00<br>328,500<br>51 220.44<br>$-15.65$<br>43 203.00<br>40 000.00<br>50 800.00<br>40 000.00<br>1925,334<br>97,437<br>43 203,00<br>$-8017.44$<br>30 Метод ЭСП                                                                                                    |                       |                |             |                            |                                  |                    |                                                                   |      |                             |                          |                              |                                                |            |                         |                   |                                                             |
|                                                                                                    | K30000001 20.05.2021 18.06.2021<br>6                                                                                                    |                       |                |             | 30 Метод ЭСП               | 60 000.00                        | 60 900.00          | 64 200.00                                                         | 0.00 | 18.250                      | 20.620                   | 97.437                       | 64 805.00                                      | 60 931.71  | 3873.29                 | 6.36              | 64 805.00                                                   |
|                                                                                                    | <b>Vitoro</b>                                                                                                    |                       |                |             |                            | 165 000.00                       | 181 500.00         | 191 400.00                                                        | 0.00 |                             |                          |                              | 178 214.00                                     | 182 136.23 |                         | $-27.88$          | 178 214.00                                                  |

Рисунок 51. Отчет по АС, первоначальное признание, примеры вебинара

В отчете наглядно можно увидеть расчет, который был произведен. Разница между АС (колонка 12) и фактической суммой займа (колонка 1) будет отражена в виде корректировки

**ВНИМАНИЕ!!!** Согласно налогового кодекса операция по начислению АС по выданным займам не приносит экономической выгоды, поэтому **не отражается в налоговом учете**, эти расходы и доходны необходимы только для целей МСФО (возникает постоянная **разница между БУ и НУ**)

Теперь перейдем к рассмотрению примеров более подробно. В базе введены примеры, по которым отклонение было признано существенным (значение ставки выше рыночной, значение ставки ниже рыночной). Для начала рассмотрим первую группу билетов, где ставка выше рыночной (таблицы 5-7)

Таблица 5. Залоговый билет КЗ00000011

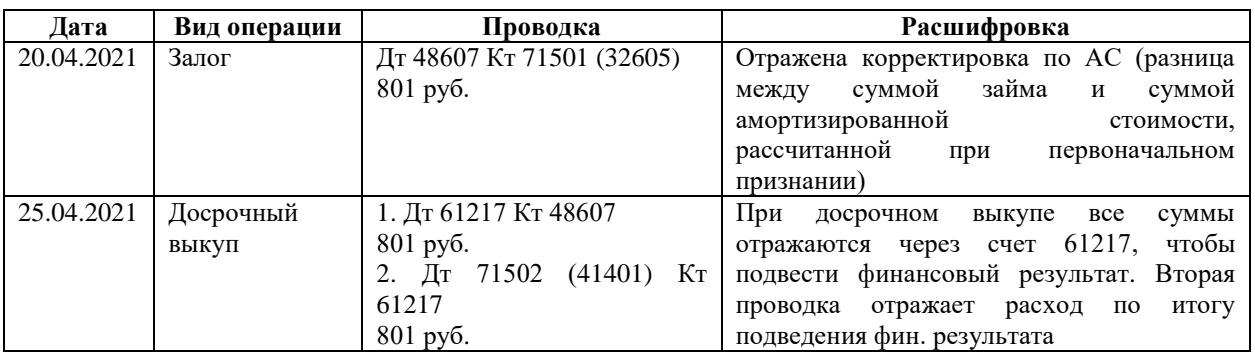

Таблица 6. Залоговый билет КЗ00000012

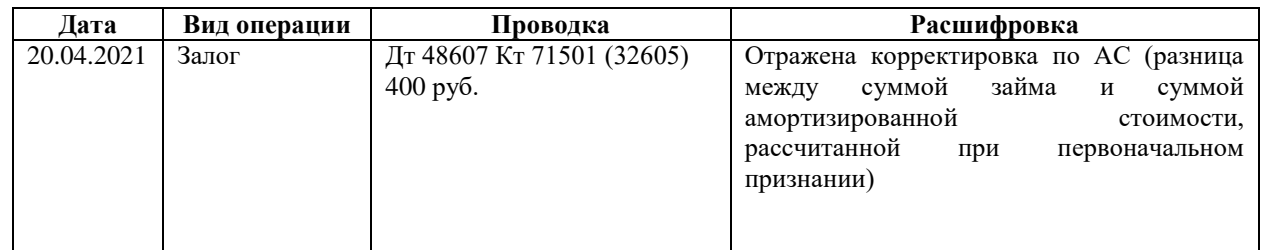

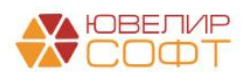

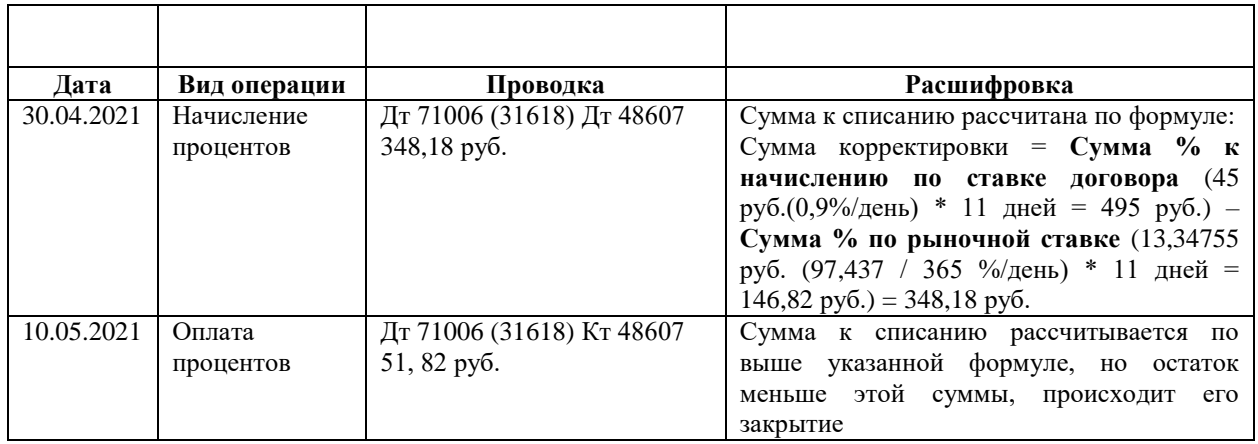

Таблица 7. Залоговый билет КЗ00000015

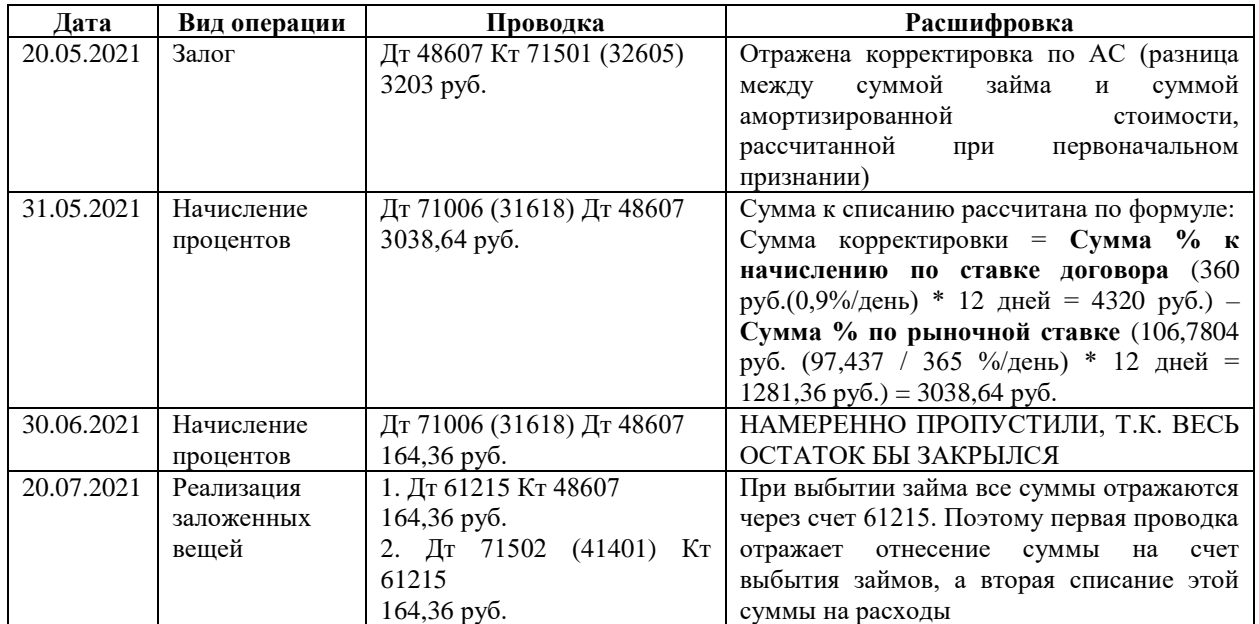

Пример карточки счета 48607 по билету КЗ00000012, как пример, можно увидеть на рисунке 52

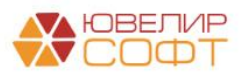

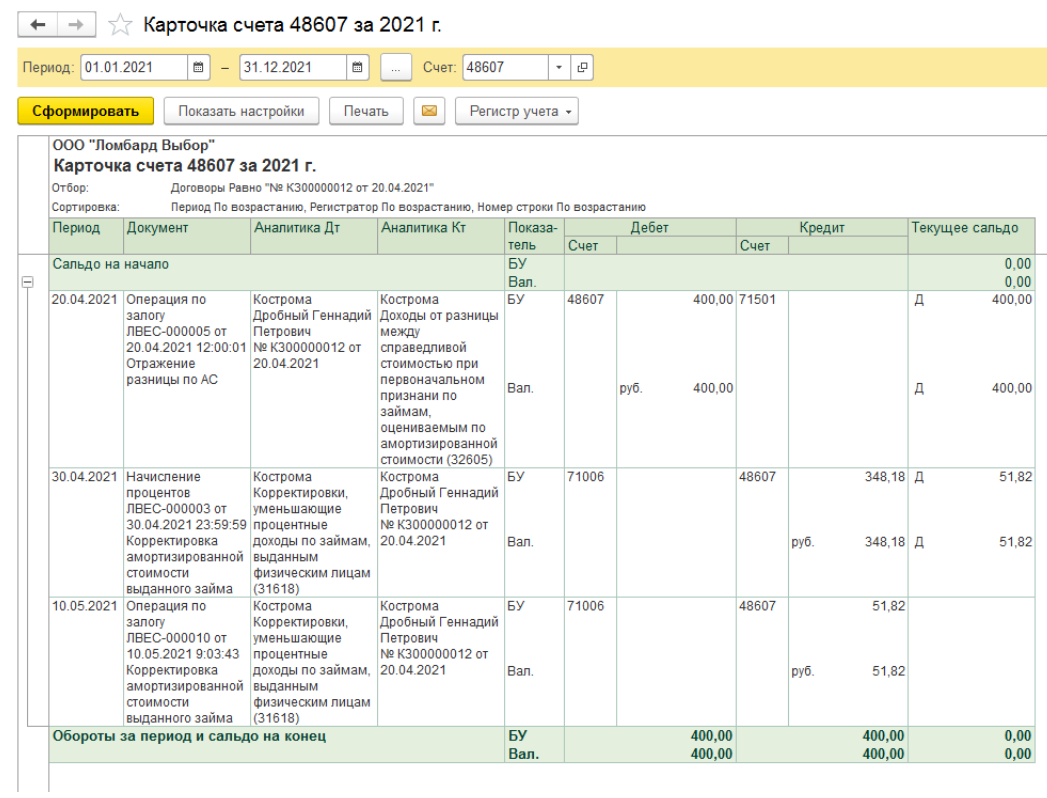

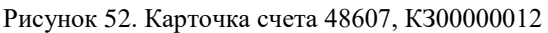

Перейдем к рассмотрению той группы билетов, где ставка оказалась значительно ниже рыночной (таблицы 8-10)

Таблица 8. Залоговый билет КЗ00000013

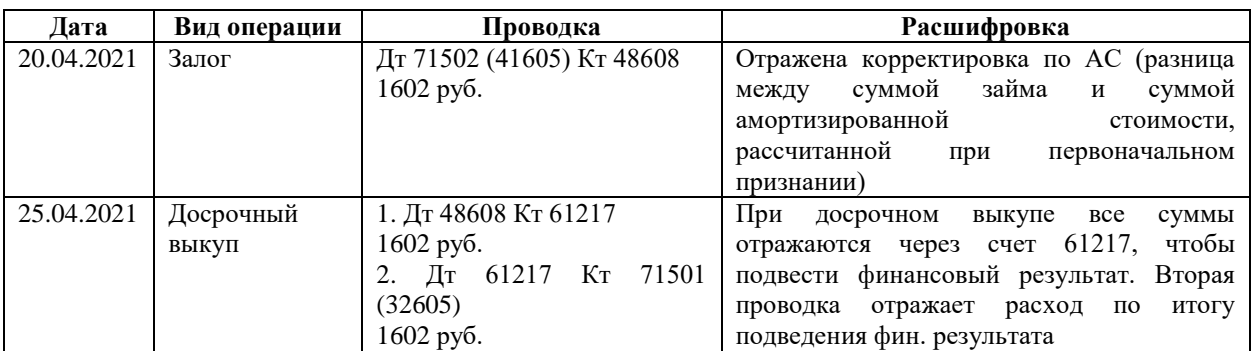

Таблица 9. Залоговый билет КЗ00000014

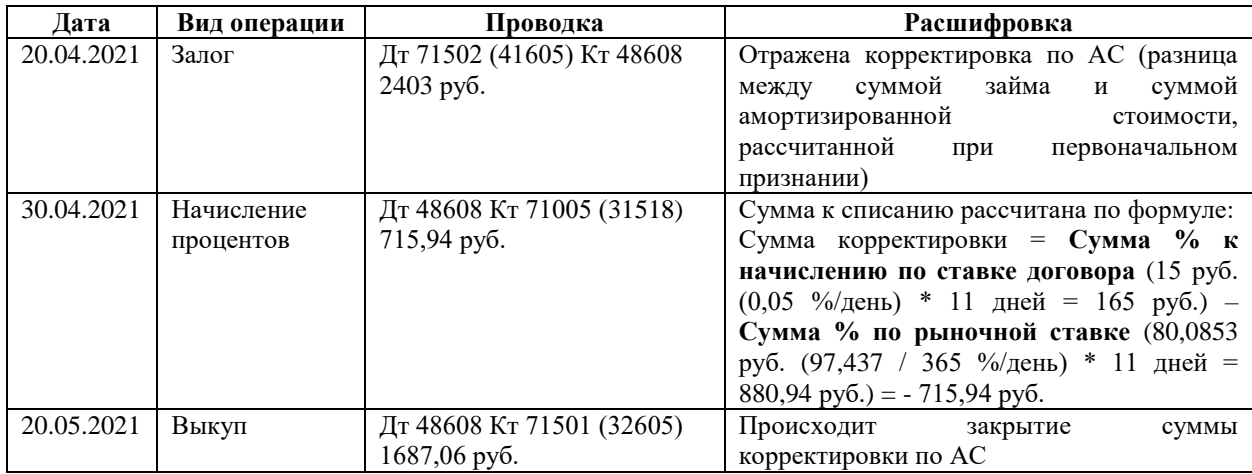

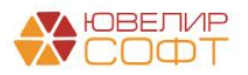

Таблица 10. Залоговый билет КЗ00000016

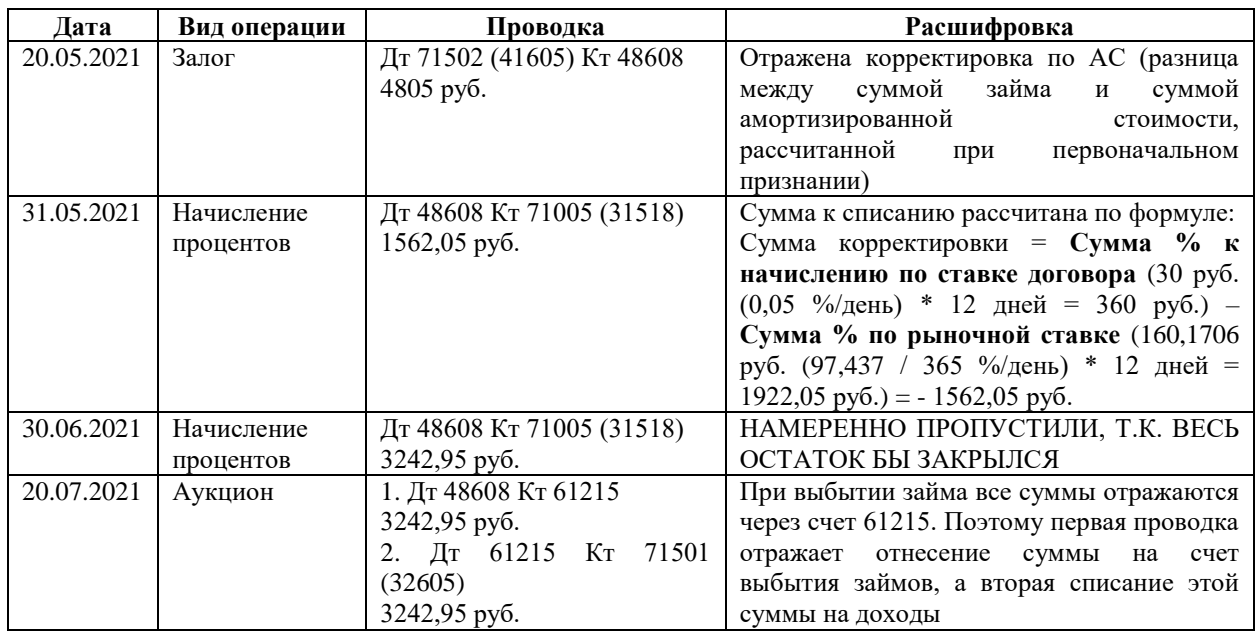

Пример карточки счета 48608 по билету КЗ00000016, как пример, можно увидеть на рисунке 53

 $\boxed{\text{+}$   $\rightarrow$   $\frac{1}{\sqrt{2}}$  Карточка счета 48608 за 2021 г.

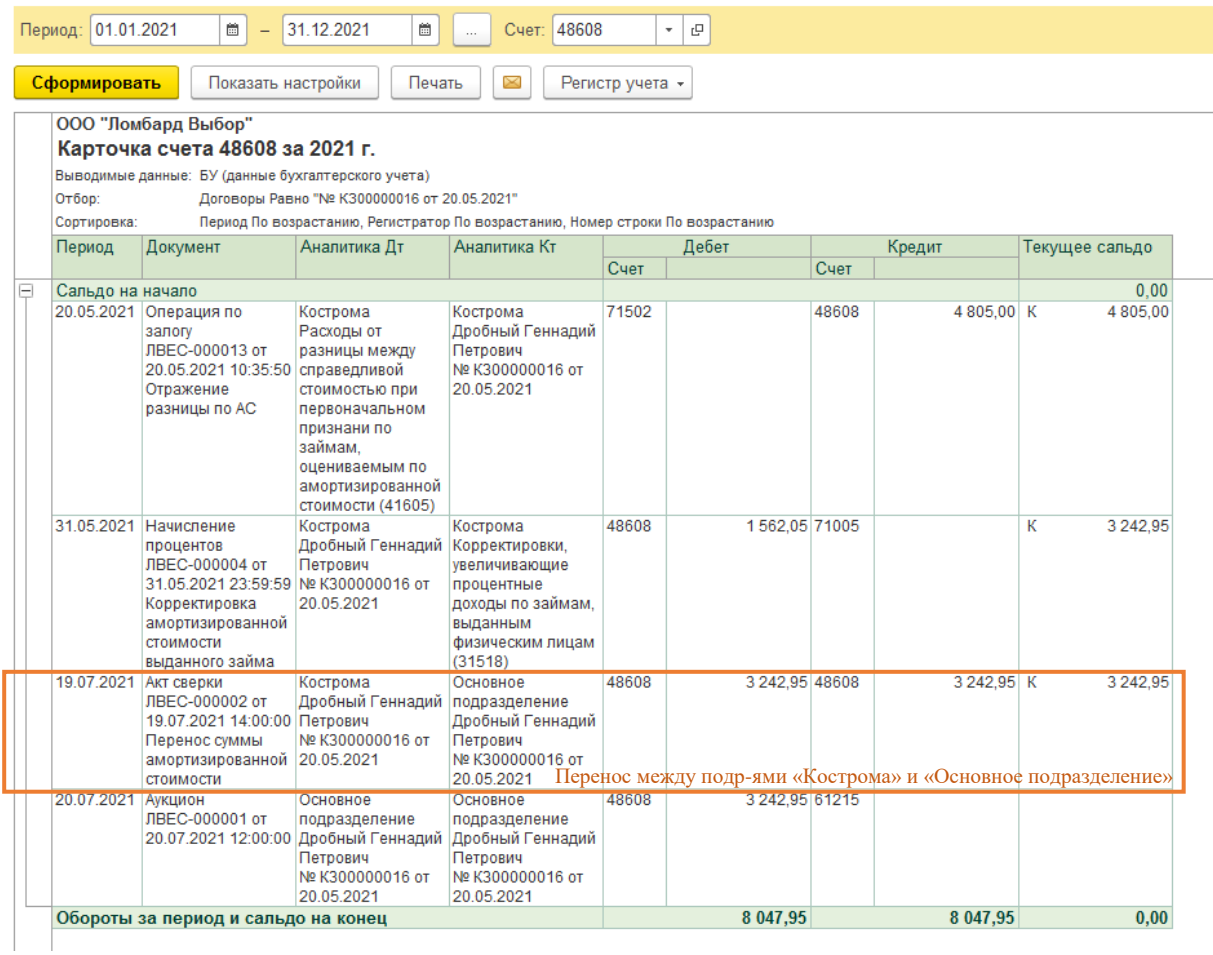

Рисунок 53. Карточка счета 48608, КЗ00000016

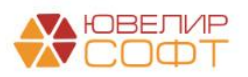

Помимо отчета по результатам первоначального признания есть возможность посмотреть отчет «Остатки по амортизированной стоимости» (подсистема «АС и резервы под обесценение», раздел «Отчеты», отчет «Остатки по амортизированной стоимости»). С помощью этого отчета можно сверять управленческий и бухгалтерский учет (рисунок 54)

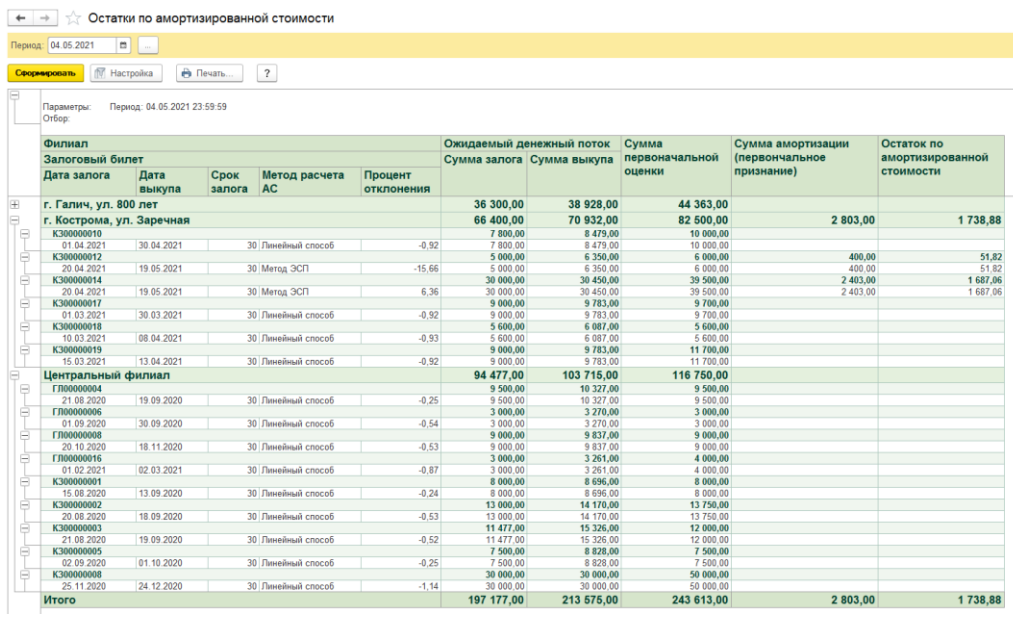

Рисунок 54. Отчет "Остатки по амортизированной стоимости"

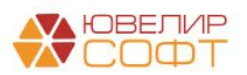

### <span id="page-45-0"></span>Изъятие заложенных вещей / Возврат изъятых вещей залогодателя

Изъятие заложенных вещей правоохранительными органами является одним из видов выбытия займа. Общий ход при построении проводок по данной операции будет следующим:

1. Начисление процентов

55)

- 2. Отражение выбытия залога на забалансовом счете 91313/91312
- 3. *Изменения по релизу БЮЛ ЕПС 5.0.1.10.* Если в документе установлен флаг «Остановить начисление % по изъятым предметам залога», то дополнительно происходит досоздание резерва до полной суммы задолженности залогодателя

Пример оформления и проведения документа можно увидеть, открыв подсистему «Выбытие займов», раздел «Документы», документ «Изъятие заложенных вещей»

Для первого примера разберем документ № ЛВЦБ-000001 от 10.01.2021 (рисунок

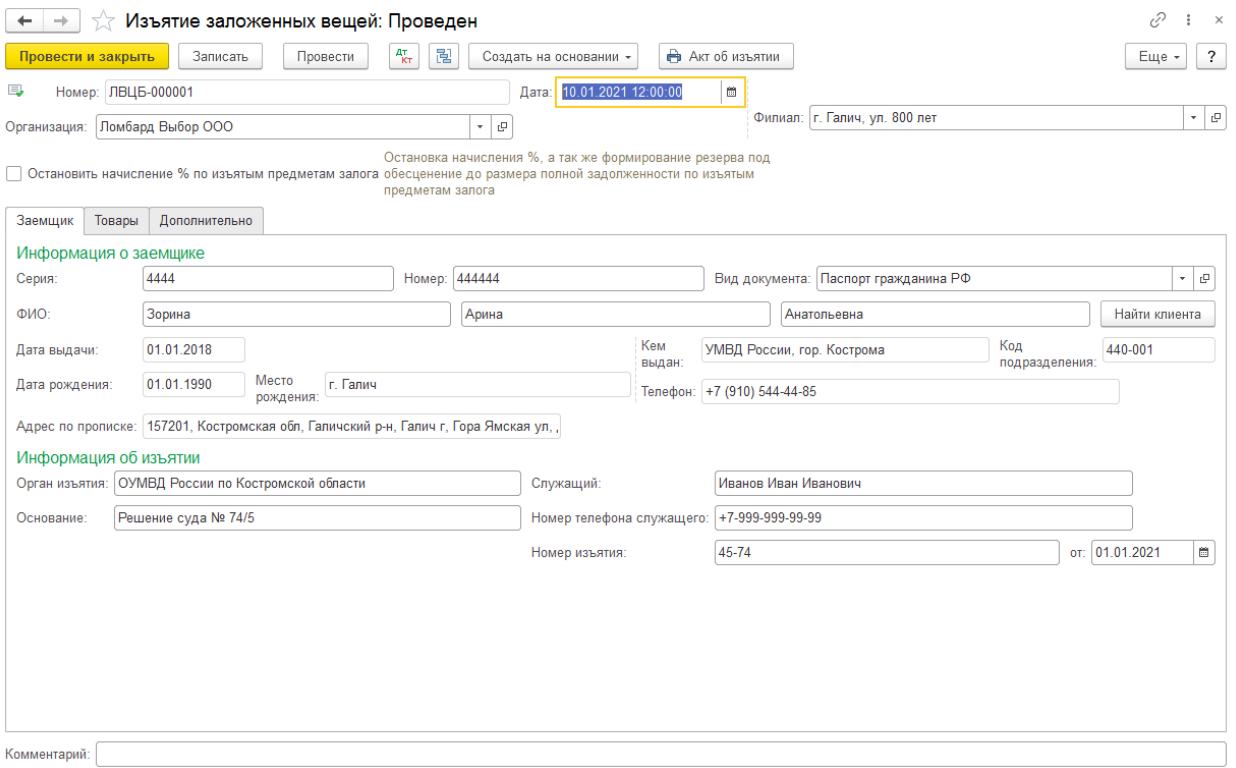

Рисунок 55. Изъятие заложенных вещей № ЛВЦБ-000001 от 10.01.2021

При проведении документа сформированы проводки, которые можно увидеть на рисунке 56

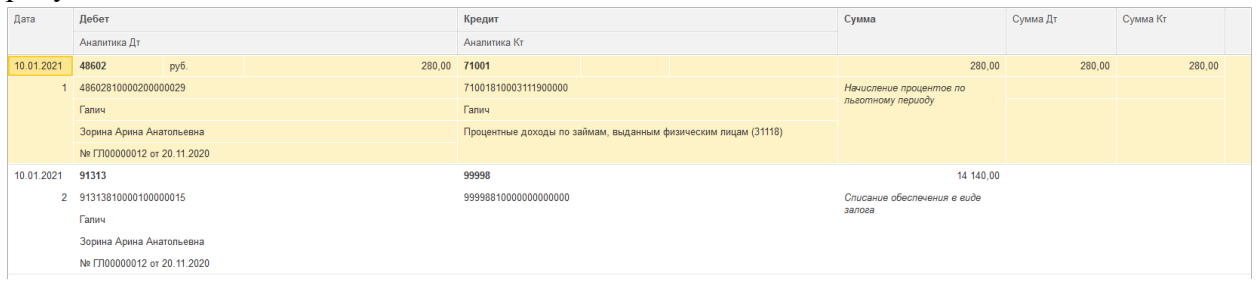

Рисунок 56. Изъятие заложенных вещей № ЛВЦБ-000001 от 10.01.2021, проводки

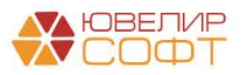

В какой же момент можно будет закрыть остатки на счетах по учету основного долга и процентов. После изъятия заложенных вещей возможны два исхода:

- 1. Ломбард получает документ о прекращении уголовного дела. В случае выявления виновного лица накопленная задолженность может быть отнесена на него
- 2. Правоохранительные органы возвращают ранее изъятое заложенное имущества В Ломбард. Для того чтобы отразить такую операцию существует документ «Возврат изъятых заложенных вещей» (подсистема «Выбытие займов», раздел «Документы», документ «Возврат изъятых заложенных вещей»)
- 3. *Изменения по релизу БЮЛ ЕПС 5.0.1.10.* Если по займу принимается решение, что Ломбард прекращает начисление %, то закрытие этих счетов возможно будет через списание за счет резервов, для этого в документе изъятия добавлена возможность вводом на основании создать документ «Списание залоговых билетов»

Документ «Возврат изъятых заложенных вещей» будет делать обратные проводки по документу изъятия (начисленные проценты при этом не сторнируются), в базе создан документ № ЛВЦБ-000001 от 12.01.2021 (рисунок 57)

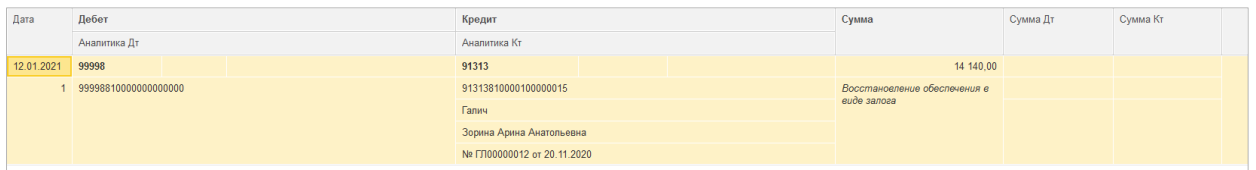

Рисунок 57. Возврат изъятых заложенных вещей № ЛВЦБ-000001 от 12.01.2021, проводки

<span id="page-46-0"></span>В качестве второго примера разберем документ «Изъятие заложенных вещей» № ЛВЕС-000002 (рисунок 58)

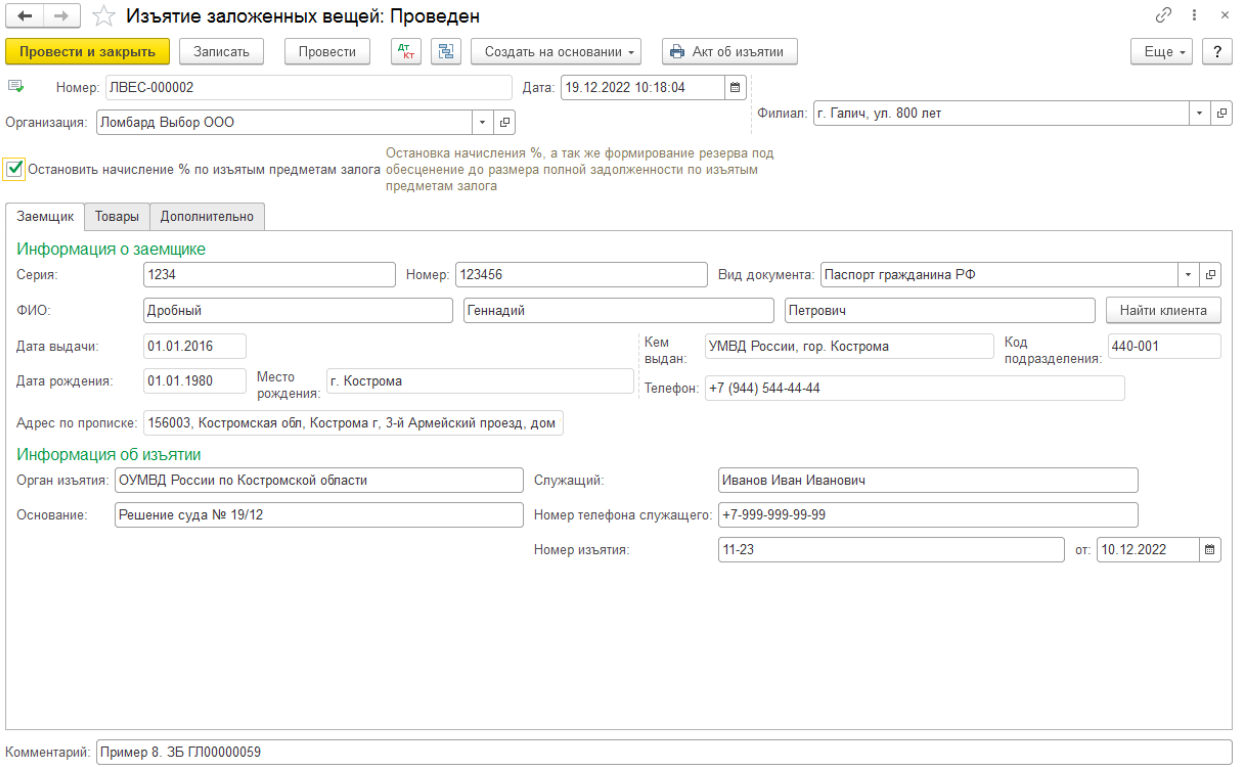

Рисунок 58. Изъятие заложенных вещей № ЛВЦБ-000002 от 19.12.2022

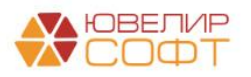

Обратите внимание, что в документе выставлен флаг «Остановить начисление % по изъятым предметам залога». На рисунке 59 можно увидеть, какие проводки сделал документ

| Дата       |                | Дебет                                               |                            |                                                    | Кредит                     |                           |                                       | Сумма                                      |             | Сумма Дт      | Сумма Кт      |
|------------|----------------|-----------------------------------------------------|----------------------------|----------------------------------------------------|----------------------------|---------------------------|---------------------------------------|--------------------------------------------|-------------|---------------|---------------|
|            |                | Аналитика Дт                                        |                            |                                                    | Аналитика Кт               |                           |                                       |                                            |             | $\mathsf{IP}$ | $\mathsf{IP}$ |
|            |                |                                                     |                            |                                                    |                            |                           |                                       |                                            |             | <b>BP</b>     | <b>BP</b>     |
| 19.12.2022 |                | 48602                                               | руб.                       | 162.00 71001                                       |                            |                           |                                       |                                            | 162.00 HV:  |               | 162.00        |
|            |                | 48602810000200000082                                |                            |                                                    |                            | 71001810003111800000      |                                       | Начисление процентов по основному          | <b>nP</b> : |               |               |
|            |                | Галич                                               |                            |                                                    | Галич                      |                           |                                       | сроку                                      | BP:         |               |               |
|            |                | Дробный Геннадий Петрович                           |                            |                                                    |                            |                           | Процентные доходы по займам, выданным |                                            |             |               |               |
|            |                |                                                     | № ГЛ00000059 от 01.12.2022 |                                                    |                            | физическим лицам (31118)  |                                       |                                            |             |               |               |
| 19.12.2022 |                | 91313                                               |                            |                                                    | 99998                      |                           |                                       | 4 000,00 HV:                               |             |               |               |
|            | $\overline{2}$ |                                                     | 91313810000100000103       |                                                    | 99998810000000000000       |                           |                                       | Списание обеспечения в виде запога         | $\Box P$    |               |               |
|            |                | Галич                                               |                            |                                                    |                            |                           |                                       |                                            | BP:         |               |               |
|            |                | Дробный Геннадий Петрович                           |                            |                                                    |                            |                           |                                       |                                            |             |               |               |
|            |                | Nº FJ100000059 or 01.12.2022                        |                            |                                                    |                            |                           |                                       |                                            |             |               |               |
| 19.12.2022 |                | 71202                                               |                            |                                                    | 48610                      | руб.                      | 3 162,00                              | 3 162,00 HV:                               |             |               |               |
|            | $\overline{3}$ | 71202810004811800001                                |                            |                                                    |                            | 48610810000200000030      |                                       | Формирование резерва по выданному<br>займу | $\Box$      | 3 162.00      |               |
|            |                | Галич                                               |                            |                                                    | Галич                      |                           |                                       |                                            | BP:         |               |               |
|            |                |                                                     |                            | Расходы по прочим средствам, в том числе по прочим |                            | Дробный Геннадий Петрович |                                       |                                            |             |               |               |
|            |                | приобретенным правам требования, предоставленным по |                            |                                                    | № ГЛ00000059 от 01.12.2022 |                           |                                       |                                            |             |               |               |

Рисунок 59. Изъятие заложенных вещей № ЛВЦБ-000002 от 19.12.2022, проводки

Появилась дополнительная проводка для формирования резерва, за счет которого задолженность по займу (счета учета основного долга и процентов) будет закрыта. Для этого с помощью команды «Создать на основании» - «Списание залоговых билетов» по изъятию был создан документ № ЛВЕС-000001 (рисунок 60)

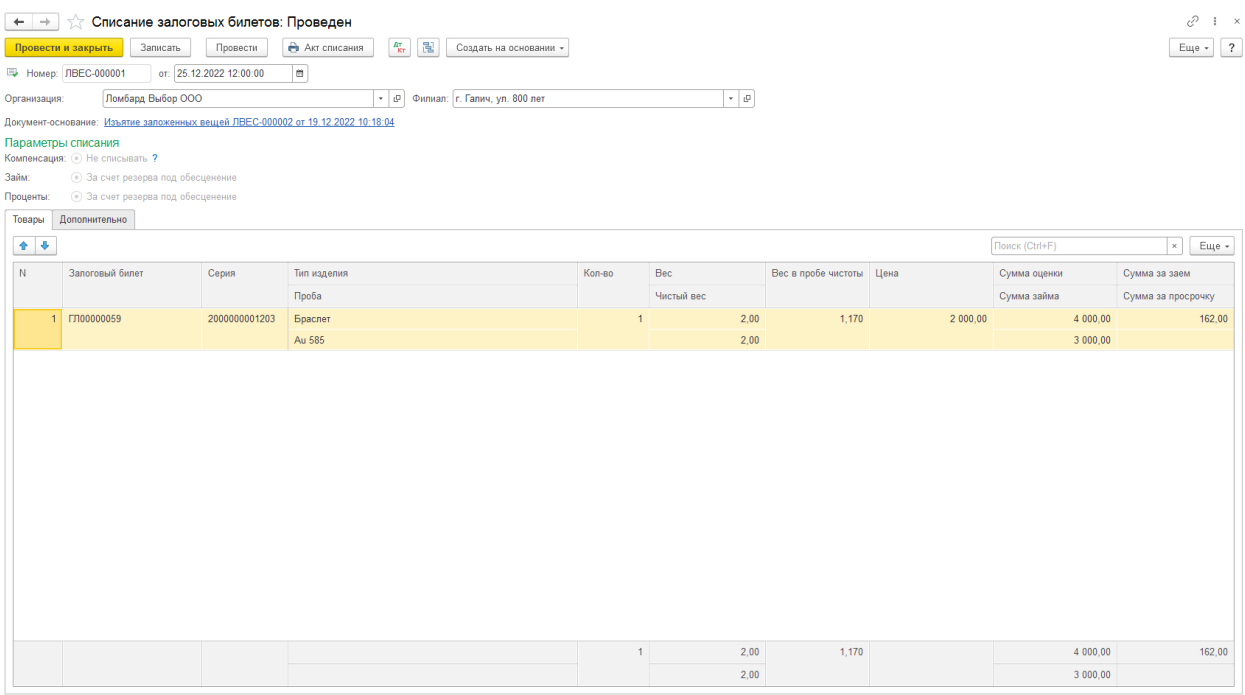

Рисунок 60. Списание залоговых билетов № ЛВЕС-000001 от 25.12.2022

В документе автоматически выставляются следующие настройки параметров списания:

- Компенсация «Не начислять (не списывать)». Залогодателю не будет начисления сумма компенсации, как, например, это возможно при списании в случае утери Ломбард заложенных ценностей
- Займ «За счет резервов под обесценение»
- Проценты «За счет резервов под обесценение»

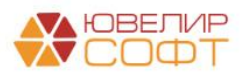

В итоге проводки по документу будут составлены по аналогии с тем, что было рассмотрено при реализации в примере с отражением убытка за счет резерва (рисунок 61)

| Лата       |                           | Дебет                        |                            |                      | Кредит               |                            |                                                                  | Сумма                                                             |             | Сумма Дт      | Сумма Кт  |
|------------|---------------------------|------------------------------|----------------------------|----------------------|----------------------|----------------------------|------------------------------------------------------------------|-------------------------------------------------------------------|-------------|---------------|-----------|
|            |                           | Аналитика Дт                 |                            |                      | Аналитика Кт         |                            |                                                                  |                                                                   |             | $\mathsf{IP}$ | $\Box P$  |
|            |                           |                              |                            |                      |                      |                            |                                                                  |                                                                   |             | <b>BP</b>     | <b>BP</b> |
| 25.12.2022 |                           | 48610                        | py6.                       | 162,00               | 48602                | руб.                       | 162,00                                                           | 162,00 HV:                                                        |             |               |           |
|            |                           | 48610810000200000030         |                            |                      | 48602810000200000082 |                            |                                                                  | Погашение обязательств заемшика<br>по процентам за счет резереов  | $\Box P$    |               |           |
|            |                           | Галич                        |                            |                      | Галич                |                            |                                                                  |                                                                   | BP:         |               |           |
|            |                           | Дробный Геннадий Петрович    |                            |                      |                      | Дробный Геннадий Петрович  |                                                                  |                                                                   |             |               |           |
|            |                           | № ГЛ00000059 от 01.12.2022   | № ГЛ00000059 от 01.12.2022 |                      |                      |                            |                                                                  |                                                                   |             |               |           |
| 25.12.2022 |                           | 91702                        | 99999                      |                      |                      |                            |                                                                  | 162.00 HV:                                                        |             |               |           |
|            | $\overline{2}$            | 91702810000000000002         |                            | 99999810000000000000 |                      |                            | Погашение обязательств заемшика<br>по процентам за счет резервов | $\Box P$                                                          |             |               |           |
|            |                           | Дробный Геннадий Петрович    |                            |                      |                      |                            |                                                                  |                                                                   | BP:         |               |           |
|            |                           | № ГЛ00000059 от 01.12.2022   |                            |                      |                      |                            |                                                                  |                                                                   |             |               |           |
| 25.12.2022 |                           | 48610                        | руб.                       | 3 000.00             | 48601                | руб.                       | 3 000.00                                                         | 3 000.00 HV:                                                      |             |               |           |
|            | 3.                        | 48610810000200000030         |                            |                      | 48601810000200000082 |                            |                                                                  | Погашение обязательств заемщика<br>по телу займа за счет резервов | $\Box P$    |               |           |
|            |                           | Галич                        |                            |                      | Галич                |                            |                                                                  |                                                                   | BP:         |               |           |
|            |                           | Дробный Геннадий Петрович    |                            |                      |                      | Дробный Геннадий Петрович  |                                                                  |                                                                   |             |               |           |
|            |                           | № ГЛ00000059 от 01.12.2022   |                            |                      |                      | № ГЛ00000059 от 01.12.2022 |                                                                  |                                                                   |             |               |           |
| 25.12.2022 |                           | 91804                        | 99999                      |                      |                      |                            |                                                                  | 3 000.00 HV:                                                      |             |               |           |
|            | Δ                         | 91804810000000000008         |                            |                      | 99999810000000000000 |                            |                                                                  | Погашение обязательств заемщика<br>по телу займа за счет резервов | <b>DP</b> : |               |           |
|            | Дробный Геннадий Петрович |                              |                            |                      |                      |                            | BP:                                                              |                                                                   |             |               |           |
|            |                           | No FT100000059 or 01.12.2022 |                            |                      |                      |                            |                                                                  |                                                                   |             |               |           |

Рисунок 61. Списание залоговых билетов № ЛВЕС-000001 от 25.12.2022, проводки

Эта задолженность должна отражаться за бухгалтерским балансом в течение пяти лет с момента списания для наблюдения за возможностью ее взыскания в случае изменения имущественного положения должника

На рисунке 62 можно увидеть отчет «Оборотно-сальдовая ведомость» по счету, который сформирован по группе «486» с отбором по договору «№ ГЛ00000059 от 01.12.2022»

| Период:      | ■<br>$\qquad \qquad -$<br>$\mathcal{L} = \mathcal{L}$                                                                             | 兽<br>$\sim$     | Счет: 486   | $\mathbb{C}^n$<br>$\star$ |          |          |       |        |      |       |  |  |
|--------------|----------------------------------------------------------------------------------------------------|-----------------|-------------|---------------------------|----------|----------|-------|--------|------|-------|--|--|
| Сформировать | Показать настройки                                                                                                    | Печать          | $\boxtimes$ | Регистр учета -           |          |          |       | Σ      | 0,00 | Еще - |  |  |
|              | ООО "Ломбард Выбор"                                                                                                    |                 |             |                           |          |          |       |        |      |       |  |  |
|              | Оборотно-сальдовая ведомость по счету 486                                                                                         |                 |             |                           |          |          |       |        |      |       |  |  |
|              | Договоры Равно "№ ГЛ00000059 от 01.12.2022"<br>Отбор:<br>Обороты за период<br>Сальдо на начало периода<br>Сальдо на конец периода |                 |             |                           |          |          |       |        |      |       |  |  |
|              | Счет<br>Подразделение                                                                                                    | Показа-<br>тели | Дебет       | Кредит                    | Дебет    | Кредит   | Дебет | Кредит |      |       |  |  |
|              | Контрагенты                                                                                                    |                 |             |                           |          |          |       |        |      |       |  |  |
|              | Договоры                                                                                                    |                 |             |                           |          |          |       |        |      |       |  |  |
|              | 486                                                                                                    | <b>БУ</b>       |             |                           | 6 324,00 | 6 324,00 |       |        |      |       |  |  |
| Ų            | 48601                                                                                                    | БУ              |             |                           | 3 000,00 | 3 000,00 |       |        |      |       |  |  |
|              | Галич                                                                                                    | БY              |             |                           | 3 000,00 | 3 000,00 |       |        |      |       |  |  |
| Θ            | Дробный Геннадий Петрович                                                                                                    | БY              |             |                           | 3 000.00 | 3 000.00 |       |        |      |       |  |  |
| Θ            | № ГЛ00000059 от 01.12.2022                                                                                                    | БY              |             |                           | 3 000,00 | 3 000,00 |       |        |      |       |  |  |
|              | руб.                                                                                                    | БY              |             |                           | 3 000,00 | 3 000,00 |       |        |      |       |  |  |
|              |                                                                                                    | Ban             |             |                           | 3 000,00 | 3 000,00 |       |        |      |       |  |  |
|              | 48602                                                                                                    | <b>БУ</b>       |             |                           | 162.00   | 162.00   |       |        |      |       |  |  |
| Ę            | Галич                                                                                                    | БY              |             |                           | 162,00   | 162.00   |       |        |      |       |  |  |
| Θ            | Дробный Геннадий Петрович                                                                                                    | <b>БУ</b>       |             |                           | 162,00   | 162.00   |       |        |      |       |  |  |
| Ę            | № ГЛ00000059 от 01.12.2022                                                                                                    | БY              |             |                           | 162,00   | 162,00   |       |        |      |       |  |  |
|              | руб.                                                                                                    | <b>БУ</b>       |             |                           | 162,00   | 162.00   |       |        |      |       |  |  |
|              |                                                                                                    | Ban             |             |                           | 162.00   | 162.00   |       |        |      |       |  |  |
|              | 48610                                                                                                    | БY              |             |                           | 3 162,00 | 3 162,00 |       |        |      |       |  |  |
| Ę            | Галич                                                                                                    | <b>БУ</b>       |             |                           | 3 162,00 | 3 162,00 |       |        |      |       |  |  |
| Θ            | Дробный Геннадий Петрович                                                                                                    | БY              |             |                           | 3 162,00 | 3 162,00 |       |        |      |       |  |  |
| ę            | № ГЛ00000059 от 01.12.2022                                                                                                    | БY              |             |                           | 3 162,00 | 3 162.00 |       |        |      |       |  |  |
|              | руб.                                                                                                    | БY              |             |                           | 3 162,00 | 3 162,00 |       |        |      |       |  |  |
|              |                                                                                                    | Ban             |             |                           | 3 162,00 | 3 162,00 |       |        |      |       |  |  |
|              | Итого                                                                                                    | БY              |             |                           | 6 324,00 | 6 324,00 |       |        |      |       |  |  |

Рисунок 62. ОСВ, группа счетов «486», договор № ГЛ00000059 от 01.12.2022

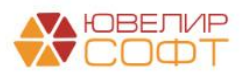

# <span id="page-49-0"></span>Списание залогового билета / Списание залоговых билетов

Документы «Списание залогового билета», «Списание залоговых билетов» оформляются в случае утери/порчи/кражи заложенных ценностей/выбытии за счет резервов (*изменения по релизу БЮЛ ЕПС 5.0.1.10*). Помимо отнесения сумм основного долга и процентов на расходы в обоих документах предусмотрена возможность отнести задолженность на счет работника организации, а так же признать долг самого залогодателя. Рассмотрим более подробно механику работы на примере документа «Списание залогового билета» № ЛВЦБ-000001 от 12.02.2021 (рисунок 63)

| €<br>Списание залогового билета: Проведен                        |                                                                                                    |         |               |                               |                        |                     |                       |             |                        |                             |  |  |
|------------------------------------------------------------------|----------------------------------------------------------------------------------------------------|---------|---------------|-------------------------------|------------------------|---------------------|-----------------------|-------------|------------------------|-----------------------------|--|--|
| Провести и закрыть                                               | Записать                                                                                                    |         | Провести      | $\frac{A\tau}{K\tau}$<br>黾    | Создать на основании - |                     | <b>В</b> Акт списания |             |                        | $\overline{\cdot}$<br>Еще - |  |  |
| ■ Номер: ЛВЦБ-000001                                             |                                                                                                    |         |               |                               | OT:                    | 12.02.2021 14:30:27 | $\frac{1}{100}$       |             |                        |                             |  |  |
|                                                                  | Залоговый билет: ПЛ00000017                                                                                                    | $\star$ | $\Box$        | Филиал: г. Галич, ул. 800 лет | e                      |                     |                       |             |                        |                             |  |  |
| 0,00<br>Оплачено %:<br>0,00<br>Погашенная сумма основного долга: |                                                                                                    |         |               |                               |                        |                     |                       |             |                        |                             |  |  |
| Сумма займа:                                                     | Параметры списания<br>$\odot$ За счет прибыли $\odot$ За счет работника $\odot$ Не начислять ?<br>4 000,00 圖<br>Сумма компенсации:<br>$\bigcirc$ За счет прибыли $\bigcirc$ За счет работника $\bigcirc$ За счет залогодателя $\bigcirc$ Не списывать<br>2500,00<br>$\bigcirc$ За счет прибыли $\bigcirc$ За счет работника $\bigcirc$ За счет залогодателя $\bigcirc$ Не списывать |         |               |                               |                        |                     |                       |             |                        |                             |  |  |
| Сумма процентов:                                                 |                                                                                                    | 83,00 圖 |               |                               |                        |                     |                       |             |                        |                             |  |  |
| N                                                                | Тип изделия                                                                                                    | Кол-во  | Серия         | <b>Bec</b>                    | Вес в пробе            | Описание            | Цена                  | Сумма займа | Количество бриллиантов |                             |  |  |
|                                                                  | Проба                                                                                                    |         |               | Чистый вес                    | чистоты                |                     | Сумма оценки          |             | Вес бриллиантов        |                             |  |  |
|                                                                  | Браслет                                                                                                    |         | 2000000000350 | 2.00                          | 1,170                  |                     | 2 000.00              | 2 500.00    |                        |                             |  |  |
|                                                                  | Au 585                                                                                                    |         |               | 2.00                          |                        |                     | 4 000,00              |             |                        |                             |  |  |
|                                                                  |                                                                                                    |         |               |                               |                        |                     |                       |             |                        |                             |  |  |
|                                                                  |                                                                                                    |         |               |                               |                        |                     |                       |             |                        |                             |  |  |
|                                                                  |                                                                                                    |         |               |                               |                        |                     |                       |             |                        |                             |  |  |
|                                                                  |                                                                                                    |         |               |                               |                        |                     |                       |             |                        |                             |  |  |

Рисунок 63. Документ "Списание залогового билета" № ЛВЦБ-000001 от 12.02.2021

**ВНИМАНИЕ!!!** Основное отличие заполнения документа от конфигурации «Бухгалтерия ювелирного ломбарда, редакция 3.0» в том, что вся задолженность должна быть отнесена либо на счет виновного лица, либо на счет признания убытка

Общий ход построения проводок следующий:

- 1. Начисление процентов
- 2. Компенсация (если не выбрано «Не начислять»). Начисление компенсации для перечисления заемщику. *Сумма компенсации равна сумме оценки изделия*
	- **За счет работника**. Если установлено виновное лицо (сотрудник ломбарда), то через счет 60308 «Расчеты с работниками по подотчетным суммам»
	- **За счет прибыли**. Если не установлено виновное лицо, то через счет 71802 «Расходы, связанные с обеспечением деятельности», по символу ОФР 55604
- 3. Займ, Проценты (если не выбрано «Не списывать») (*изменения по релизу БЮЛ ЕПС 5.0.1.3*)
	- **За счет работника**. Если установлено виновное лицо (сотрудник ломбарда), то через счет 60308 «Расчеты с работниками по подотчетным суммам»
	- **За счет прибыли**. Если не установлено виновное лицо, то через счет 71802 «Расходы, связанные с обеспечением деятельности», по символу ОФР 55604
	- **За счет залогодателя**. Если установлена вина залогодателя (например, если в залог была принята подделка), то через счет 60323 «Расчеты с прочими дебиторами»
- 4. Отражение выбытия залога на забалансовом счете 91313 / 91312

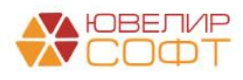

- 5. Восстановление ранее сформированного резерва под обесценение по займу
- 6. Списание суммы корректировки по амортизированной стоимости

Если по задолженности (займ и проценты) выбрано значение «Не списывать», то в итоге задолженность на счетах 48601 / 49001 (основной долг) и 48602 / 49002 (проценты) остается. Заемщик обязан погасить долг, это можно будет отразить, например, с помощью документа «Приходный кассовый ордер»

Сформированные проводки по документу "Списание залогового билета" № ЛВЦБ-000001 от 12.02.2021 можно увидеть на рисунке 64

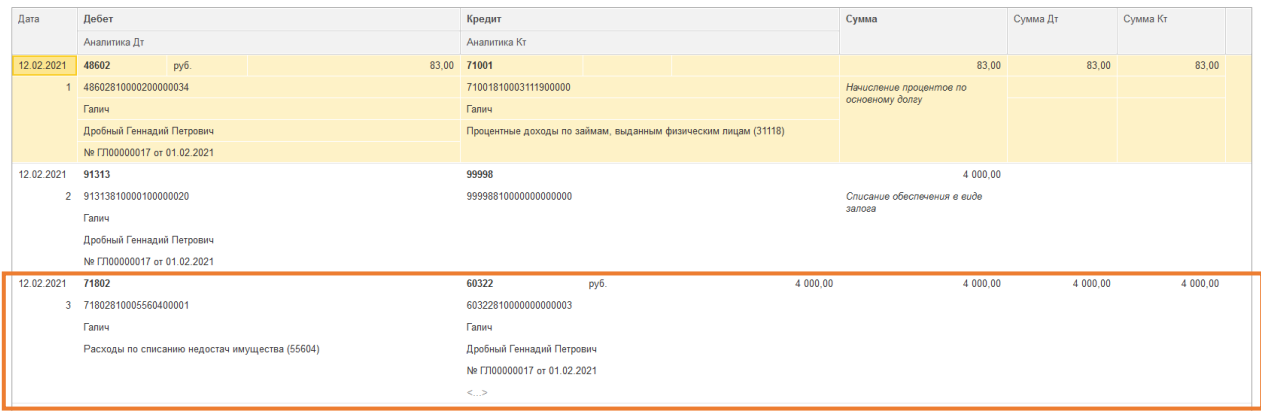

Рисунок 64. Документ "Списание залогового билета" № ЛВЦБ-000001 от 12.02.2021, проводки

Теперь разберем пример, где сумма задолженности будет отнесена на работника, установленное виновное лицо. Такой пример возможно увидеть в документе «Списание залоговых билетов (после инвентаризации)» № ЛВЦБ-000001 от 29.01.2021 (рисунок 65)

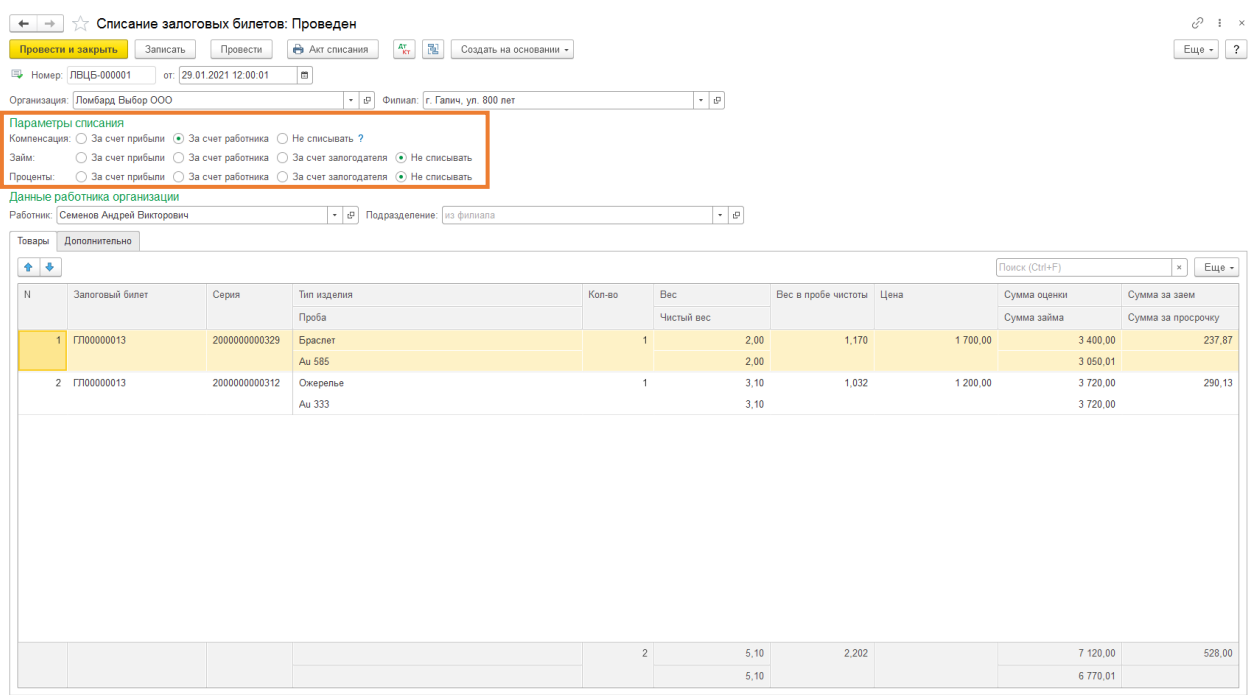

Рисунок 65. Документ "Списание залоговых билетов (после инвентаризации)" № ЛВЦБ-000001 от 29.01.2021

В документе указано виновное лицо – физическое лицо, «Семенов Андрей Викторович». На рисунке 66 выведен элемент справочника «Физические лица», обратите

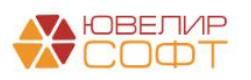

внимание на указание реквизита **«Подотчетное лицо»** - это тот параметр отражения в БУ, который будет использоваться для расчетов с физ. лицо как с подотчетным лицом

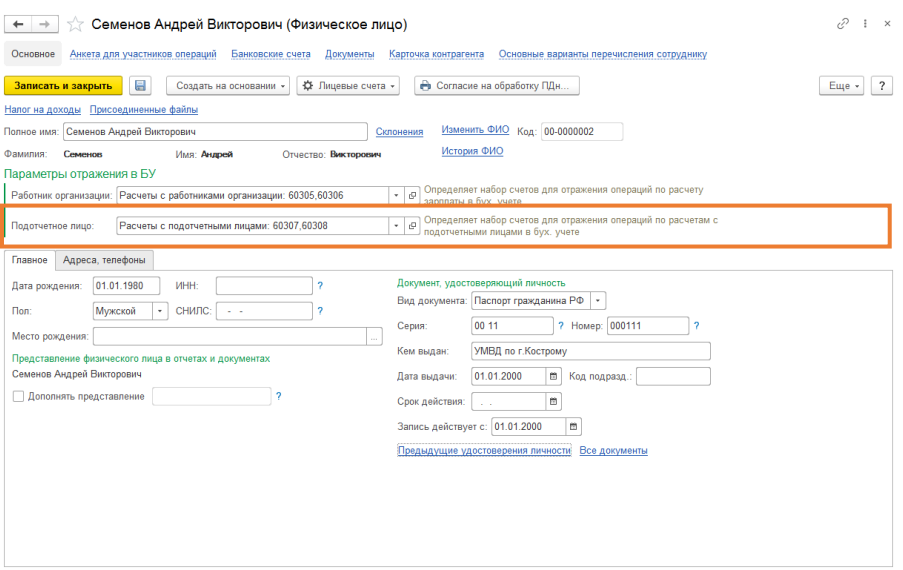

Рисунок 66. Элемент справочника «Физические лица», «Семенов Андрей Викторович»

Чтобы открыть лицевые счета нужно выбрать команду «Лицевые счета» -> «Открыть лицевые счета». В качестве назначения подотчетных средств в данном примере следует выбрать «Недостачи ценностей». После открытия счетов мы может вернуться в документ и провести его. Результат проведения на рисунке 67

| Дата       | Дебет                                            |                           |                           | Кредит                        |                                                                   |                                                    | Сумма                                          |                 | Сумма Дт  | Сумма Кт  |        |
|------------|--------------------------------------------------|---------------------------|---------------------------|-------------------------------|-------------------------------------------------------------------|----------------------------------------------------|------------------------------------------------|-----------------|-----------|-----------|--------|
|            | Аналитика Дт                                     |                           |                           | Аналитика Кт                  |                                                                   |                                                    |                                                |                 | $\Box P$  | $\Box P$  |        |
|            |                                                  |                           |                           |                               |                                                                   |                                                    |                                                |                 | <b>BP</b> | <b>BP</b> |        |
| 29.01.2021 | 48602                                            | руб.                      |                           | 237,87 71001                  |                                                                   |                                                    | 237,87 HV:                                     |                 |           |           | 237,87 |
|            | 48602810000200000030                             |                           |                           |                               | 71001810003111800000                                              |                                                    | Начисление процентов по основному              | ne:             |           |           |        |
|            | Галич                                            |                           |                           | Галич                         |                                                                   |                                                    | долгу                                          | RP <sup>-</sup> |           |           |        |
|            | Дробный Геннадий Петрович                        |                           |                           |                               | Процентные доходы по займам, выданным                             |                                                    |                                                |                 |           |           |        |
|            | Nº F/100000013 or 04.01.2021                     |                           |                           |                               | физическим лицам (31118)                                          |                                                    |                                                |                 |           |           |        |
| 29.01.2021 | 91313                                            |                           |                           | 99998                         |                                                                   |                                                    | 3 400,00 HY:                                   |                 |           |           |        |
|            | 2 91313810000100000016                           |                           |                           | 99998810000000000000          |                                                                   |                                                    | Списание обеспечения в виде залога             | $\Box P$        |           |           |        |
|            | Галич                                            |                           |                           |                               |                                                                   |                                                    |                                                | BP:             |           |           |        |
|            | Дробный Геннадий Петрович                        |                           |                           |                               |                                                                   |                                                    |                                                |                 |           |           |        |
|            | № ГЛ00000013 от 04.01.2021                       |                           |                           |                               |                                                                   |                                                    |                                                |                 |           |           |        |
| 29.01.2021 | 48602<br>pv6.<br>3 48602810000200000030<br>Галич |                           |                           | 290.13 71001                  |                                                                   |                                                    | 290.13 HV:                                     |                 |           |           | 290.13 |
|            |                                                  |                           |                           | 71001810003111800000<br>Галич |                                                                   |                                                    | Начисление процентов по основному<br>долгу     | ne:             |           |           |        |
|            |                                                  |                           |                           |                               |                                                                   |                                                    |                                                | BP:             |           |           |        |
|            |                                                  | Дробный Геннадий Петрович |                           |                               | Процентные доходы по займам, выданным<br>физическим лицам (31118) |                                                    |                                                |                 |           |           |        |
|            | № ГЛ00000013 от 04.01.2021                       |                           |                           |                               |                                                                   |                                                    |                                                |                 |           |           |        |
| 29.01.2021 | 91313                                            |                           |                           | 99998                         |                                                                   |                                                    | 3720.00 HY:                                    |                 |           |           |        |
|            | 4 91313810000100000016                           |                           |                           |                               | 99998810000000000000                                              |                                                    | Списание обеспечения в виде залога             | ne:             |           |           |        |
|            | Галич                                            |                           |                           |                               |                                                                   |                                                    |                                                | BP:             |           |           |        |
|            | Дробный Геннадий Петрович                        |                           |                           |                               |                                                                   |                                                    |                                                |                 |           |           |        |
|            | Nº F/100000013 of 04.01.2021                     |                           |                           |                               |                                                                   |                                                    |                                                |                 |           |           |        |
| 29.01.2021 | 60308                                            | руб.                      | 7 120.00 60322            |                               | руб.                                                              | 7 120.00                                           | 7 120.00 HV:                                   |                 |           |           |        |
|            | 5 603088100000000000001                          |                           |                           |                               | 60322810000000000004                                              |                                                    | Начисление компенсации за<br>причиненный ущерб | $\Box P$        |           |           |        |
|            | Галич<br>Семенов Андрей Викторович               |                           |                           | <b>Галич</b>                  |                                                                   |                                                    |                                                | BP:             |           |           |        |
|            |                                                  |                           | Дробный Геннадий Петрович |                               |                                                                   |                                                    |                                                |                 |           |           |        |
|            | Недостачи ценностей                              |                           |                           |                               | № ГЛ00000013 от 04.01.2021                                        |                                                    |                                                |                 |           |           |        |
|            | $\langle \cdot, \cdot \rangle$                   |                           |                           |                               |                                                                   | Списание залоговых билетов ЛВЦБ-000001 от 29.01.2. |                                                |                 |           |           |        |

Рисунок 67. Документ "Списание залоговых билетов (после инвентаризации)" № ЛВЦБ-000001 от 29.01.2021, проводки

После этого возможно при обращении заемщика выплатить ему сумму компенсации, чтобы закрыть счет 60322 по расчетам с прочими дебиторами / кредиторами

Если остаток со счета 60322 не будет выплачен в течение 3-х лет, то по истечение 3-х лет должен быть зачислен в доход с начислением НДС. Эту операцию можно отразить с помощью документа «Списание невостребованной задолженности залогодателям» (подсистема «Выбытие займов») (*изменения по релизу БЮЛ ЕПС 5.0.1.8*). Перед созданием документа необходимо заполнить параметры в регистре сведений «Учетная политики ломбарда», которые находятся на вкладке «Невостребованная задолженность»

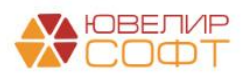

### <span id="page-52-0"></span>Отчет комиссионера / Возврат товаров, переданных на комиссию

В том случае, если комиссионер успешно реализовал переданное заложенное имущество, в программе потребуется занести документ «Отчет комиссионера» (подсистема «Выбытие займов», раздел «Документы», документ «Отчет комиссионера»). В нем будет зафиксирована конечная цена продажи, а так же рассчитано комиссионное вознаграждение

Разберем это на примере документа «Отчет комиссионера» № ЛВЦБ-000001 от 30.01.2021 (рисунок 68)

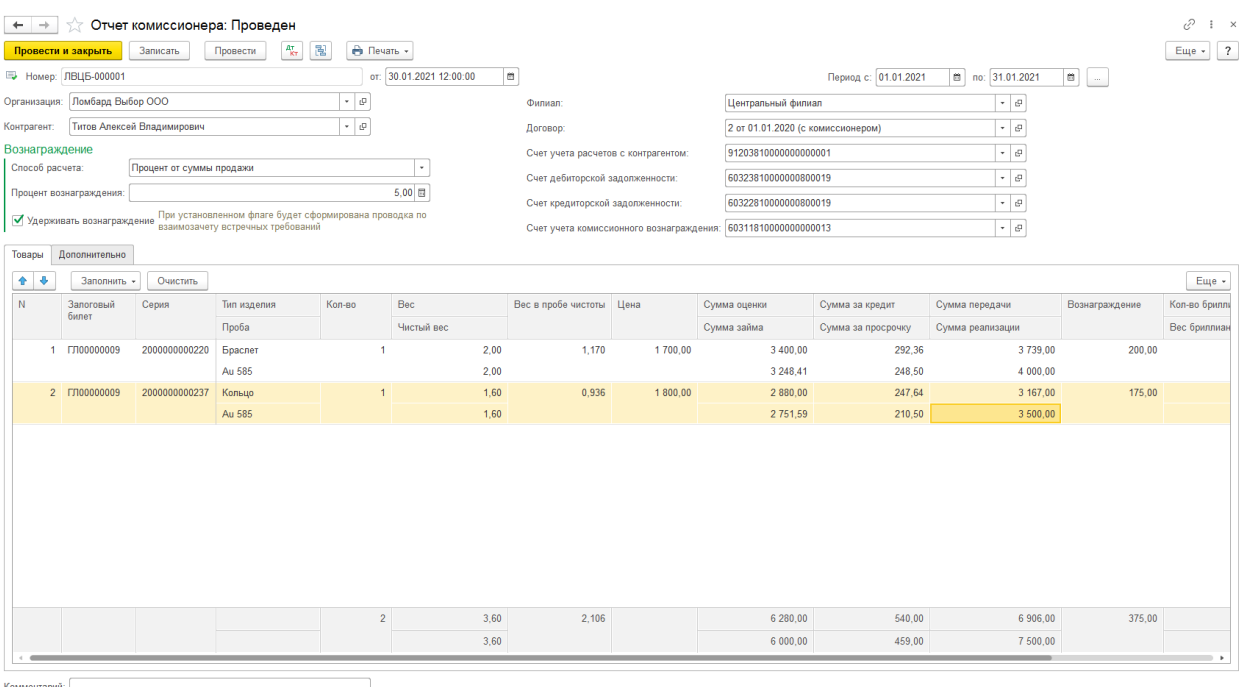

Рисунок 68. Отчет комиссионера № ЛВЦБ-000001 от 30.01.2021

Передача имущества была отражена в базе документом «Ввод остатков (ломбард)» № ЛВЕС-000004 от 31.12.2020 (подсистема «Единый план счетов», раздел «Начальные остатки», документ «Ввод остатков (ломбард)») (рисунок 69)

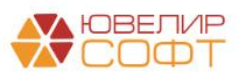

|              | Номер: ЛВЕС-000004                          |             |                         |                |            | Дата: 31.12.2020 23:59:59    | m            |             |                                                                                                    |                              |                                         |               |
|--------------|---------------------------------------------|-------------|-------------------------|----------------|------------|------------------------------|--------------|-------------|----------------------------------------------------------------------------------------------------|------------------------------|-----------------------------------------|---------------|
|              | Организация: Ломбард Выбор ООО              |             |                         |                |            | - Филиал: Центральный филиал |              |             | $\mathbb{Q}_1$ .                                                                                          |                              |                                         |               |
|              | Выданные займы (0) Передано на комиссию (8) |             | Суммы займов погашенные |                |            |                              |              |             | Кредитные каникулы Даты выкула залоговых билетов Даты продления залоговых билетов Остатки бланков билетов |                              | Задолженность перед залогодателем       | Дополнительно |
| $4 - 4$      | Заполнить счета учета                       |             |                         |                |            |                              |              |             |                                                                                                    |                              |                                         | Еще -         |
|              | Залоговый билет                             | Тип изделия | Серия                   | Кол-во         | Bec        | Вес в пробе                  | Цена         | Сумма займа | Начисленные проценты (кредит)                                                                             | Оплаченные проценты (кредит) | Контрагент                              |               |
|              |                                             | Проба       |                         |                | Вес чистый | чистоты                      | Сумма оценки |             | Начисленные проценты (просрочка) Оплаченные проценты (просрочка)                                          |                              | Договор контрагента                     |               |
|              |                                             | Цепь        | 2000000000121           | $\overline{1}$ | 10.00      | 9,250                        | 1 000,00     | 10 000,00   | 870.00                                                                                                    |                              | Титов Алексей Владимирович              |               |
|              |                                             | Ag 925      |                         |                | 10,00      |                              | 10 000,00    |             | 2 040,00                                                                                                  |                              | 2 от 01.01.2020 (с комиссионером)       |               |
|              | 2 K300000004                                | Запонки     | 2000000000138           | $\overline{1}$ | 2.00       | 1.000                        | 1 100.00     | 2 200.00    | 204.80                                                                                                    |                              | Титов Алексей Владимирович              |               |
|              |                                             | Au 500      |                         |                | 2.00       |                              | 2 200.00     |             | 712.80                                                                                                    |                              | 2 от 01.01.2020 (с комиссионером)       |               |
| 3            | K300000004                                  | Колье       | 2000000000145           | $\mathbf{1}$   | 3.00       | 1,755                        | 1 100,00     | 3 300,00    | 307.20                                                                                                    |                              | Титов Алексей Владимирович              |               |
|              |                                             | Au 585      |                         |                | 3.00       |                              | 3 300,00     |             | 1 069.20                                                                                                  |                              | 2 от 01.01.2020 (с комиссионером)       |               |
| $\mathbf{d}$ | <b>FT100000009</b>                          | Браслет     | 2000000000220           | $\mathbf{1}$   | 2.00       | 1,170                        | 1700.00      | 3 248.41    | 292.36                                                                                                    |                              | Титов Алексей Владимирович              |               |
|              |                                             | Au 585      |                         |                | 2.00       |                              | 3 400.00     |             | 199,78                                                                                                    |                              | 2 от 01.01.2020 (с комиссионером)       |               |
|              | 5 ГЛ00000009                                | Кольцо      | 2000000000237           | $\mathbf{1}$   | 1,60       | 0,936                        | 1800,00      | 2 751,59    | 247,64                                                                                                    |                              | Титов Алексей Владимирович              |               |
|              |                                             | Au 585      |                         |                | 1.60       |                              | 2 880.00     |             | 169.22                                                                                                    |                              | 2 от 01.01.2020 (с комиссионером)       |               |
| 6            | <b>FT100000007</b>                          | Браслет     | 2000000000183           | $\overline{1}$ | 2.00       | 1,000                        | 1 500,00     | 2 941.18    | 614.71                                                                                                    |                              | Титов Алексей Владимирович<br>273.53    |               |
|              |                                             | Au 500      |                         |                | 2.00       |                              | 3 000,00     |             | 500,00                                                                                                    | 282.35                       | 2 от 01.01.2020 (с комиссионером)       |               |
|              | 7 ГЛ00000007                                | Зажим       | 2000000000190           | $\mathbf{1}$   | 4.50       | 1.688                        | 1600.00      | 7 058.82    | 1475.29                                                                                                   | 656.47                       | Титов Алексей Владимирович              |               |
|              |                                             | Au 375      |                         |                | 4.50       |                              | 7 200,00     |             | 1 200,00                                                                                                  | 677.65                       | 2 от 01.01.2020 (с комиссионером)       |               |
| 8            | K300000006                                  | Ожерелье    | 2000000000206           | $\overline{1}$ | 3,10       | 2.635                        | 1780.00      | 5 012 00    | 764.00                                                                                                    | 546.00                       | Титов Алексей Владимирович              |               |
|              |                                             | Pd 850      |                         |                | 3,10       |                              | 5 5 18,00    |             | 146,00                                                                                                    |                              | 66,00 2 от 01.01.2020 (с комиссионером) |               |

Рисунок 69. Ввод остатков (ломбард) № ЛВЕС-000004 от 31.12.2020

Общий ход построения проводок в документе «Отчет комиссионера» будет следующим (таблица 1):

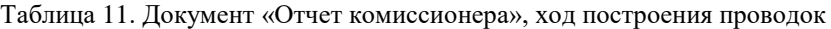

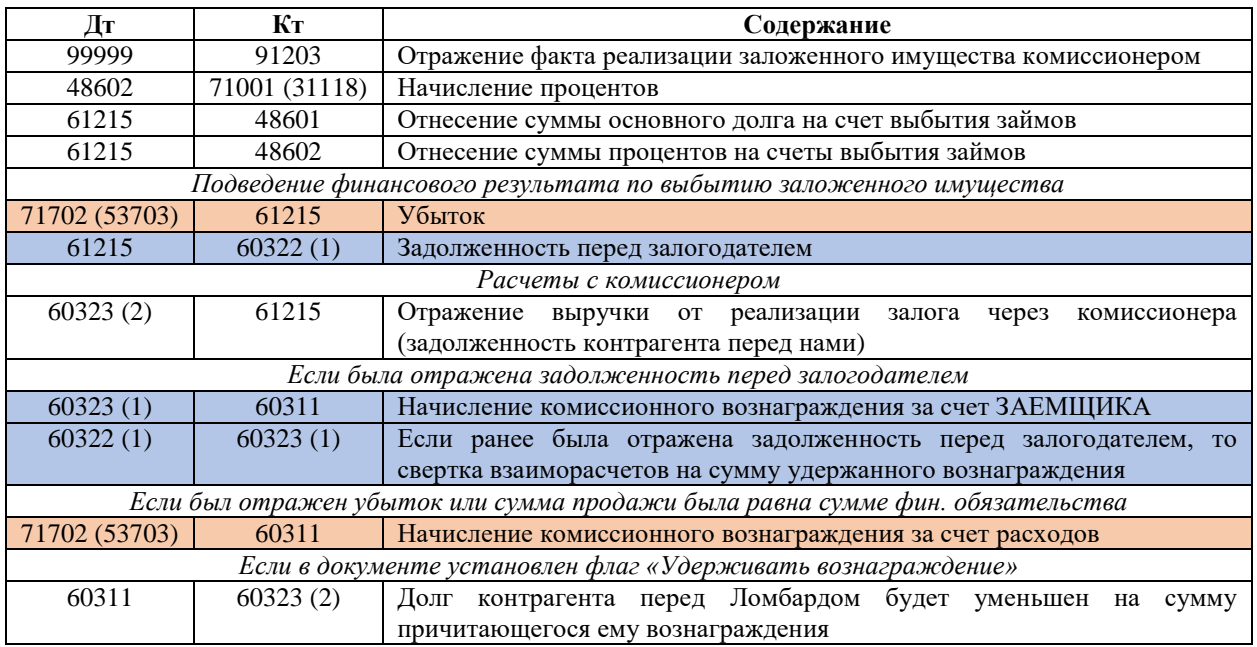

- Счета 60322 (1) / 60323 (1) это лицевые счета ЗАЕМЩИКА по договору займа
- Счета  $60322(2) / 60323(2) / 60311 -$  это лицевые счета КОМИССИОНЕРА

Проводки отчета комиссионера можно увидеть на рисунке 70. Для удобства был сделан отбор по одному из изделий в билете

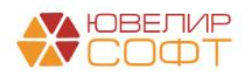

| Дата       | Дебет                             | Кредит                                                         | Сумма                                         | Сумма Дт   | Сумма Кт  |
|------------|-----------------------------------|----------------------------------------------------------------|-----------------------------------------------|------------|-----------|
|            | Аналитика Дт                      | Аналитика Кт                                                   |                                               | <b>TIP</b> | <b>nP</b> |
|            |                                   |                                                                |                                               | <b>BP</b>  | <b>BP</b> |
|            |                                   |                                                                |                                               |            |           |
| 30.01.2021 | 99999                             | 91203                                                          | 3 739.00 HV:                                  |            |           |
|            | 199999810000000000000             | 91203810000000000001                                           | Товар реализован комиссионером                | <b>NP:</b> |           |
|            |                                   | Основное подразделение                                         |                                               | BP:        |           |
|            |                                   | Предметы залога                                                |                                               |            |           |
|            |                                   | Титов Алексей Владимирович                                     |                                               |            |           |
|            |                                   | 2 от 01.01.2020 (с комиссионером)                              |                                               |            |           |
| 30.01.2021 | 48602<br>руб.                     | 48.72 71001                                                    | 48.72 HV:                                     | 48.72      | 48.72     |
|            | 2 48602810000200000026            | 71001810003111900000                                           | Начисление процентов по льготному периоду ПР: |            |           |
|            | Основное подразделение            | Основное подразделение                                         |                                               | BP:        |           |
|            | Дробный Геннадий Петрович         | Процентные доходы по займам, выданным физическим лицам (31118) |                                               |            |           |
|            | № ГЛ00000009 от 30.10.2020        |                                                                |                                               |            |           |
| 30.01.2021 | 61215                             | 48601<br>py6.                                                  | 3 248.41<br>3 248.41 HV:                      | 3 248.41   | 3 248.41  |
|            | 3 61215810000200000003            | 48601810000200000026                                           | Списание суммы займа                          | nP:        |           |
|            | Основное подразделение            | Основное подразделение                                         |                                               | BP:        |           |
|            | Дробный Геннадий Петрович         | Дробный Геннадий Петрович                                      |                                               |            |           |
|            | № ГЛ00000009 от 30.10.2020        | Nº F/100000009 or 30.10.2020                                   |                                               |            |           |
| 30.01.2021 | 61215                             | 48602<br>руб.                                                  | 540.86<br>540.86 HV:                          | 540.86     | 540.86    |
|            | 4 61215810000200000003            | 48602810000200000026                                           | Списание суммы процентов по займу             | ne:        |           |
|            | Основное подразделение            | Основное подразделение                                         |                                               | BP-        |           |
|            | Дробный Геннадий Петрович         | Дробный Геннадий Петрович                                      |                                               |            |           |
|            | Nº F/100000009 or 30.10.2020      | Nº F/100000009 or 30.10.2020                                   |                                               |            |           |
| 30.01.2021 | 61215                             | 60322<br>руб.                                                  | 210.73<br>210.73 HV:                          | 210.73     | 210.73    |
|            | 5 61215810000200000003            | 60322810000000000002                                           | Отражение задолженности перед                 | ne:        |           |
|            | Основное подразделение            | Основное подразделение                                         | залогодателем                                 | BP:        |           |
|            | Дробный Геннадий Петрович         | Дробный Геннадий Петрович                                      |                                               |            |           |
|            | Nº 1700000009 or 30.10.2020       | Nº FJ100000009 or 30.10.2020                                   |                                               |            |           |
|            |                                   | $\langle \rangle$                                              |                                               |            |           |
| 30.01.2021 | 60323<br>py6.                     | 4 000.00 61215                                                 | 4 000.00 HV:                                  | 4 000.00   | 4 000.00  |
|            | 6 60323810000000800019            | 61215810000200000003                                           | Выручка от реализации залога через            | ne:        |           |
|            | Основное подразделение            | Основное подразделение                                         | комиссионера                                  | BP:        |           |
|            | Титов Алексей Владимирович        | Дробный Геннадий Петрович                                      |                                               |            |           |
|            | 2 от 01.01.2020 (с комиссионером) | Nº F/100000009 or 30.10.2020                                   |                                               |            |           |
|            | $\langle \cdot, \cdot \rangle$    |                                                                |                                               |            |           |
| 30.01.2021 | 60323<br>py6.                     | 200.00 60311<br>py6.                                           | 200.00<br>200.00 HV:                          | 200.00     | 200.00    |
|            | 7 60323810000000000009            | 60311810000000000013                                           | Комиссионное вознаграждение                   | $\Box P$   |           |
|            | Основное подразделение            | Основное подразделение                                         |                                               | BP:        |           |
|            | Дробный Геннадий Петрович         | Титов Алексей Владимирович                                     |                                               |            |           |
|            | № ГЛ00000009 от 30.10.2020        | 2 от 01.01.2020 (с комиссионером)                              |                                               |            |           |
|            | $\leq$ >                          | $\leq$ >                                                       |                                               |            |           |
| 30.01.2021 | 60322<br>руб.                     | 200.00 60323<br>руб.                                           | 200.00<br>200.00 HV:                          | 200.00     | 200.00    |
|            | 8 60322810000000000002            | 60323810000000000009                                           | Корректировка расчетов с залогодателем по ПР: |            |           |
|            | Основное подразделение            | Основное подразделение                                         | ком. вознаграждению                           | BP:        |           |
|            | Дробный Геннадий Петрович         | Дробный Геннадий Петрович                                      |                                               |            |           |
|            | № ГЛ00000009 от 30.10.2020        | № ГЛ00000009 от 30.10.2020                                     |                                               |            |           |
|            | <>                                | $\leq$ >                                                       |                                               |            |           |
| 30.01.2021 | 60311<br>руб.                     | 200,00 60323<br>руб.                                           | 200.00 HV:<br>200,00                          | 200.00     | 200.00    |
|            | 9 60311810000000000013            | 60323810000000800019                                           | Взаимозачет встречных требований              | $\Box P$   |           |
|            | Основное подразделение            | Основное подразделение                                         |                                               | BP:        |           |
|            |                                   |                                                                |                                               |            |           |
|            | Титов Алексей Владимирович        | Титов Алексей Владимирович                                     |                                               |            |           |
|            | 2 от 01.01.2020 (с комиссионером) | 2 от 01.01.2020 (с комиссионером)                              |                                               |            |           |
|            | <>                                | $\langle \cdot, \cdot \rangle$                                 |                                               |            |           |

Рисунок 70. Отчет комиссионера № ЛВЦБ-000001 от 30.01.2021, проводки

В итоге комиссионер должен Ломбарду сумму в размере 7125 рублей (сумма продажи 7500 – сумма вознаграждения 375). На рисунке 71 это можно увидеть на карточке счета 60323

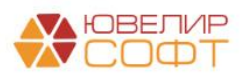

|                             |                       |                                                                                                    |                                                                                           | $\frac{1}{2}$ Карточка счета 60323 за 30 января 2021 г.                                                     |                   |        |       |                            |       |        |                        |        |                      |
|-----------------------------|-----------------------|----------------------------------------------------------------------------------------------------|-------------------------------------------------------------------------------------------|----------------------------------------------------------------------------------------------------|-------------------|--------|-------|----------------------------|-------|--------|------------------------|--------|----------------------|
|                             | 30.01.2021<br>Период: | o<br>$\sim$                                                                                                    | 30.01.2021<br>۵                                                                           | Cuer: 60323                                                                                                 |                   | e<br>٠ |       |                            |       |        |                        |        |                      |
|                             | Сформировать          | Показать настройки                                                                                                    | Печать                                                                                    | $\boxtimes$                                                                                                 | Регистр учета -   |        |       |                            |       |        |                        |        |                      |
|                             | Отбор:                | ООО "Ломбард Выбор"<br>Карточка счета 60323 за 30 января 2021 г.                                                             | Договоры Равно "2 от 01.01.2020 (с комиссионером)"                                        |                                                                                                    |                   |        |       |                            |       |        |                        |        |                      |
|                             | Сортировка:<br>Период | Документ                                                                                                    | Аналитика Дт                                                                              | Период По возрастанию, Регистратор По возрастанию, Номер строки По возрастанию<br>Аналитика Кт              | Показа-           |        | Дебет |                            |       | Кредит |                        |        | Текущее сальдо       |
|                             |                       |                                                                                                    |                                                                                           |                                                                                                    | тель              | Счет   |       |                            | Счет  |        |                        |        |                      |
|                             | Сальдо на начало      |                                                                                                    |                                                                                           |                                                                                                    | БУ                |        |       |                            |       |        |                        |        | 0.00                 |
| $\qquad \qquad \qquad \Box$ |                       |                                                                                                    |                                                                                           |                                                                                                    | Ban.              |        |       |                            |       |        |                        |        | 0.00                 |
|                             | 30.01.2021 Отчет      | комиссионера<br>ЛВЦБ-000001 от<br>30.01.2021 12:00:00 Владимирович<br>Выручка от                                             | Основное<br>подразделение<br>Титов Алексей<br>2 от 01.01.2020 (с                          | Основное<br>подразделение<br>Дробный Геннадий<br>Петрович<br>№ ГЛ00000009 от                                | <b>БУ</b><br>Вал. | 60323  | pv6.  | 4 000,00 61215<br>4 000.00 |       |        |                        | Д<br>Д | 4 000,00<br>4 000.00 |
|                             |                       | реализации залога<br>через<br>комиссионера                                                                                   | комиссионером)<br>≺…≻                                                                     | 30.10.2020                                                                                                  |                   |        |       |                            |       |        |                        |        |                      |
|                             | 30.01.2021 Отчет      | комиссионера<br>ЛВЦБ-000001 от<br>30.01.2021 12:00:00 Владимирович<br>Взаимозачет<br>встречных<br>требований                 | Основное<br>подразделение<br>Титов Алексей<br>2 от 01.01.2020 (с<br>комиссионером)<br>≺…≻ | Основное<br>подразделение<br>Титов Алексей<br>Владимирович<br>2 от 01.01.2020 (с<br>комиссионером)<br>k., S | БY<br>Вал.        | 60311  | pv6.  |                            | 60323 | руб.   | 200.00 Д<br>$200,00$ Д |        | 3800.00<br>3800.00   |
|                             | 30.01.2021 Отчет      | комиссионера<br>ЛВЦБ-000001 от<br>30.01.2021 12:00:00 Владимирович<br>Выручка от<br>реализации залога<br>через               | Основное<br>подразделение<br>Титов Алексей<br>2 от 01.01.2020 (с<br>комиссионером)<br>≺…≻ | Основное<br>подразделение<br>Дробный Геннадий<br>Петрович<br>№ ГЛ00000009 от<br>30.10.2020                  | <b>BY</b><br>Вал. | 60323  | pv6.  | 3 500,00 61215<br>3500.00  |       |        |                        | Д<br>Д | 7 300,00<br>7 300.00 |
|                             | 30.01.2021 Отчет      | комиссионера<br>комиссионера<br>ЛВЦБ-000001 от<br>30.01.2021 12:00:00 Владимирович<br>Взаимозачет<br>встречных<br>требований | Основное<br>подразделение<br>Титов Алексей<br>2 от 01.01.2020 (с<br>комиссионером)<br>≺…> | Основное<br>подразделение<br>Титов Алексей<br>Владимирович<br>2 от 01.01.2020 (с<br>комиссионером)<br>≺…≻   | БY<br>Вал.        | 60311  | руб.  |                            | 60323 | руб.   | 175.00 Д<br>175,00 Д   |        | 7 125.00<br>7 125,00 |
|                             |                       | Обороты за период и сальдо на конец                                                                                          |                                                                                           |                                                                                                    | БY<br>Вал.        |        |       | 7 500.00<br>7 500.00       |       |        | 375.00 Д<br>375.00 Д   |        | 7 125,00<br>7 125.00 |

Рисунок 71. Карточка счета 60323, Титов Алексей Владимирович, договор 2 от 01.01.2020 (с комиссионером)

#### *Изменения по релизу БЮЛ ЕПС 5.0.1.10*

Общий ход построения проводок с учетом выставленного в учетной политике флага «Формировать проводки по реализации заложенного имущества без использования счета 61215» в таблице 12

Таблица 12. Документ «Отчет комиссионера», ход построения проводок, изменения по релизу БЮЛ ЕПС 5.0.1.10

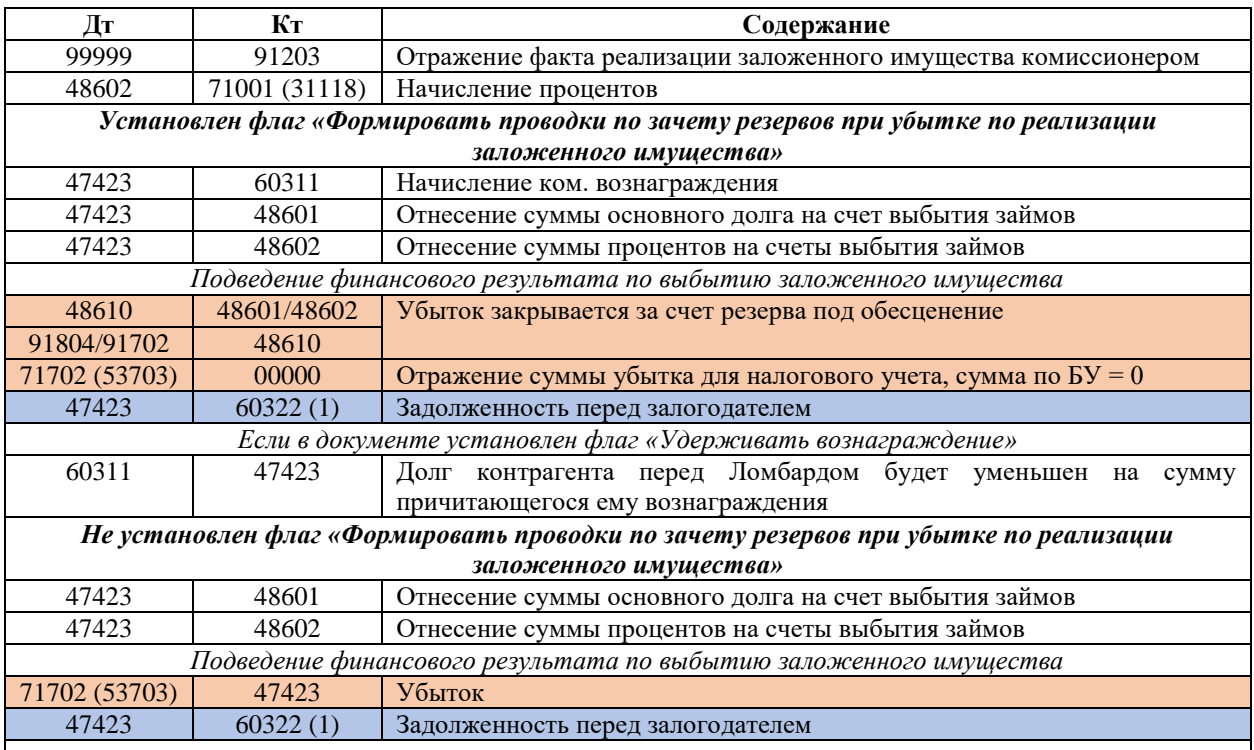

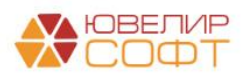

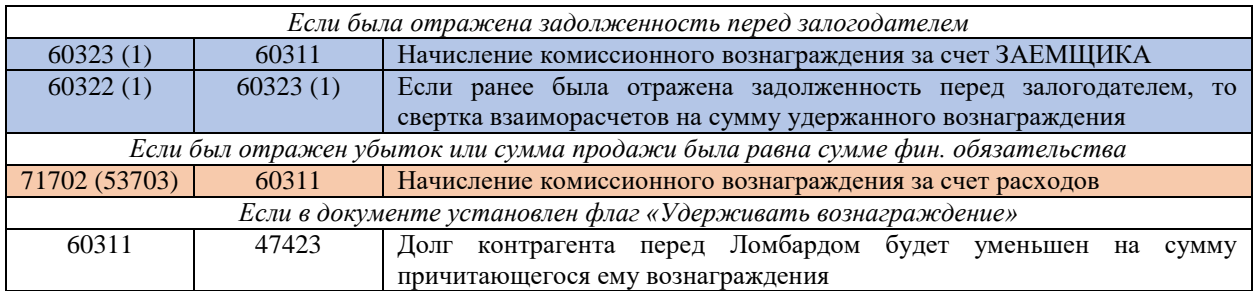

Ниже представлена таблица 13 с проводками, которые бы были сформированы по документу с учетом новых настроек (проводки по каждому изделию в билете)

Таблица 13. Отчет комиссионера, задолженность перед залогодателем, проводки без использования счета 61215

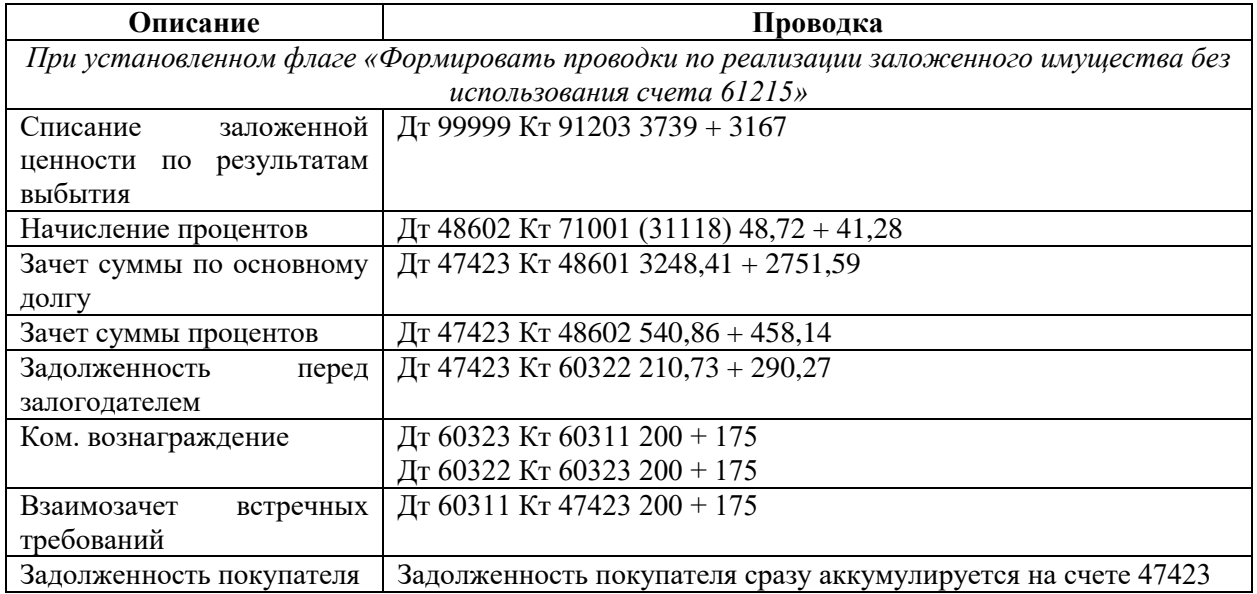

Если по какой-то причине комиссионер хочет вернуть товары, которые ранее были переданы на комиссию, то в программе эта операция отражается с помощью документа «Возврат товаров, переданных на комиссию» (подсистема «Выбытие займов», раздел «Документы», документ «Возврат товаров, переданных на комиссию»)

В качестве примера в демонстрационной базе оформлен документ № ЛВЦБ-000001 от 25.01.2021 (рисунок 72)

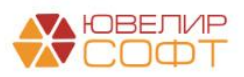

| 0<br>Возврат товаров, переданных на комиссию: Проведен<br>$\leftarrow$ $\rightarrow$ |                                  |                            |                    |                                  |                          |                                       |          |                                                          |                       |                                   |                      |                       | $\vdots$ $\times$      |
|--------------------------------------------------------------------------------------|----------------------------------|----------------------------|--------------------|----------------------------------|--------------------------|---------------------------------------|----------|----------------------------------------------------------|-----------------------|-----------------------------------|----------------------|-----------------------|------------------------|
|                                                                                      | Провести и закрыть               | Записать                   | Провести           | $A_{\overline{\chi}_T}^\pi$<br>圖 |                          | <b>В</b> ТОРГ-12 (Товарная накладная) |          |                                                          |                       |                                   |                      |                       | $\frac{1}{2}$<br>Еще + |
|                                                                                      | ■ Номер: ЛВЦБ-000001             |                            |                    |                                  |                          | от: 25.01.2021 12:00:00<br>a          |          |                                                          |                       |                                   |                      |                       |                        |
| Организация:                                                                         | Ломбард Выбор ООО                |                            |                    |                                  | $\cdot$ 0                |                                       | Филиал:  |                                                          |                       | Центральный филиал                | $\star$ $_{\odot}$   |                       |                        |
| Контрагент:                                                                          |                                  | Титов Алексей Владимирович |                    |                                  | $\cdot$ $\mid$ $\varrho$ |                                       | Договор: |                                                          |                       | 2 от 01.01.2020 (с комиссионером) | $\star$ $_{\odot}$   |                       |                        |
|                                                                                      |                                  |                            |                    |                                  |                          |                                       |          | Счет учета расчетов с контрагентом: 91203810000100000000 |                       |                                   | $\star$ $_{\odot}$   |                       |                        |
| Товары                                                                               | Дополнительно                    |                            |                    |                                  |                          |                                       |          |                                                          |                       |                                   |                      |                       |                        |
| 合善                                                                                   | Заполнить -<br>Очистить<br>Еще - |                            |                    |                                  |                          |                                       |          |                                                          |                       |                                   |                      |                       |                        |
| N                                                                                    | Залоговый                        | Серия                      | Тип изделия        | Кол-во                           | Bec                      | Вес в пробе                           | Цена     | Сумма оценки                                             |                       | Сумма за кредит                   | Сумма                | Сформированный резерв | Кол-во бриллиа         |
|                                                                                      | билет                            |                            | Проба              |                                  | Чистый вес               | чистоты                               |          | Сумма займа                                              |                       | Сумма за просрочку                | Сумма передачи       | Необходимый резерв    | Вес бриллиант          |
|                                                                                      | ГЛ00000004                       | 2000000000091              | Браслет            | $\mathbf{1}$                     | 2.00                     | 1,800                                 | 1 900,00 |                                                          | 3 800,00              | 330.80                            | 4 442.00             |                       |                        |
|                                                                                      |                                  |                            | Pt 900             |                                  | 2,00                     |                                       |          |                                                          | 3 800.00              | 782.80                            | 4 442,00             | 4 913,60              |                        |
|                                                                                      | 2 ГЛ00000004                     | 2000000000107              | Браслет            | 1                                | 3,00                     | 2,850                                 | 1 900,00 |                                                          | 5 700,00              | 496,20                            | 6 664,00             |                       |                        |
|                                                                                      |                                  |                            | Pt 950             |                                  | 3.00                     |                                       |          |                                                          | 5 700,00              | 1 174.20                          | 6 6 6 4 0 0          | 7 370.40              |                        |
|                                                                                      | 3 ГЛ00000007                     | 2000000000183              | Браслет            | 1.                               | 2.00                     | 1,000                                 | 1500,00  |                                                          | 3 000.00              | 614.71                            | 3 4 9 4 0 0          |                       |                        |
|                                                                                      |                                  |                            | Au 500             |                                  | 2,00                     |                                       |          |                                                          | 2 941,18              | 500,00                            | 3 494,00             | 4 055.89              |                        |
|                                                                                      | 4 ГЛ00000007                     | 2000000000190              | Зажим              | 1.                               | 4.50                     | 1,688                                 | 1600,00  |                                                          | 7 200,00              | 1475,29                           | 8 386,00             |                       |                        |
|                                                                                      |                                  |                            | Au 375             |                                  | 4,50                     |                                       |          |                                                          | 7 058,82              | 1 200,00                          | 8 386,00             | 9 734,11              |                        |
|                                                                                      | 5 K300000006                     | 2000000000206              | Ожерелье<br>Pd 850 | $\mathbf{1}$                     | 3,10<br>3,10             | 2,635                                 | 1780,00  |                                                          | 5 5 18,00<br>5 012,00 | 764,00<br>146,00                  | 5 308,00<br>5 308,00 | 5 922,00              |                        |
|                                                                                      |                                  |                            |                    |                                  |                          |                                       |          |                                                          |                       |                                   |                      |                       |                        |
|                                                                                      |                                  |                            |                    |                                  |                          |                                       |          |                                                          |                       |                                   |                      |                       |                        |
|                                                                                      |                                  |                            |                    |                                  |                          |                                       |          |                                                          |                       |                                   |                      |                       |                        |
|                                                                                      |                                  |                            |                    |                                  |                          |                                       |          |                                                          |                       |                                   |                      |                       |                        |
|                                                                                      |                                  |                            |                    |                                  |                          |                                       |          |                                                          |                       |                                   |                      |                       |                        |
|                                                                                      |                                  |                            |                    |                                  |                          |                                       |          |                                                          |                       |                                   |                      |                       |                        |
|                                                                                      |                                  |                            |                    | $\overline{5}$                   | 14.60                    | 9.973                                 |          |                                                          | 25 218.00             | 3 681.00                          | 28 294.00            |                       |                        |
|                                                                                      |                                  |                            |                    |                                  | 14,60                    |                                       |          |                                                          | 24 512,00             | 3 803,00                          | 28 294,00            | 31 996.00             |                        |
|                                                                                      |                                  |                            |                    |                                  |                          |                                       |          |                                                          |                       |                                   |                      |                       |                        |
| Комментарий:                                                                         |                                  |                            |                    |                                  |                          |                                       |          |                                                          |                       |                                   |                      |                       |                        |

Рисунок 72. Возврат товаров, переданных на комиссию № ЛВЦБ-000001 от 25.01.2021

**ВНИМАНИЕ!!!** На рисунке 68 выделены колонки «Сформированный резерв» и «Необходимый резерв». В случае возврата товаров требуется скорректировать резерв до общей сумму задолженности (основной долг + проценты) с учетом ранее созданного резерва

Общий ход построения проводок у документа будет следующим:

- 1. Отражение возврата заложенного имущества комиссионером, закрытие счета 91203
- 2. Принятие заложенного имущества на счет 91312/91313
- 3. Формирование резерва под обесценение

На рисунке 73 приведены в качестве примера проводки документа с отбором по билету ГЛ00000004

| Дата           | Дебет                                                                                                    | Кредит                            |      |          | Сумма                                   |          | Сумма Дт  | Сумма Кт  |
|----------------|----------------------------------------------------------------------------------------------------|-----------------------------------|------|----------|-----------------------------------------|----------|-----------|-----------|
|                | Аналитика Дт                                                                                              | Аналитика Кт                      |      |          |                                         |          | $\Box P$  | $\Box P$  |
|                |                                                                                                    |                                   |      |          |                                         |          | <b>BP</b> | <b>BP</b> |
| 25.01.2021     | 99999                                                                                                    | 91203                             |      |          | 4 442,00 HV:                            |          |           |           |
|                | 99999810000000000000                                                                                      | 91203810000100000000              |      |          | Возврат нереализованного товара         | $\Box P$ |           |           |
|                |                                                                                                    | Основное подразделение            |      |          |                                         | BP:      |           |           |
|                |                                                                                                    | Предметы залога                   |      |          |                                         |          |           |           |
|                |                                                                                                    | Титов Алексей Владимирович        |      |          |                                         |          |           |           |
|                |                                                                                                    | 2 от 01.01.2020 (с комиссионером) |      |          |                                         |          |           |           |
| 25.01.2021     | 99999                                                                                                    | 91313                             |      |          | 3 800.00 HV:                            |          |           |           |
| $\overline{2}$ | 99999810000000000000                                                                                      | 91313810000100000008              |      |          | Получение обеспечения в виде залога     | $\Box P$ |           |           |
|                |                                                                                                    | Основное подразделение            |      |          |                                         | BP:      |           |           |
|                |                                                                                                    | Алифанов Григорий Викторович      |      |          |                                         |          |           |           |
|                |                                                                                                    | № ГЛ00000004 от 21.08.2020        |      |          |                                         |          |           |           |
| 25.01.2021     | 71202                                                                                                    | 48610                             | руб. | 4 913.60 | 4 913.60 HV:                            |          | 4 913.60  |           |
|                | 3 71202810004811800001                                                                                    | 48610810000200000002              |      |          | Формирование резерва по выданному займу | $\Box P$ |           |           |
|                | Основное подразделение                                                                                    | Основное подразделение            |      |          |                                         | BP:      |           | 4 913.60  |
|                | Расходы по прочим средствам, в том числе по прочим<br>приобретенным правам требования, предоставленным по | Алифанов Григорий Викторович      |      |          |                                         |          |           |           |
|                |                                                                                                    | № ГЛ00000004 от 21.08.2020        |      |          |                                         |          |           |           |

Рисунок 73. Возврат товаров, переданных на комиссию № ЛВЦБ-000001 от 25.01.2021, проводки по билету ГЛ00000004

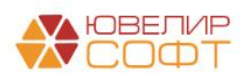

# <span id="page-58-0"></span>Примеры, показанные на вебинаре от 20.12.2022

**Пример 1.** Финансовый результат по операции – задолженность перед залогодателем (продажа превысила сумму фин. обязательств)

**Залоговый билет ГЛ00000052, Реализация заложенных вещей ЛВЕС-000004** (таблица 14)

- Сумма оценки по билету 10000
- Сумма займа по билету составляла 10000 руб.
- Сумма процентов на дату реализации составила 2730 руб. Ранее клиентом была оплачена сумма процентов в размере 1070 руб., при передаче на торги было начислено 1540 руб.
- Финансовый результат по займу: 10000 + (2730 1070) = 11660 руб.
- Сумма продажи 12500 руб.
- Сумма продажи превысила финансовый результат. Возникает задолженность перед залогодателем:  $12500 - 11660 = 840$  руб.

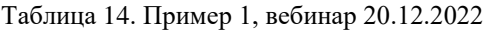

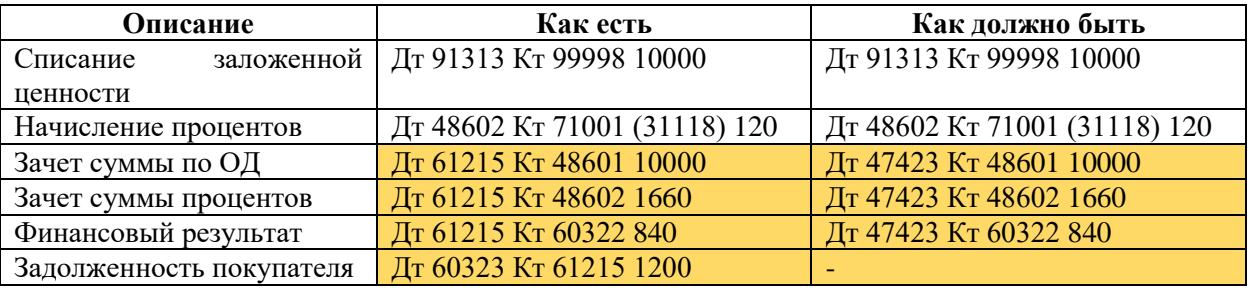

**Пример 2.** Финансовый результат по операции – задолженность перед залогодателем (продажа превысила сумму фин. обязательств, при этом продали за сумму меньше, чем сумма оценки)

#### **Залоговый билет ГЛ00000053, Реализация заложенных вещей ЛВЕС-000005** (таблица 15)

- Сумма оценки по билету 7700
- Сумма займа по билету составляла 5000 руб.
- Сумма процентов на дату реализации составила 915 руб. (из них 755 были начислены при передаче на торги)
- Финансовый результат по займу: 5000 + 915 = 5915 руб.
- Сумма продажи 7500 руб.
- Сумма продажи превысила финансовый результат. Возникает задолженность перед залогодателем:  $7500 - 5915 = 1585$  руб.

Таблица 15. Пример 2, вебинар 20.12.2022

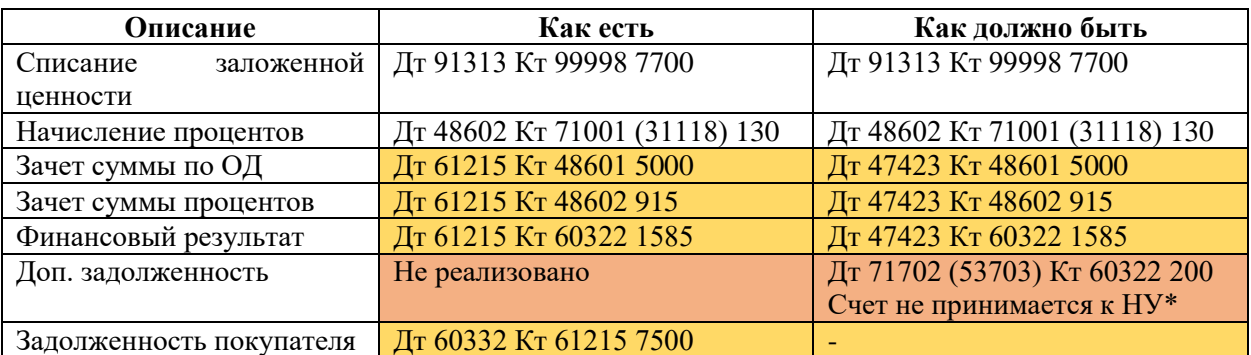

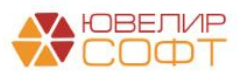

\* используется не та же статья доходов и расходов, которая указана для убытков, нужна статья доходов и расходов, которая не принимается к НУ, но тоже по символу ОФР 53703

**Пример 3.** Розничная продажа. Финансовый результат по операции – задолженность перед залогодателем

#### **Залоговый билет ГЛ00000054, Продажа с витрины ЛВЕС-000003** (таблица 16)

- Сумма оценки по билету 7700
- Сумма займа по билету составляла 5000 руб.
- Сумма процентов на дату реализации составила 1075 руб. (из них 915 были начислены при передаче на торги)
- Финансовый результат по займу: 5000 + 1075 = 6075 руб.
- Сумма продажи 8000 руб.
- Сумма продажи больше фин. результата, возникает долг перед заемщиком 8000  $6075 = 1925$  руб.

47423 (1) – счета открытые по Розничному покупателю (который указан в регистре сведений «Учетная политика ломбарда»)

47423 (2) – счета открытые по контрагенту для отражения операции по эквайрингу

Таблица 16. Пример 3, вебинар 20.12.2022

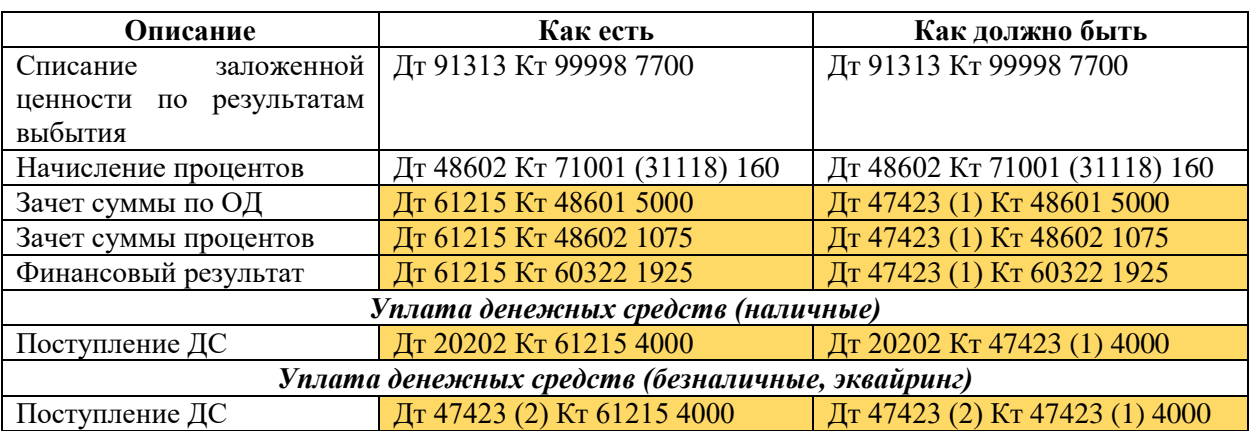

**Пример 4.** Финансовый результат по операции – убыток, списание основного долга за счет резерва (если **установлен флаг** «Формировать проводки по реализации заложенного имущества при убытке при реализации заложенного имущества»)

**Залоговый билет ГЛ00000055, Реализация заложенных вещей ЛВЕС-000006** (таблица 17)

- Сумма оценки по билету 10000
- Сумма займа по билету составляла 5000 руб.
- Сумма процентов на дату реализации составила 1125 руб. (из них 965 были начислены при передаче на торги)
- Сумма сформированного резерва 1000 руб.
- Финансовый результат по займу:  $5000 + 1125 = 6125$  руб.
- Сумма продажи 6000 руб.
- Сумма продажи меньше суммы фин. результата, 6125 6000 = 125 руб. убыток

Таблица 17. Пример 4, вебинар 20.12.2022

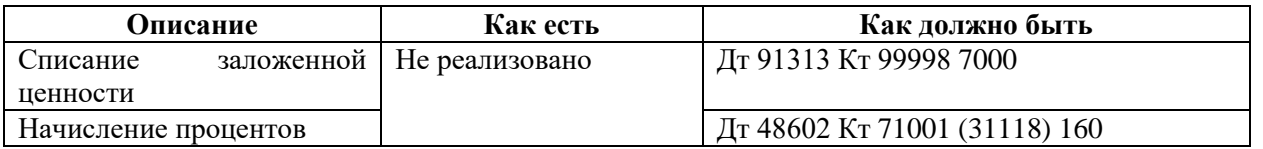

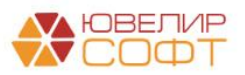

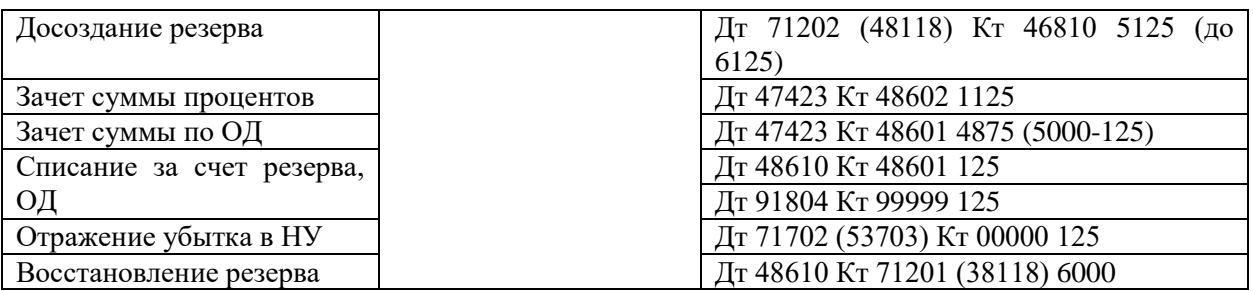

**Пример 5.** Финансовый результат по операции – убыток, списание основного долга и процентов за счет резерва (если **установлен флаг** «Формировать проводки по реализации заложенного имущества при убытке при реализации заложенного имущества»)

**Залоговый билет ГЛ00000056, Реализация заложенных вещей ЛВЕС-000007** (таблица 18)

- Сумма оценки по билету 10000
- Сумма займа по билету составляла 5000 руб.
- Сумма процентов на дату реализации составила 1125 руб. (из них 965 были начислены при передаче на торги)
- Сумма сформированного резерва 1000 руб.
- Финансовый результат по займу: 5000 + 1125 = 6125 руб.
- Сумма продажи 1000 руб.
- Сумма продажи меньше суммы фин. результата, 6125 1000 = 5125 руб. убыток

Таблица 18. Пример 5, вебинар 20.12.2022

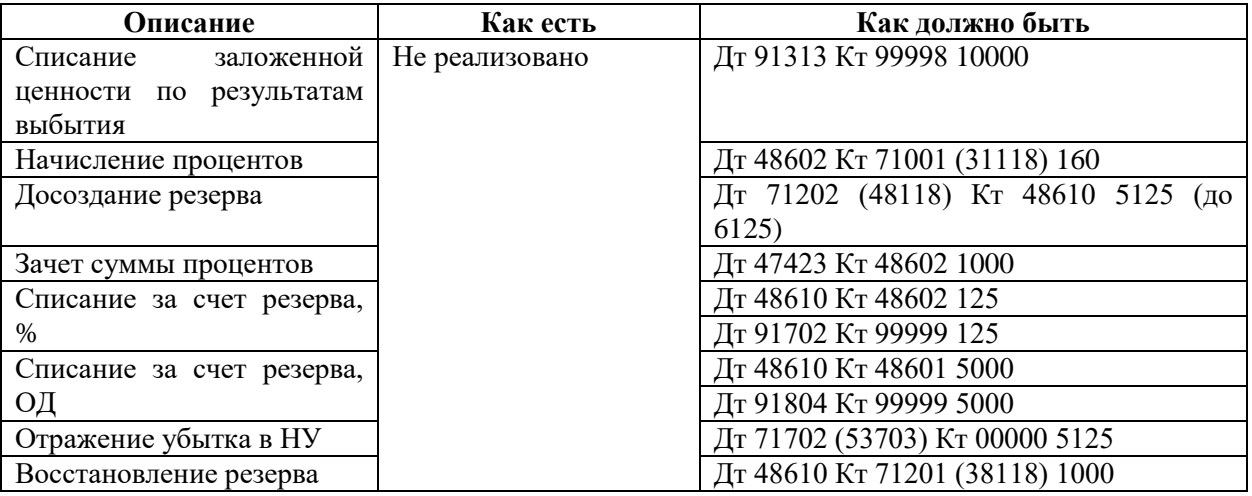

**Пример 6.** Отчет комиссионера. Финансовый результат по операции – убыток **Залоговый билет ГЛ00000057, Отчет комиссионера ЛВЕС-000001**

**Без флага** «Формировать проводки по зачету резервов при убытке по реализации заложенного имущества» (таблица 19)

- Сумма оценки переданного имущества 11690
- Сумма займа по билету составляла 10000 руб.
- Сумма процентов на дату реализации составила 2750 руб. (из них 1690 были начислены при передаче на торги)
- Сумма сформированного ранее резерва 5740 руб.
- Финансовый результат по займу: 10000 + 2750 = 12750
- Сумма продажи 10000
- Сумма вознаграждения 5000

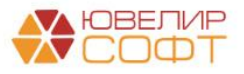

Материалы курсов по переходу ломбардов на ЕПС www.uvelirsoft.ru

 Сумма продажи меньше суммы фин. результата, 12750 – 10000 = 2750 руб. – убыток

Таблица 19. Пример 6.1, вебинар 20.12.2022

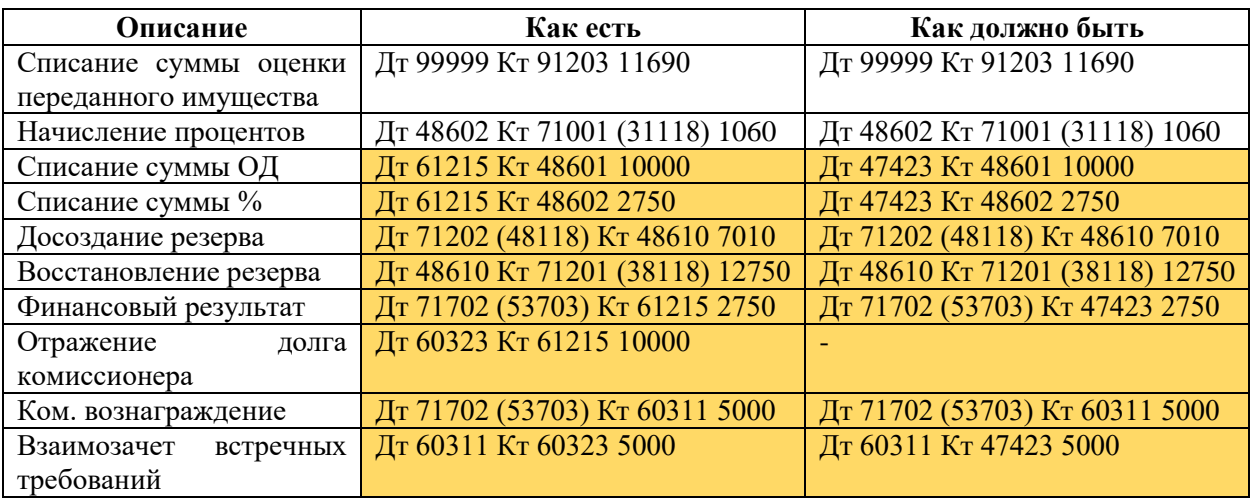

Если будет **установлен флаг** «Формировать проводки по зачету резервов при убытке по реализации заложенного имущества» (таблица 20)

- Сумма оценки переданного имущества 11690
- Сумма займа по билету составляла 10000 руб.
- Сумма процентов на дату реализации составила 2750 руб. (из них 1690 были начислены при передаче на торги)
- Сумма сформированного ранее резерва 5740 руб.
- **Финансовый результат по займу: 10000 + 2750 + 5000 = 17750. ГК РФ Статья 319, учитываем в фин. результате и сумму вознаграждения**
- Сумма продажи 10000
- Сумма вознаграждения 5000
- Сумма продажи меньше суммы фин. результата, 17750 10000 = 7750 руб. убыток

Таблица 20. Пример 6.2, вебинар 20.12.2022

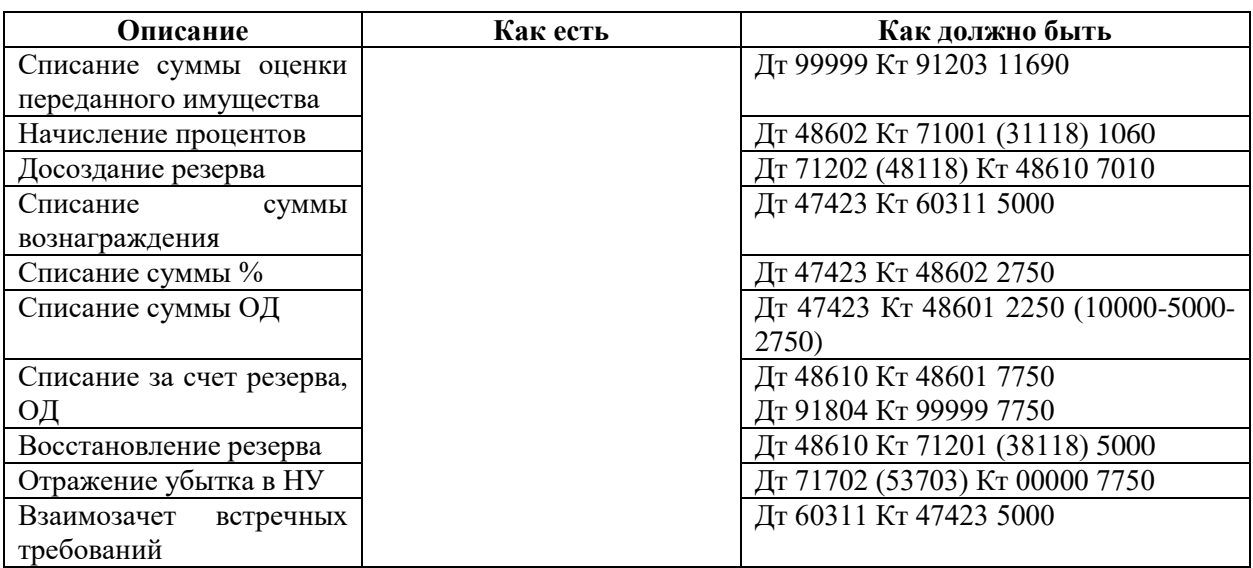

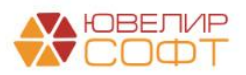

**Пример 7.** Отчет комиссионера. Финансовый результат по операции – задолженность перед залогодателем

#### **Залоговый билет ГЛ00000058, Отчет комиссионера ЛВЕС-000002**

**Без флага** «Формировать проводки по зачету резервов при убытке по реализации заложенного имущества» (таблица 21)

- Сумма оценки переданного имущества 11690
- Сумма займа по билету составляла 10000 руб.
- Сумма процентов на дату реализации составила 2750 руб. (из них 1690 были начислены при передаче на торги)
- Сумма сформированного ранее резерва 5740 руб.
- Финансовый результат по займу: 10000 + 2750 = 12750
- Сумма продажи 25000
- Сумма вознаграждения 15000
- Сумма продажи больше суммы фин. результата, 25000 12750 = 12250 руб.

Таблица 21. Пример 7.1, вебинар 20.12.2022

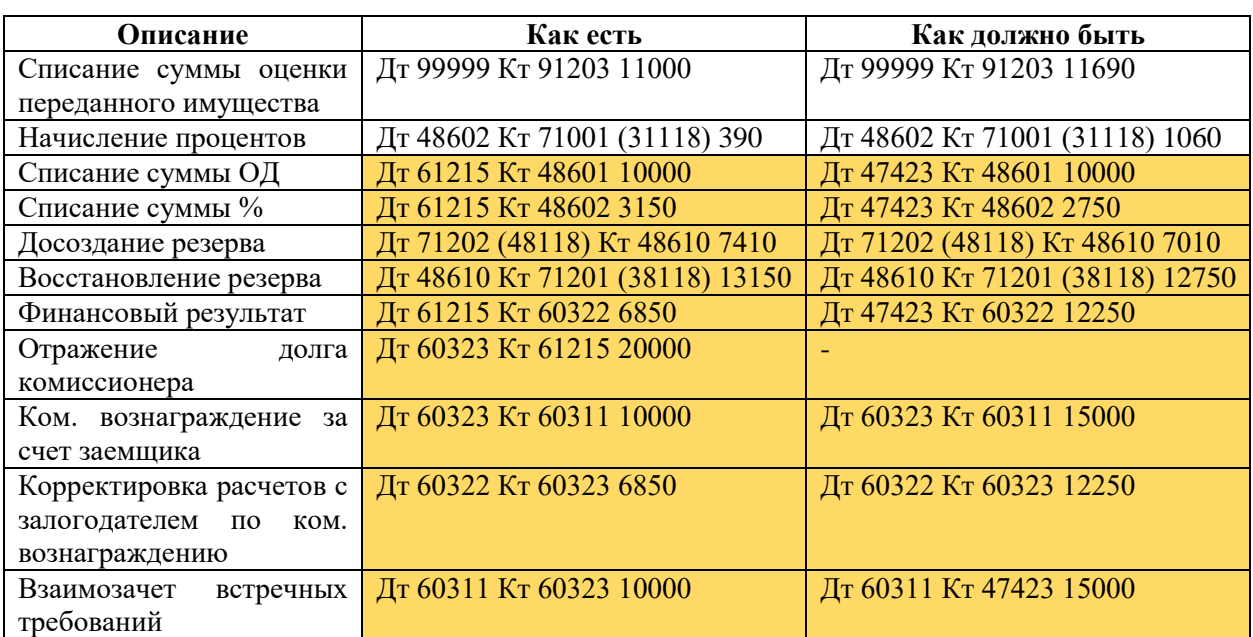

В итоге получаем, что заемщик должен Ломбарду 2750 (остаток на 60323)

Если будет **установлен флаг** «Формировать проводки по зачету резервов при убытке по реализации заложенного имущества» (таблица 22)

- Сумма оценки переданного имущества 11690
- Сумма займа по билету составляла 10000 руб.
- Сумма процентов на дату реализации составила 2750 руб. (из них 1690 были начислены при передаче на торги)
- Сумма сформированного ранее резерва 5740 руб.
- **Финансовый результат по займу: 10000 + 2750 + 15000 = 27750. ГК РФ Статья 319, учитываем в фин. результате и сумму вознаграждения**
- Сумма продажи 25000
- Сумма вознаграждения 15000
- Сумма продажи меньше суммы фин. результата, 25000 22750 = 2750 руб. убыток

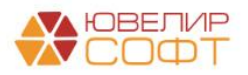

Таблица 22. Пример 3, вебинар 20.12.2022

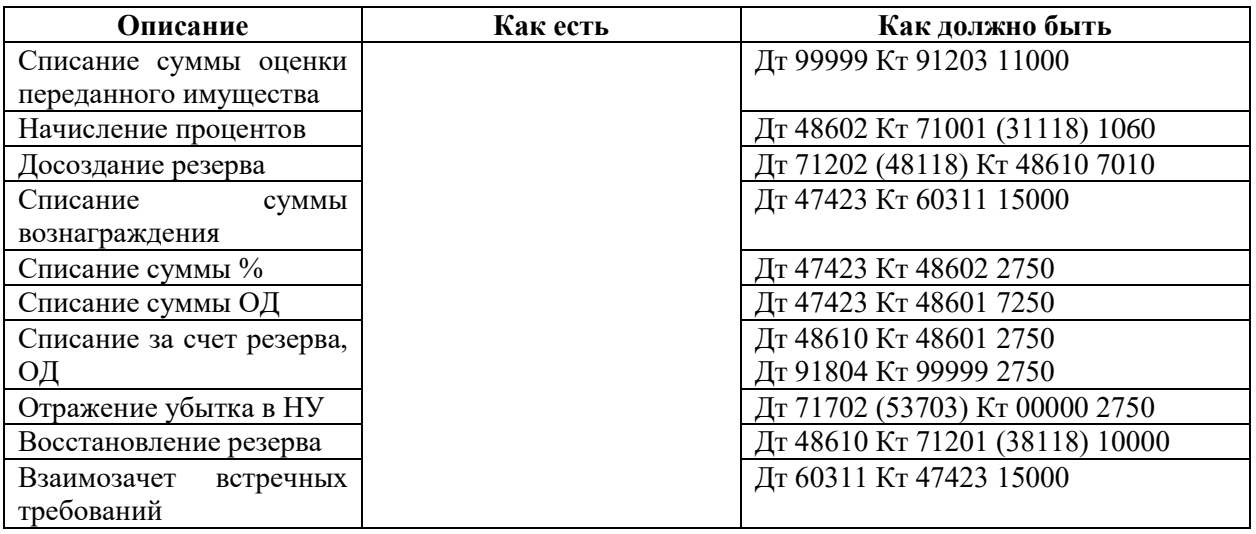

Пример 8 подробно описан в главе «Изъятие заложенных вещей / Возврат изъятых вещей [залогодателя»](#page-46-0)

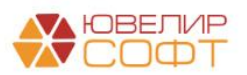